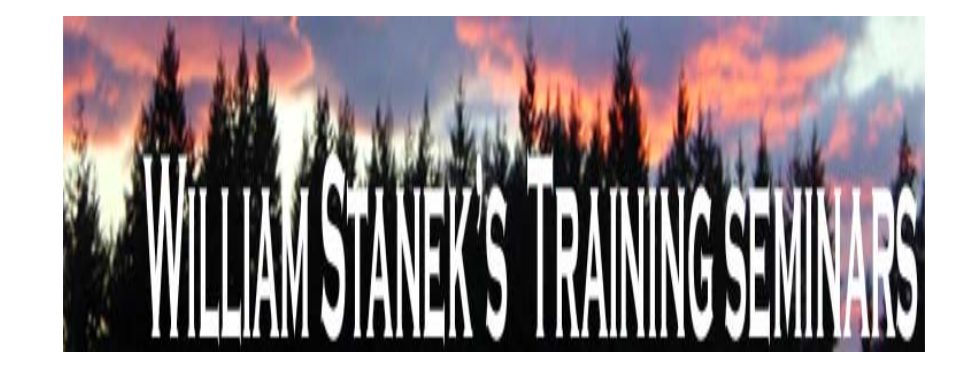

# **Active Directory Group Policy**

# **Programming/Registry Reference**

#### **Group Policy Program/Registry Reference for Administrative Templates**

All policies are listed alphabetically by: policy node, policy path, symbolic policy name and policy name.

For policy node:

- $\bullet$ Computer Configuration / Administrative Templates policies are listed under COMPUTER.
- $\bullet$ User Configuration / Administrative Templates policies are listed under USER.

For example, if you wanted to find the computer configuration policies for Administrative Templates\Component Updates, you would look under COMPUTER, Administrative Templates\Component Updates.

The symbolic policy name is the name you would use when scripting or programming Group Policy, such as with Windows Management Instrumentation (WMI).

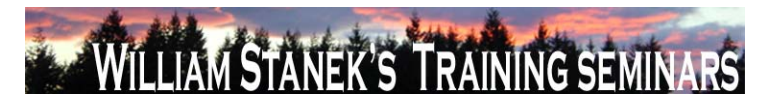

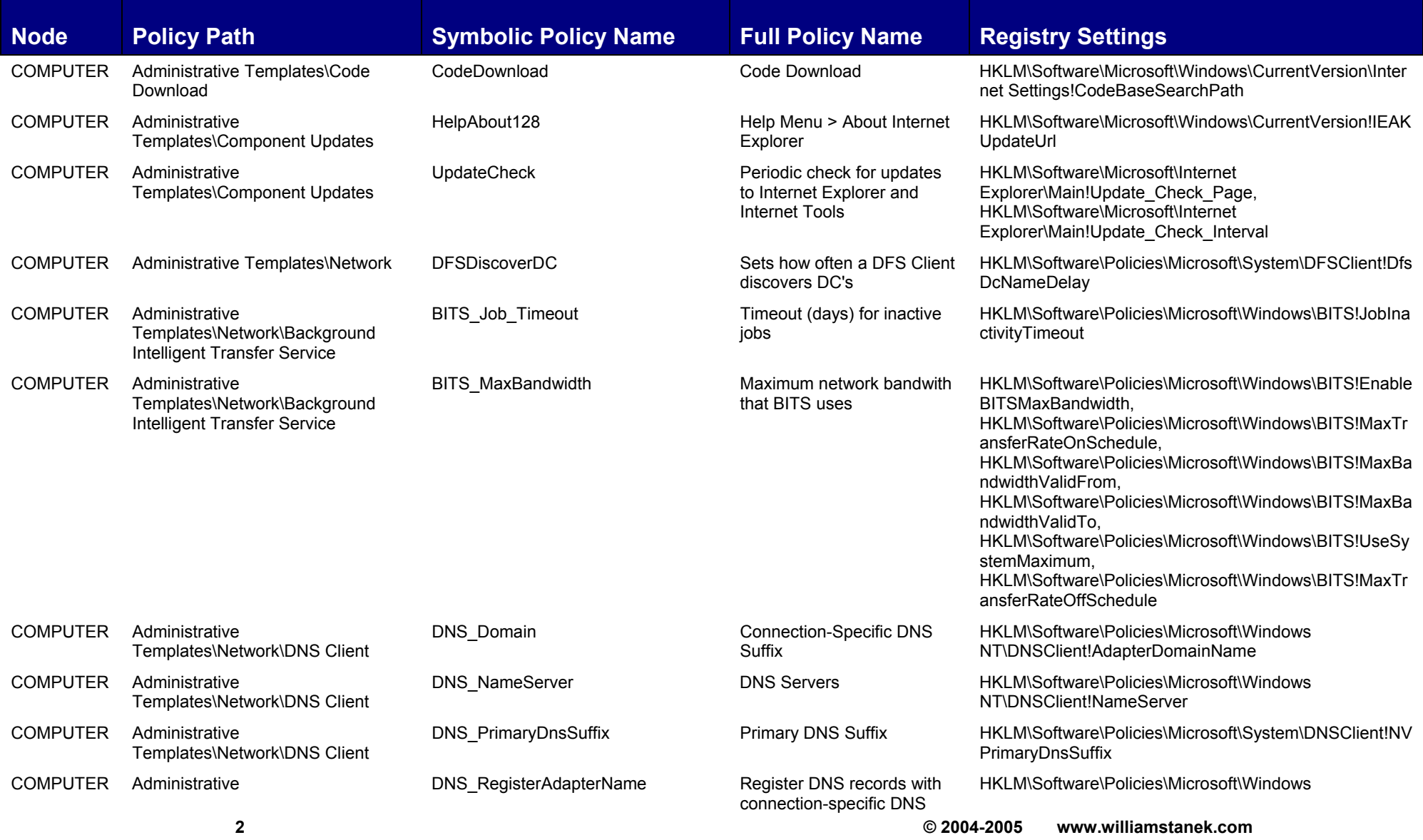

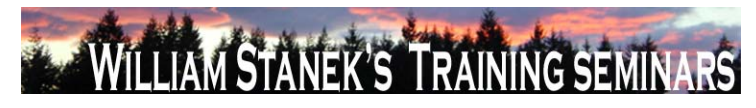

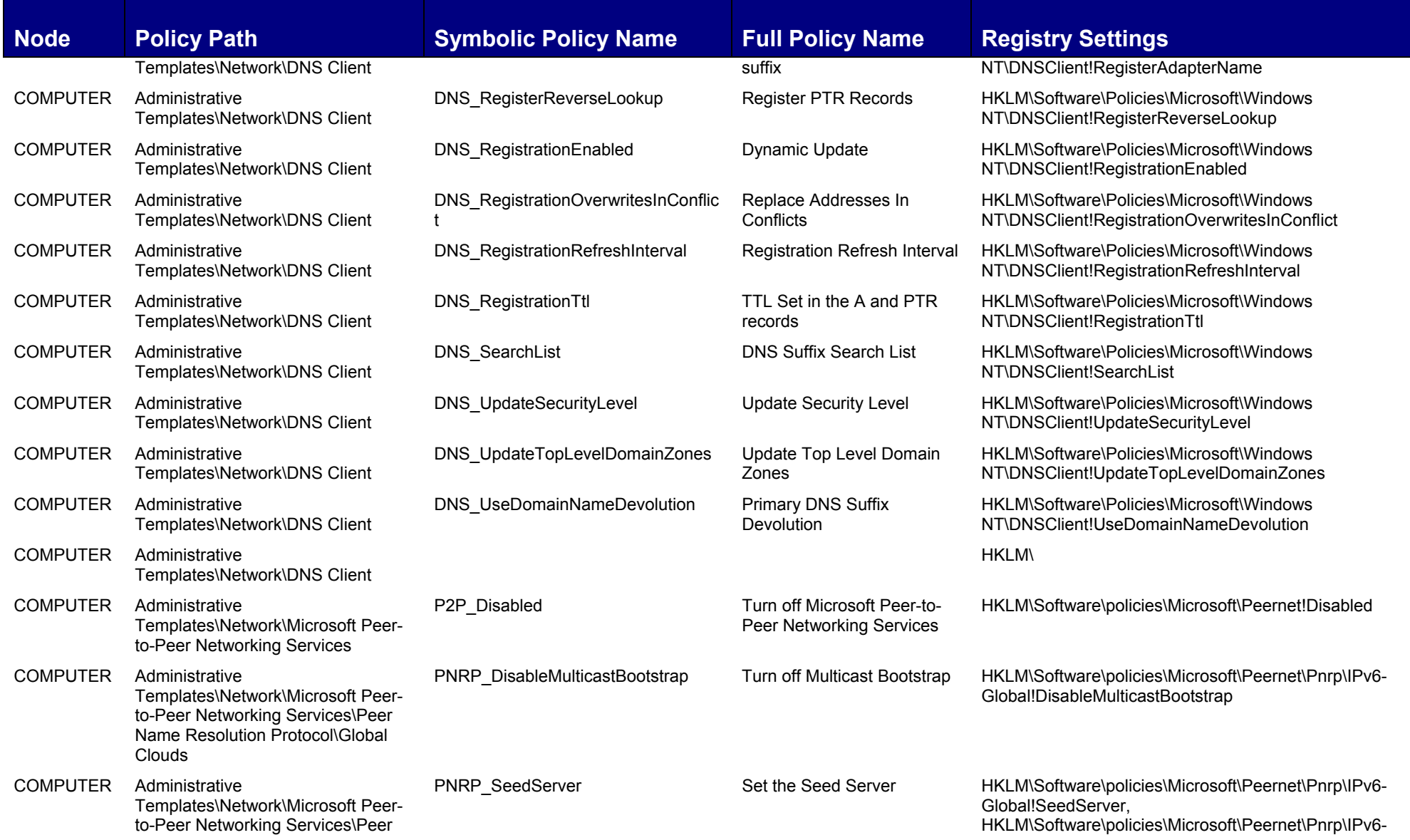

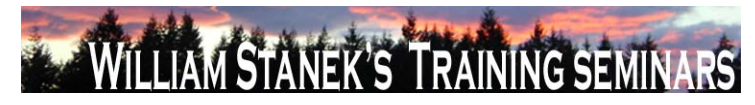

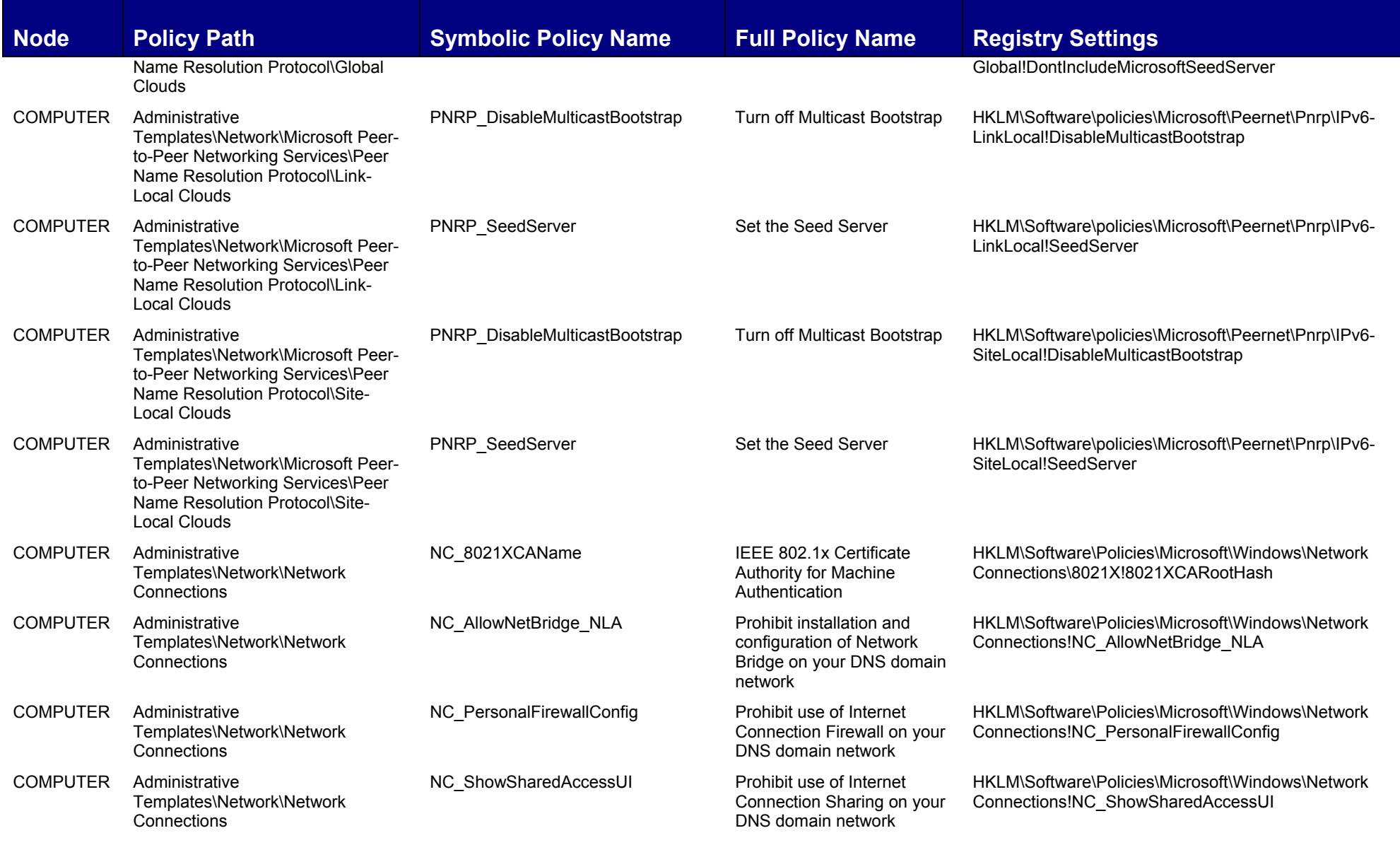

**4 © 2004-2005 www.williamstanek.com** 

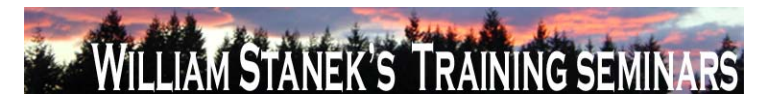

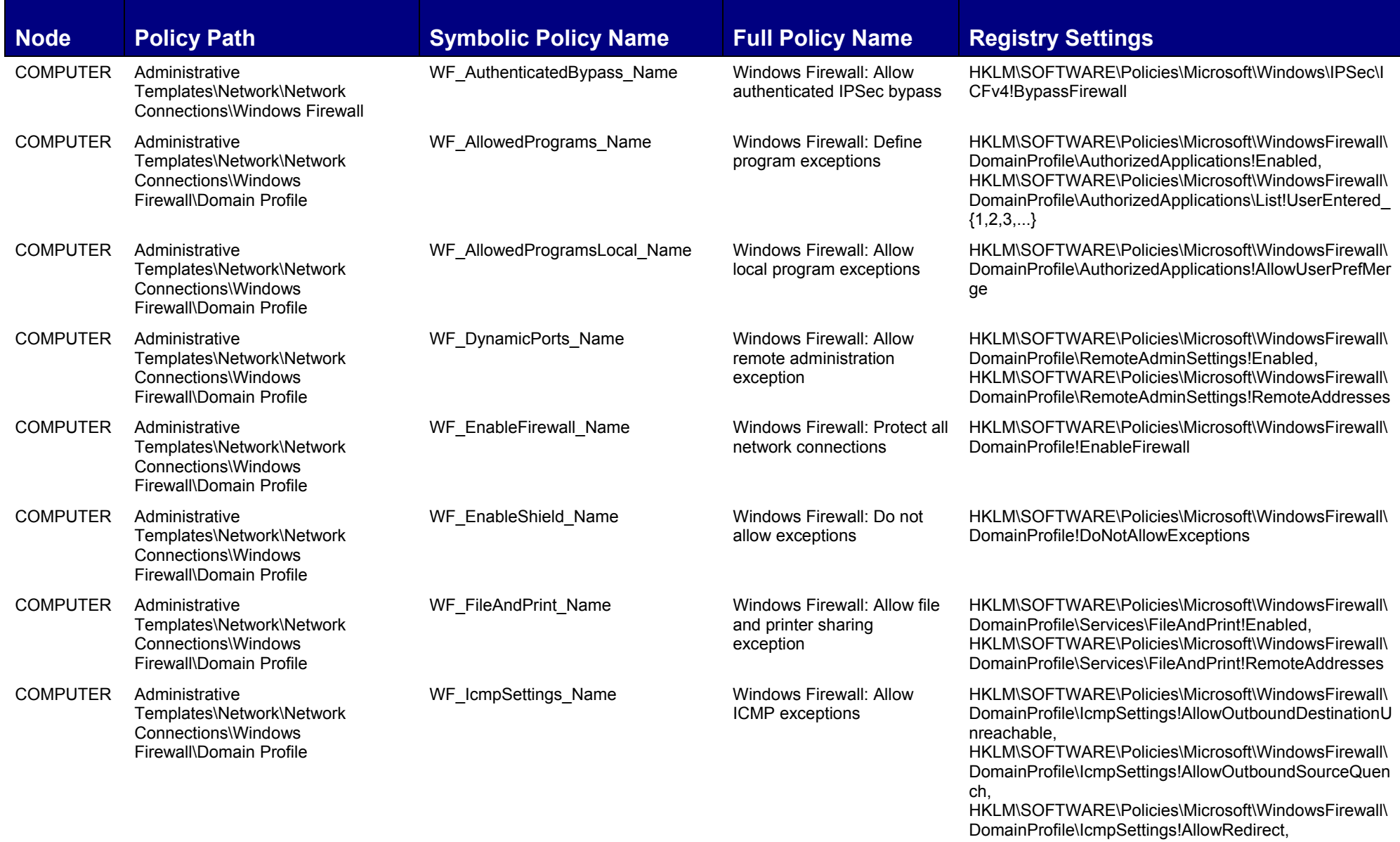

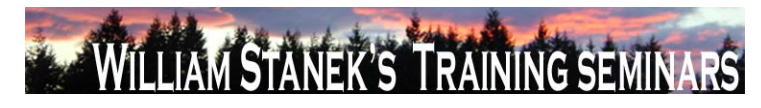

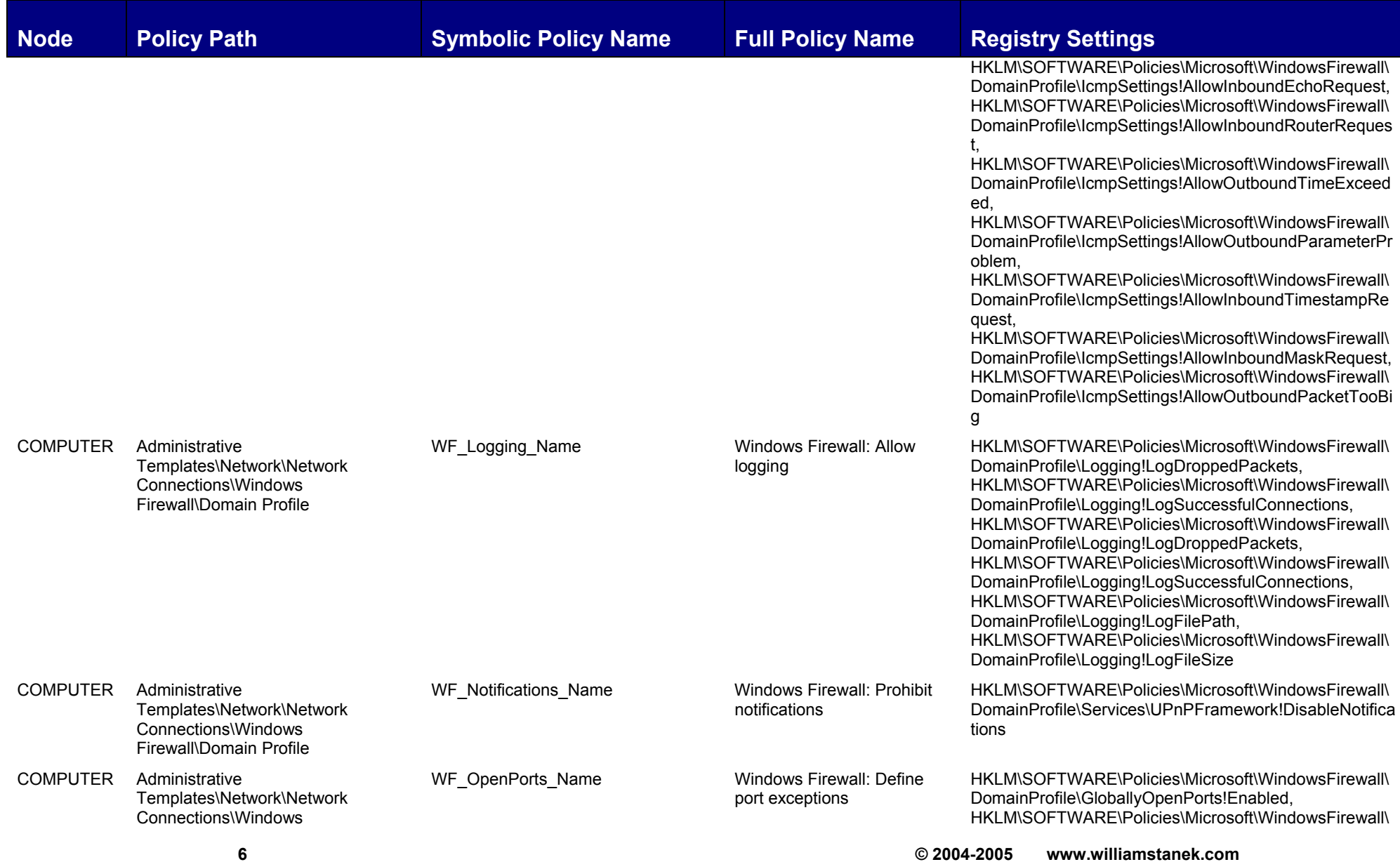

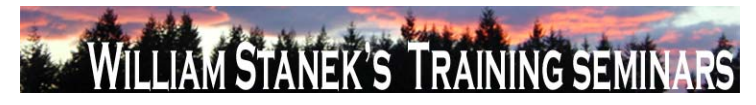

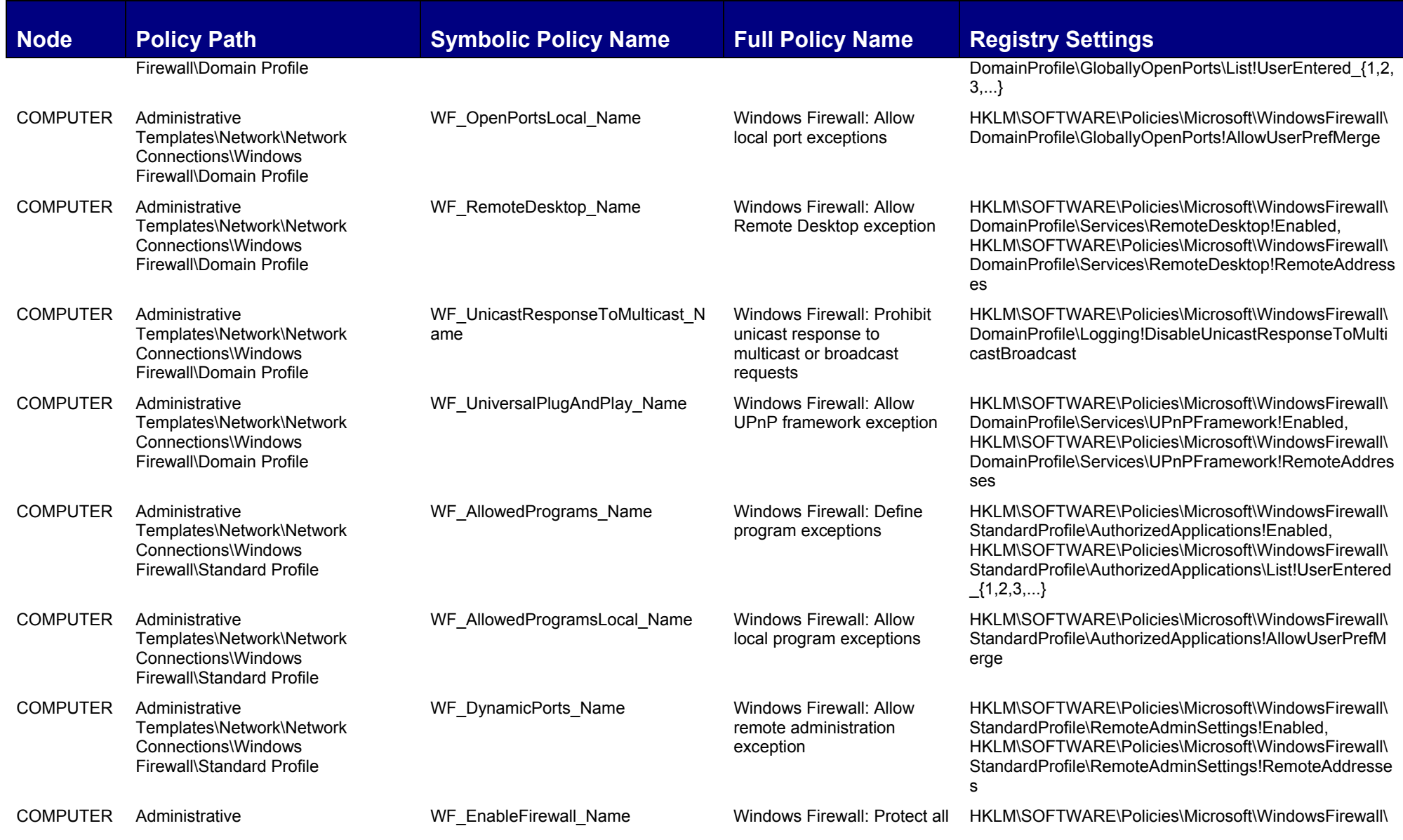

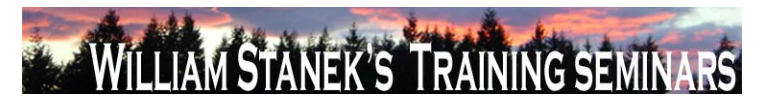

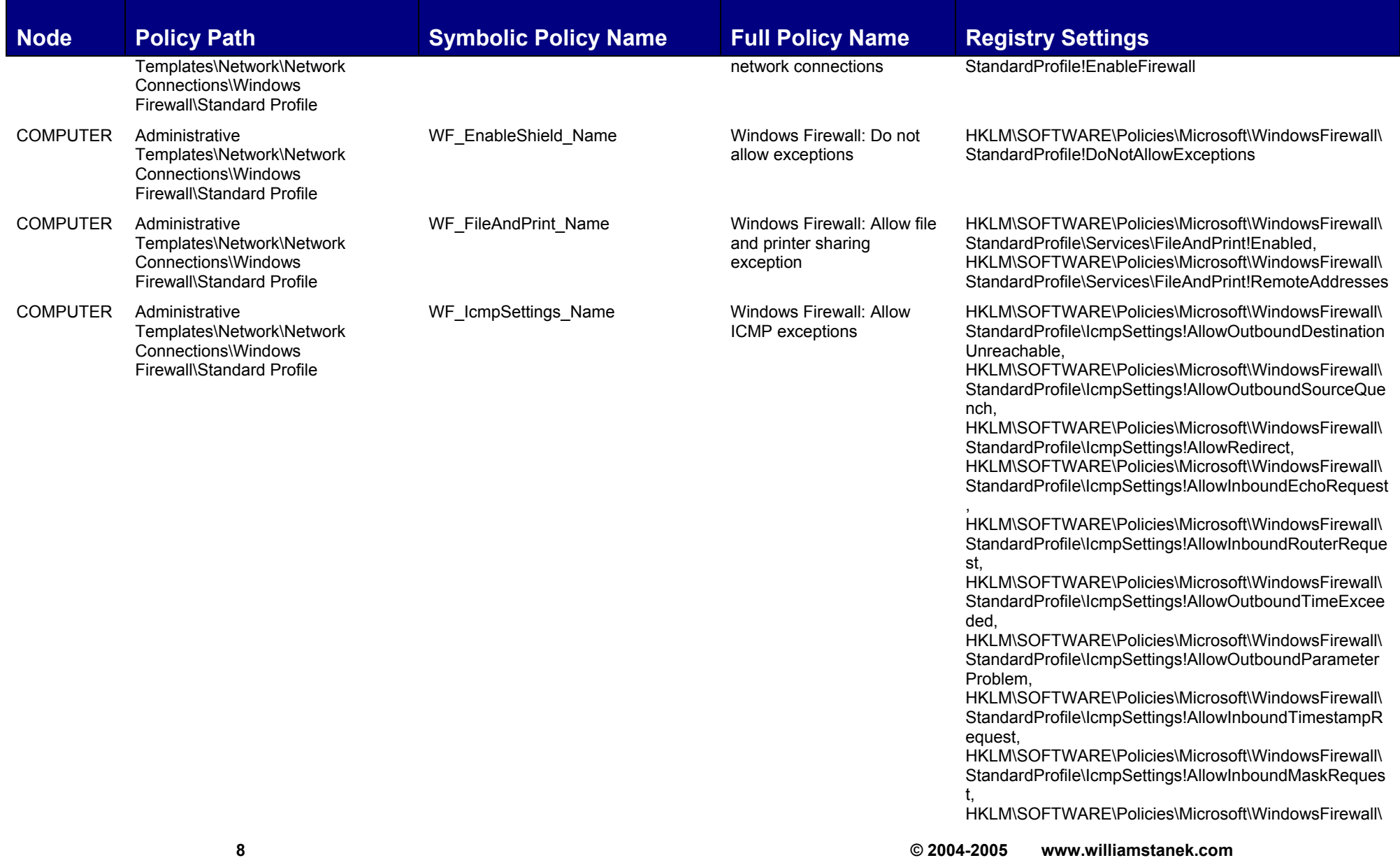

### WILLIAM STANEK'S TRAINING SEMINARS

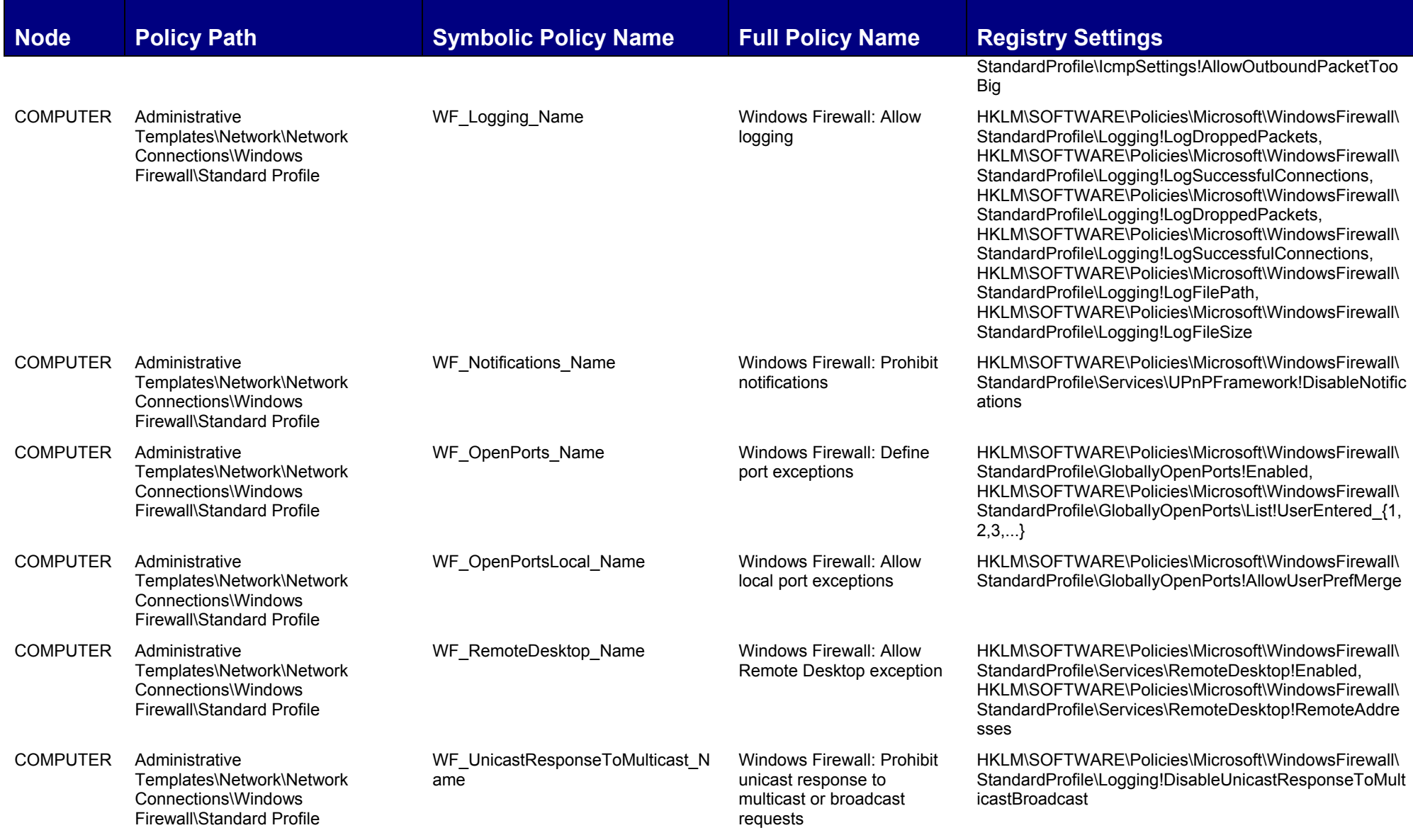

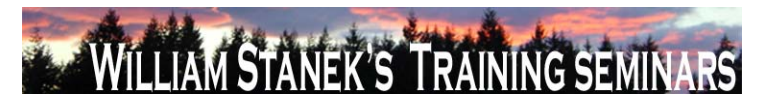

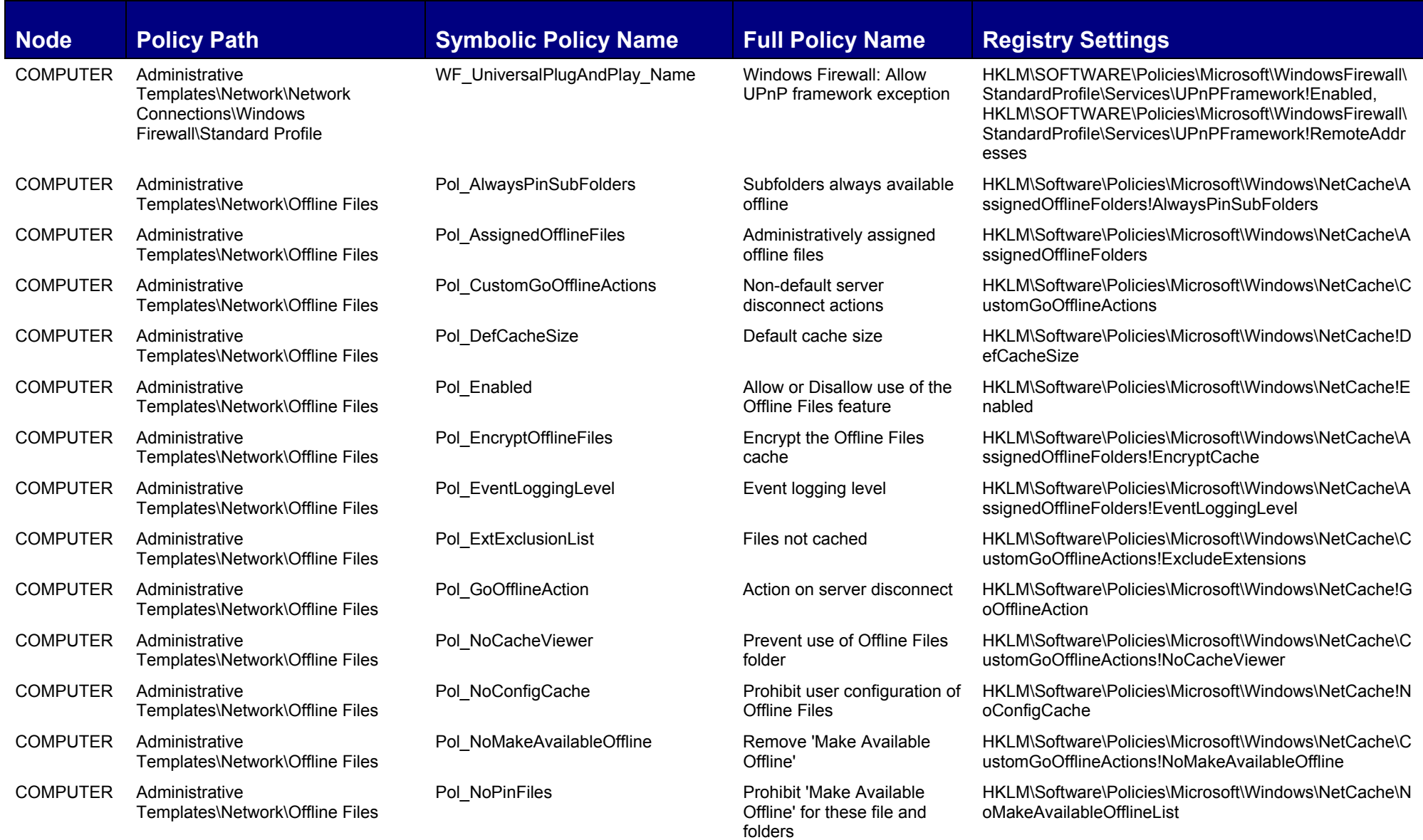

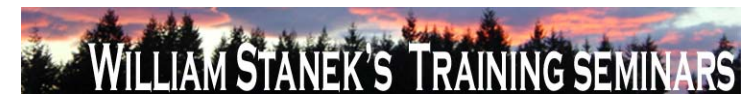

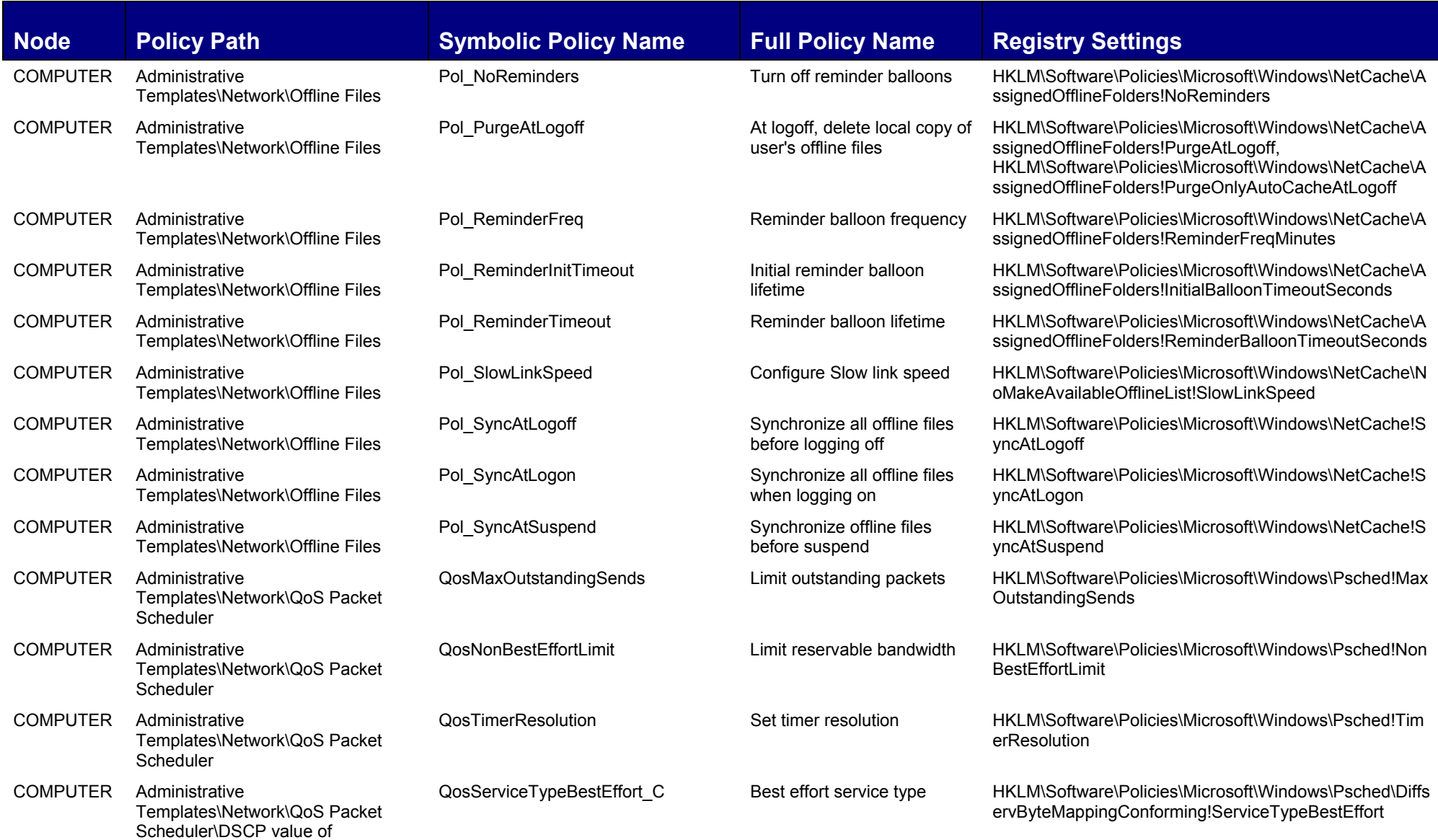

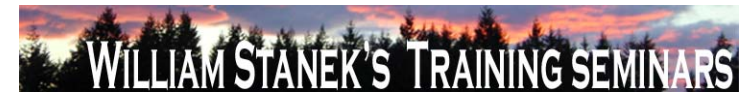

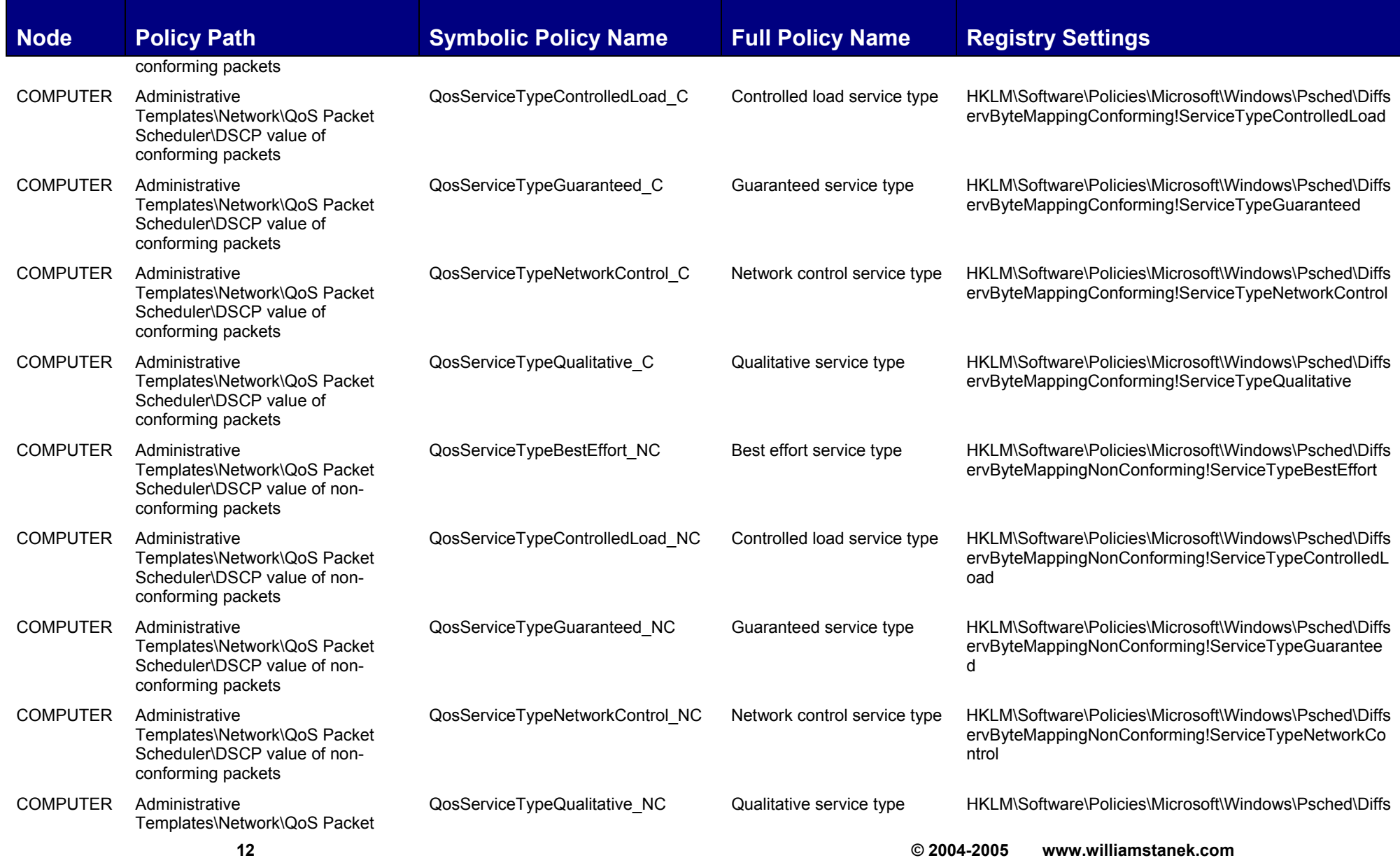

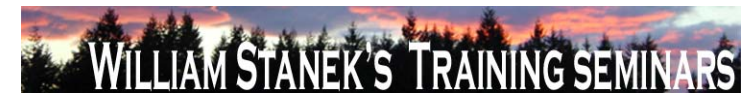

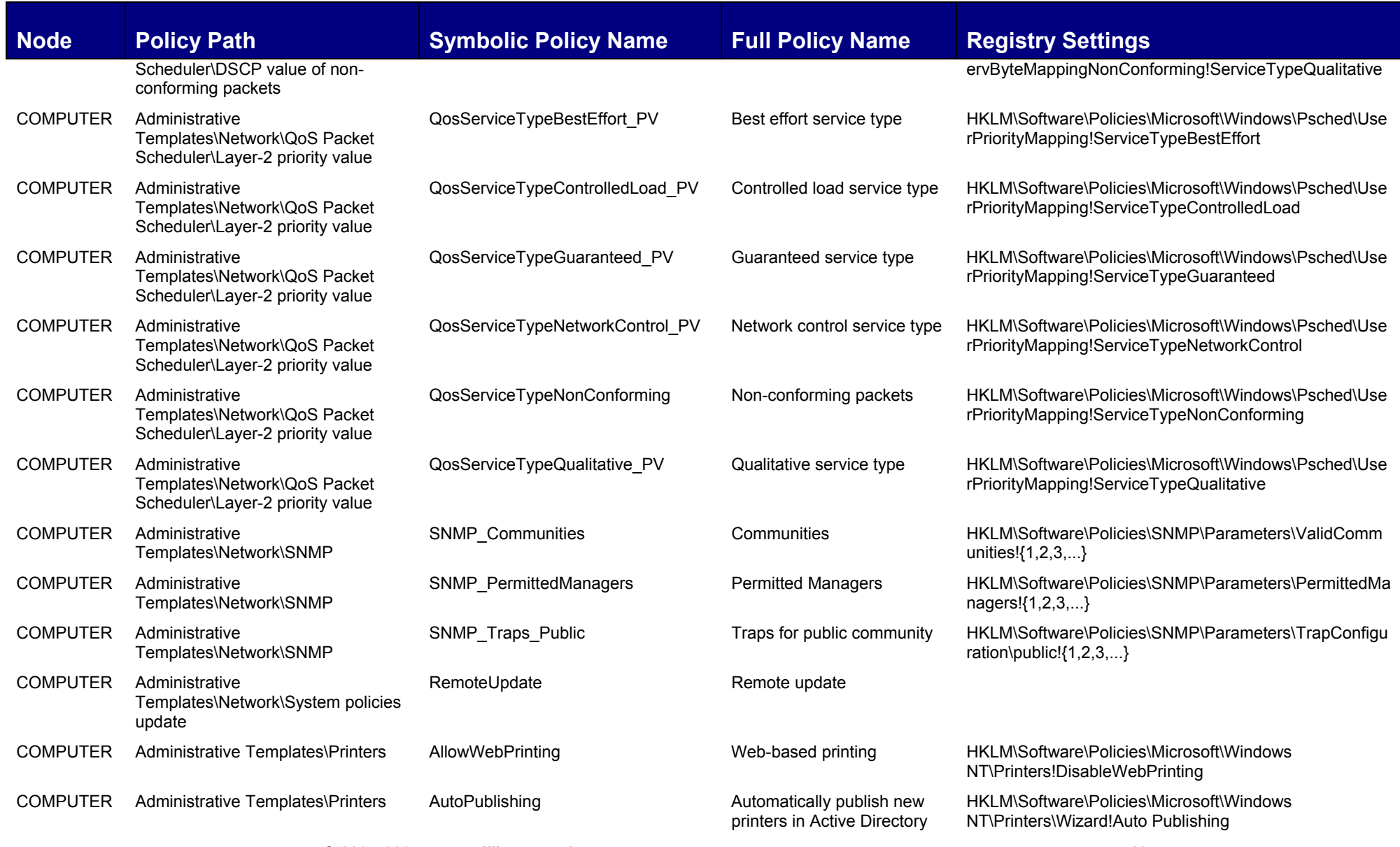

**© 2004-2005 www.williamstanek.com 13** 

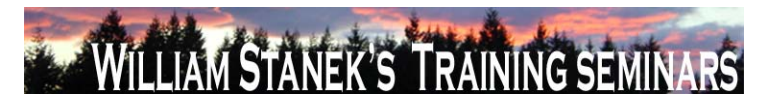

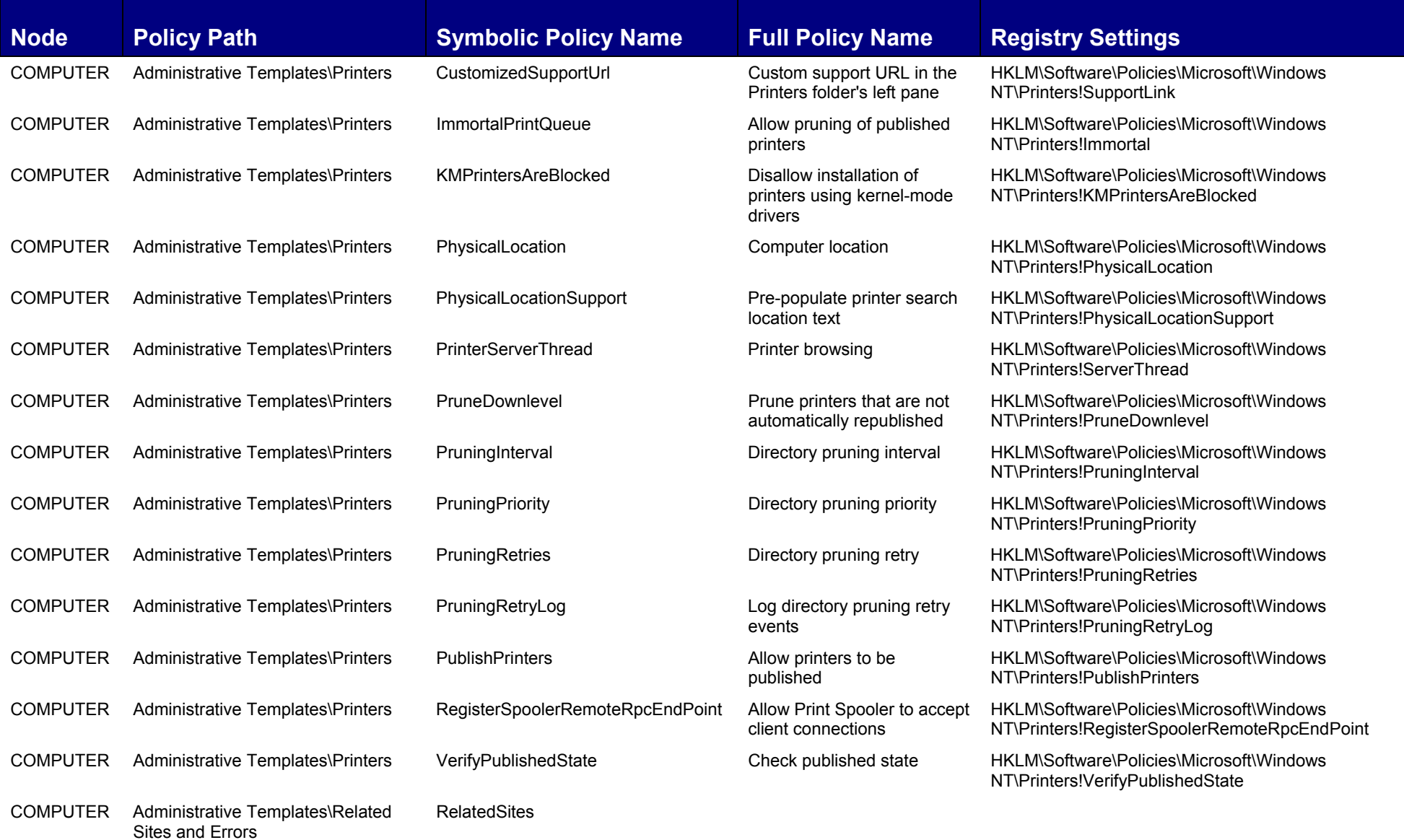

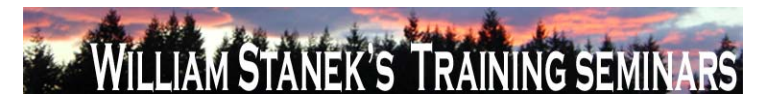

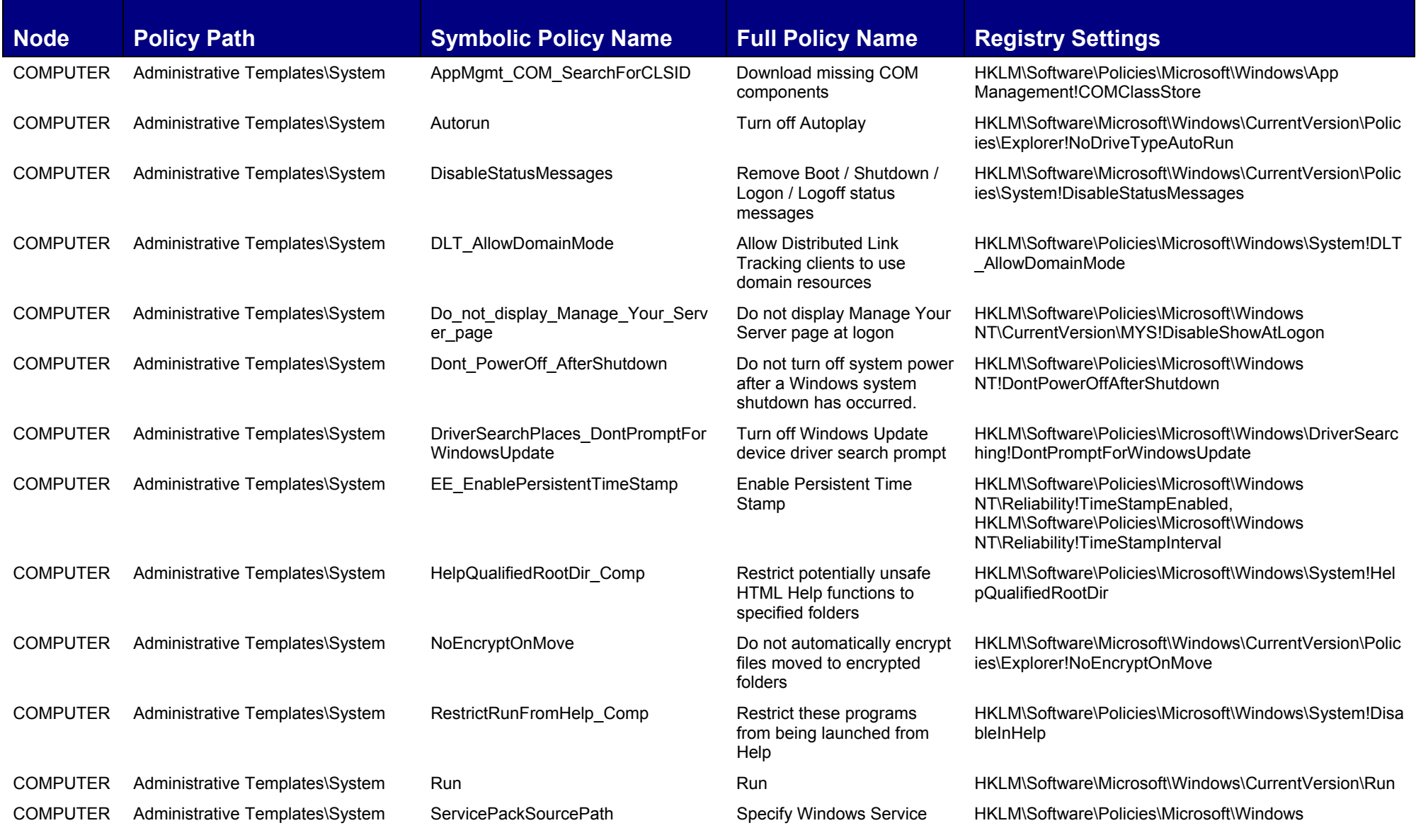

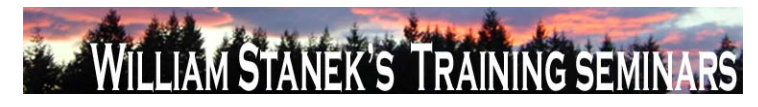

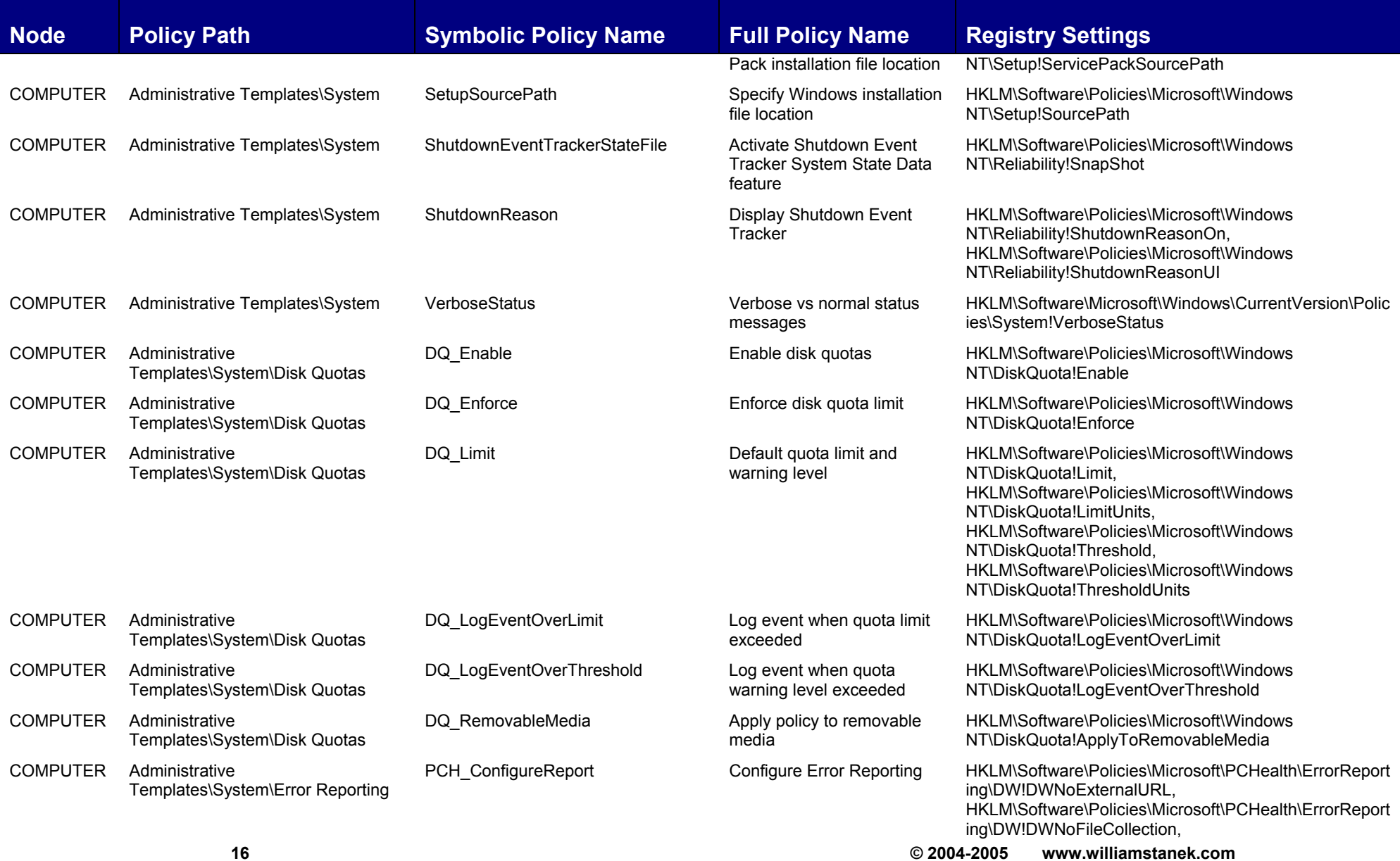

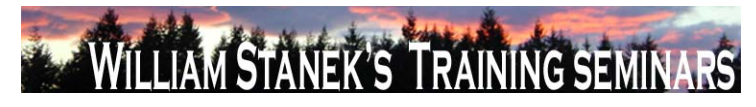

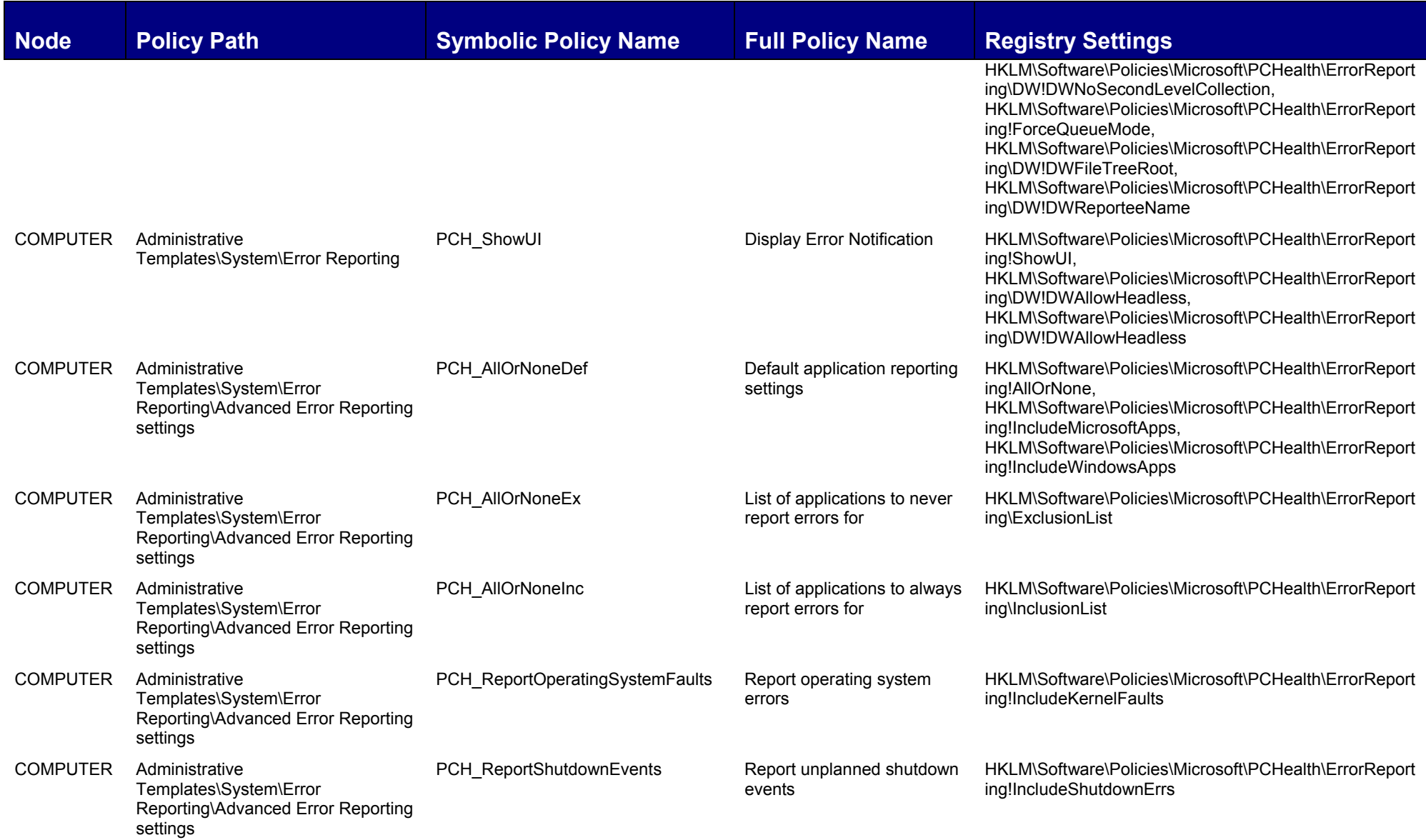

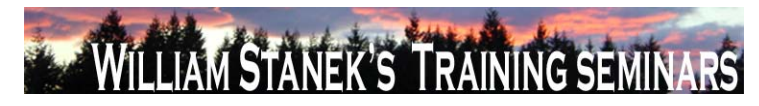

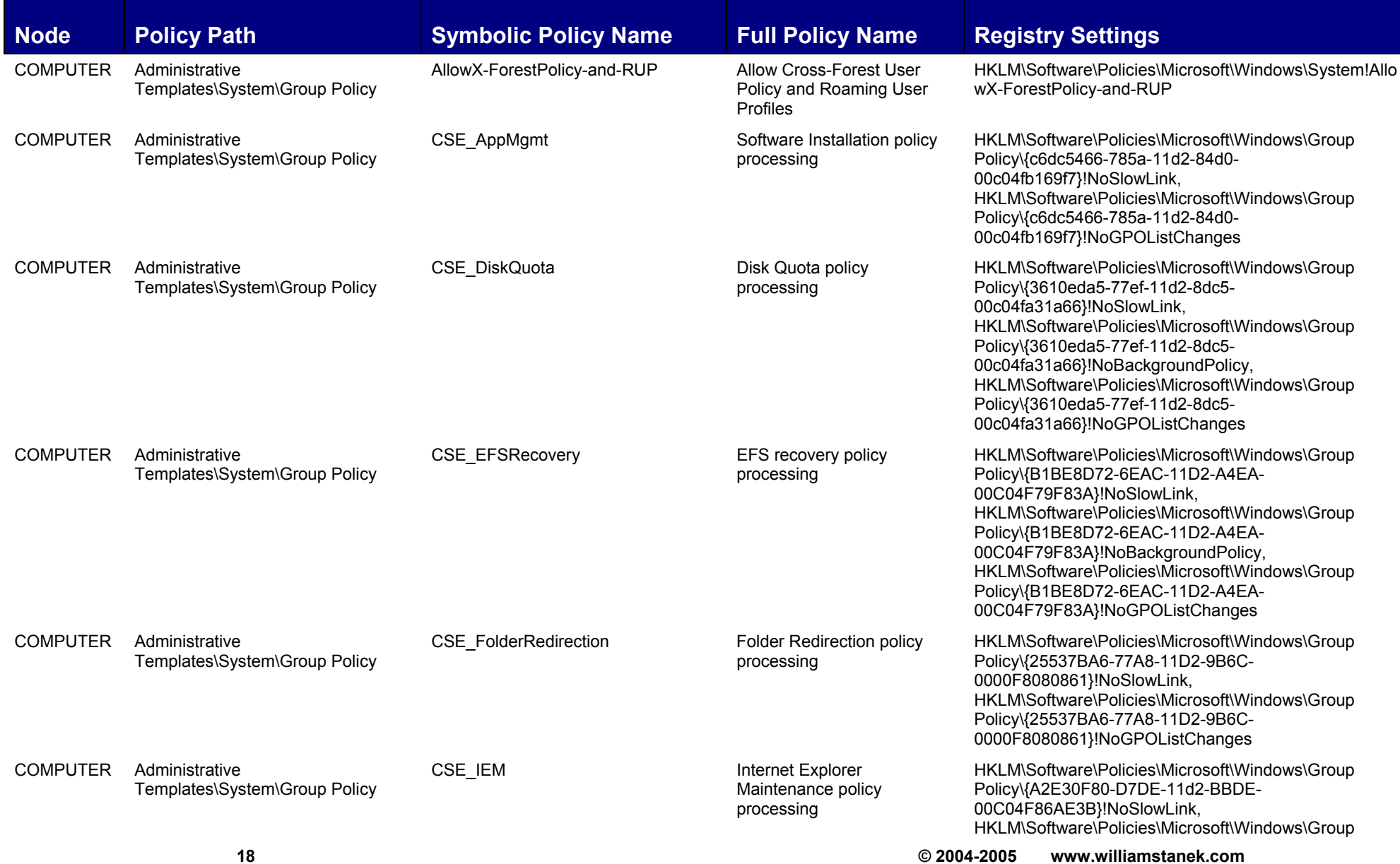

### WILLIAM STANEK'S TRAINING SEMINARS

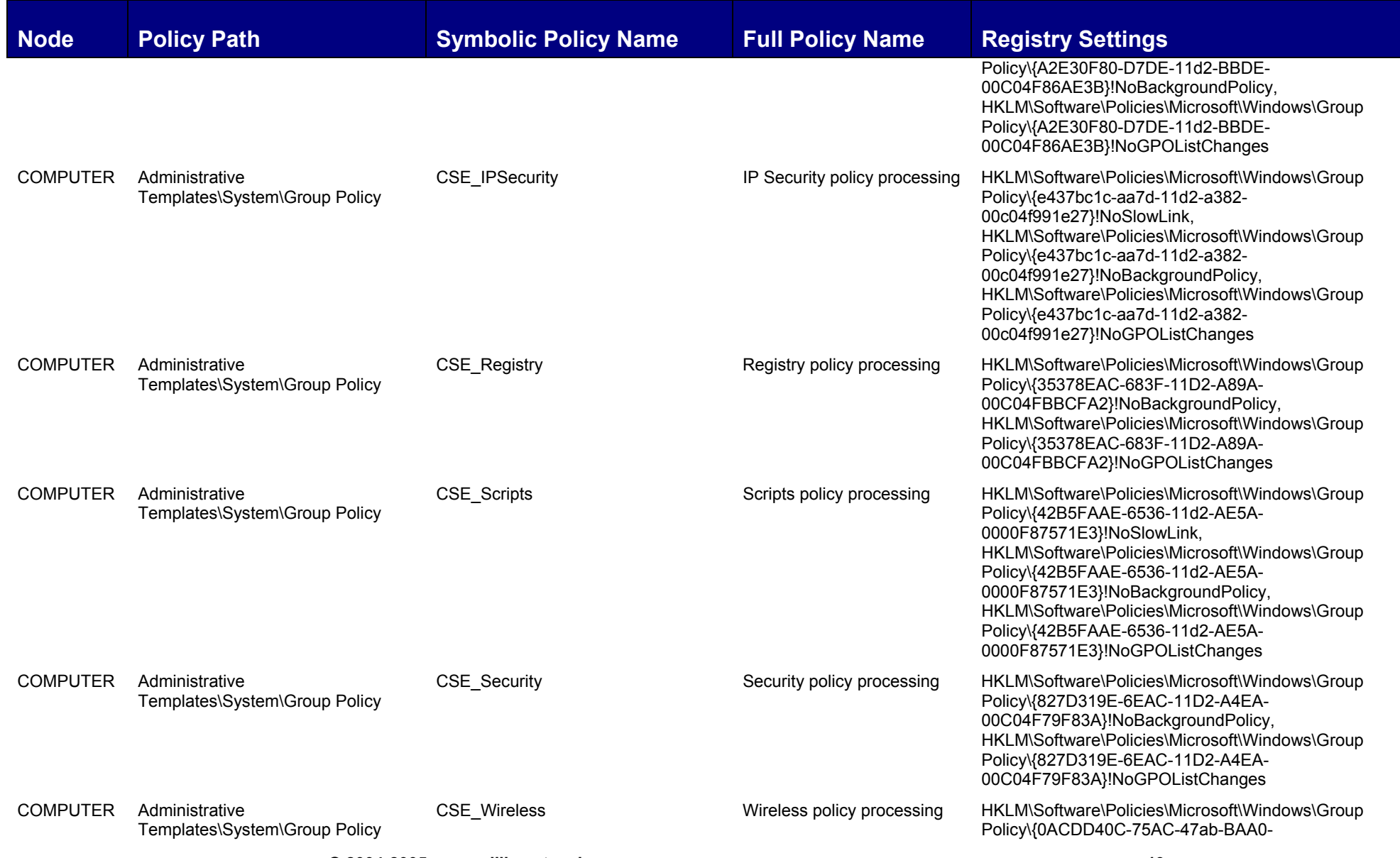

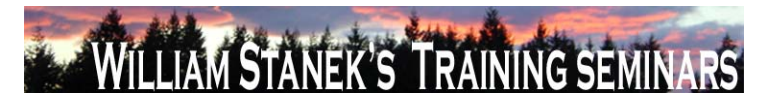

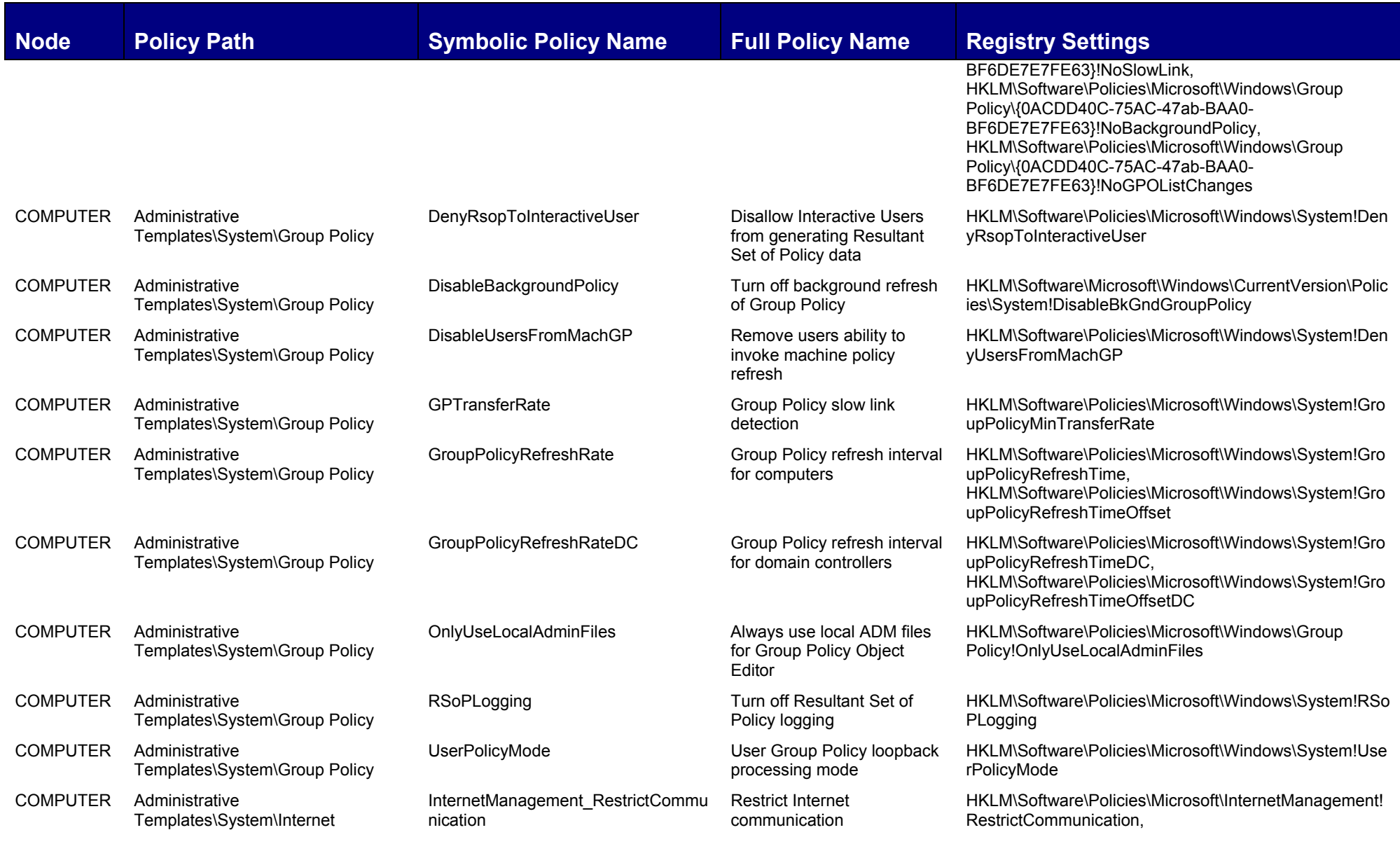

**20 © 2004-2005 www.williamstanek.com** 

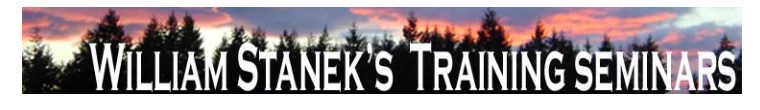

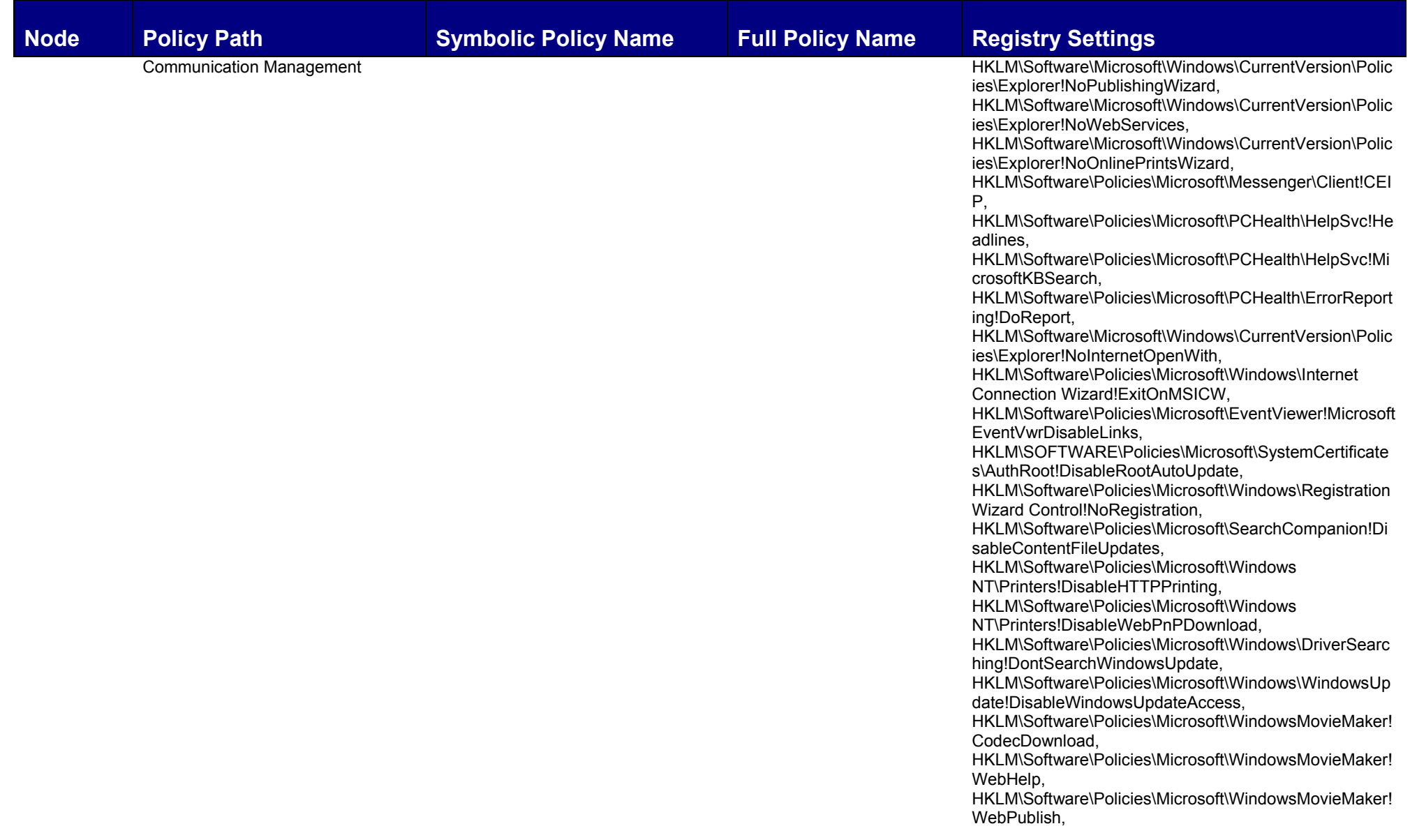

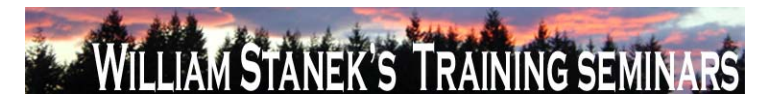

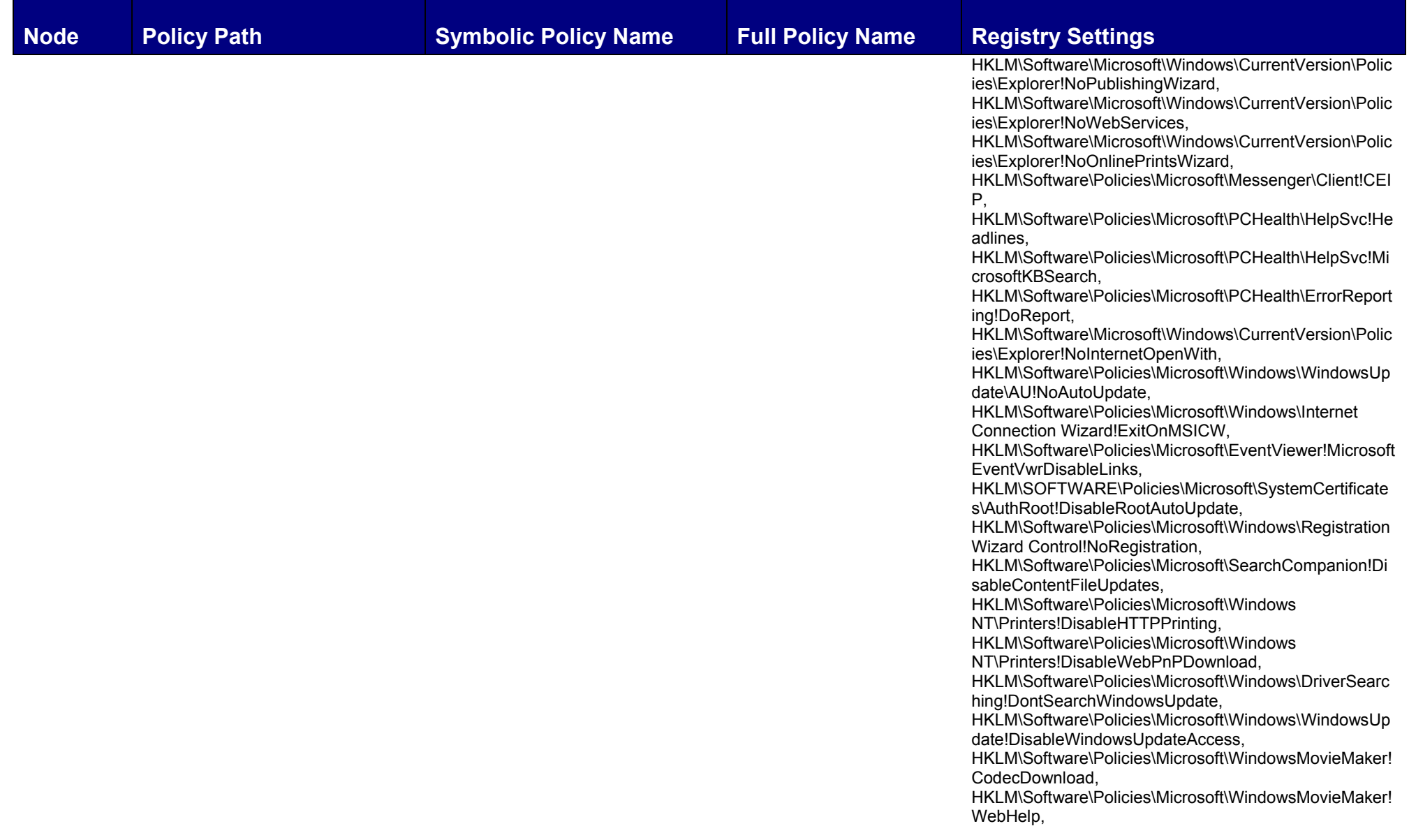

## WILLIAM STANEK'S TRAINING SEMINARS

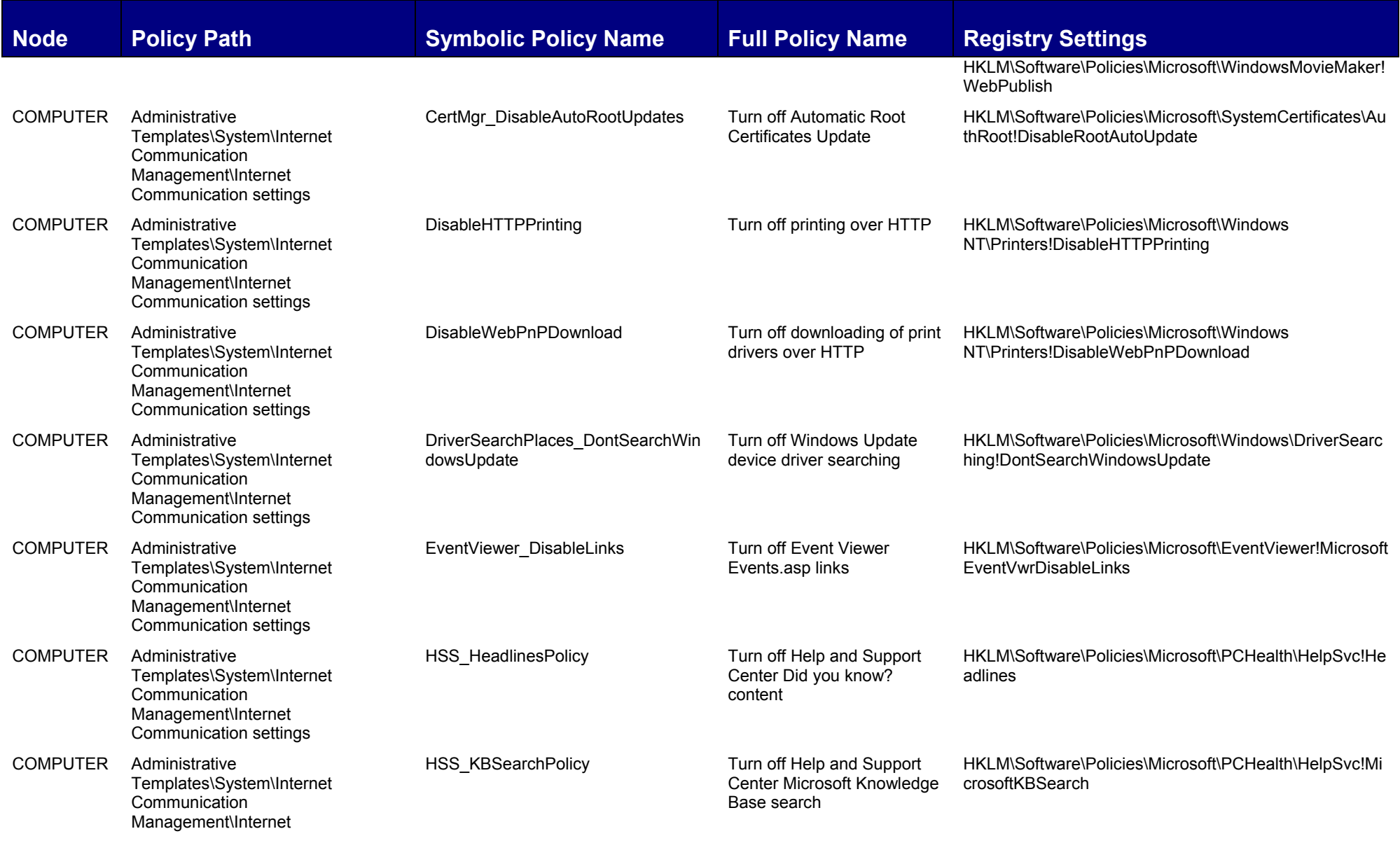

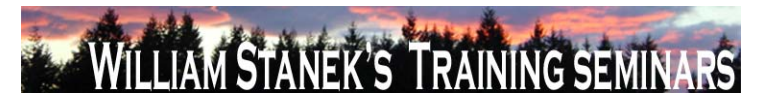

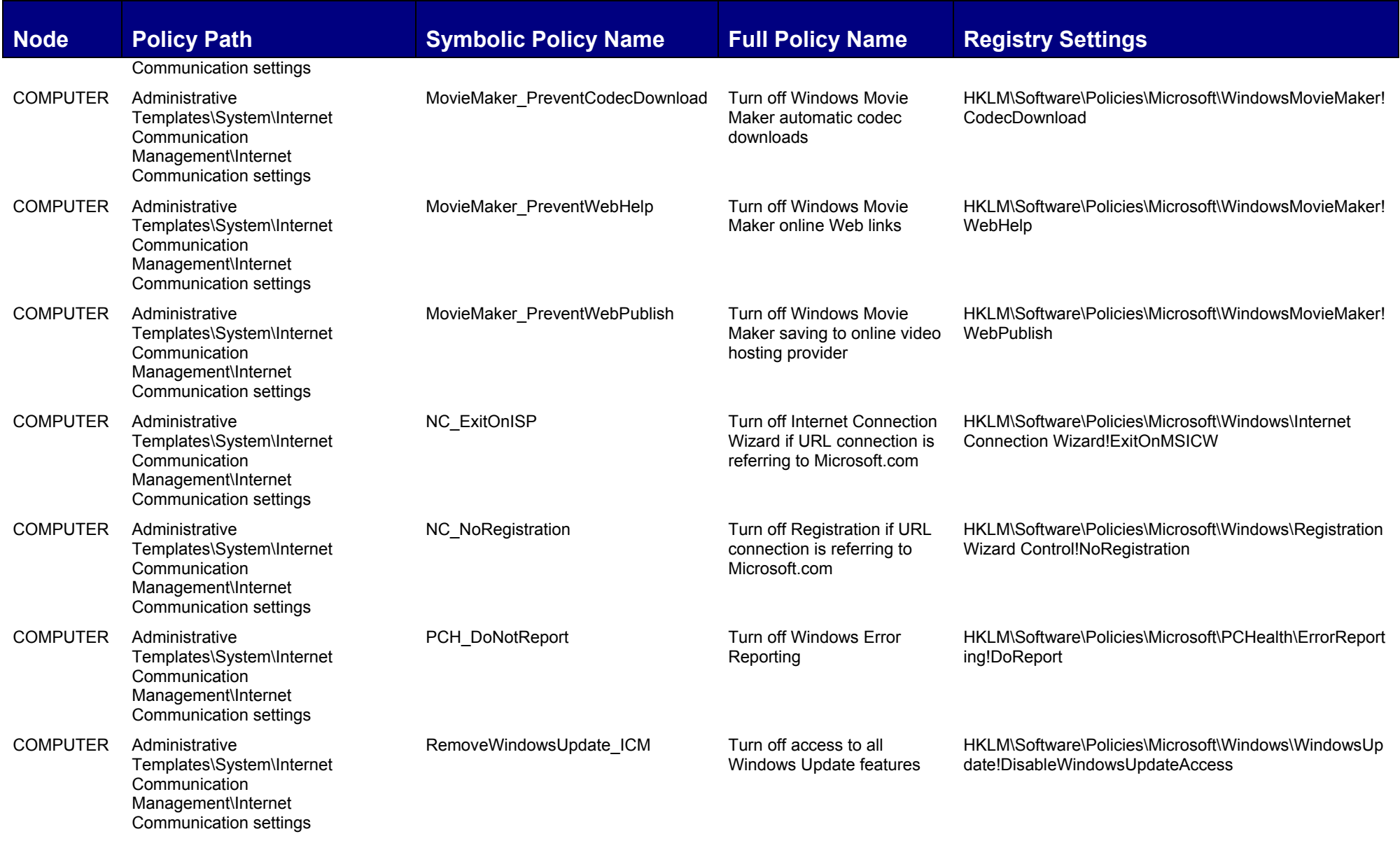

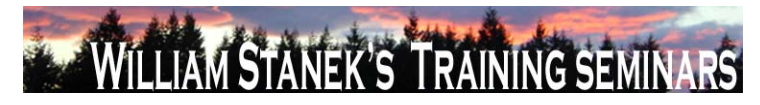

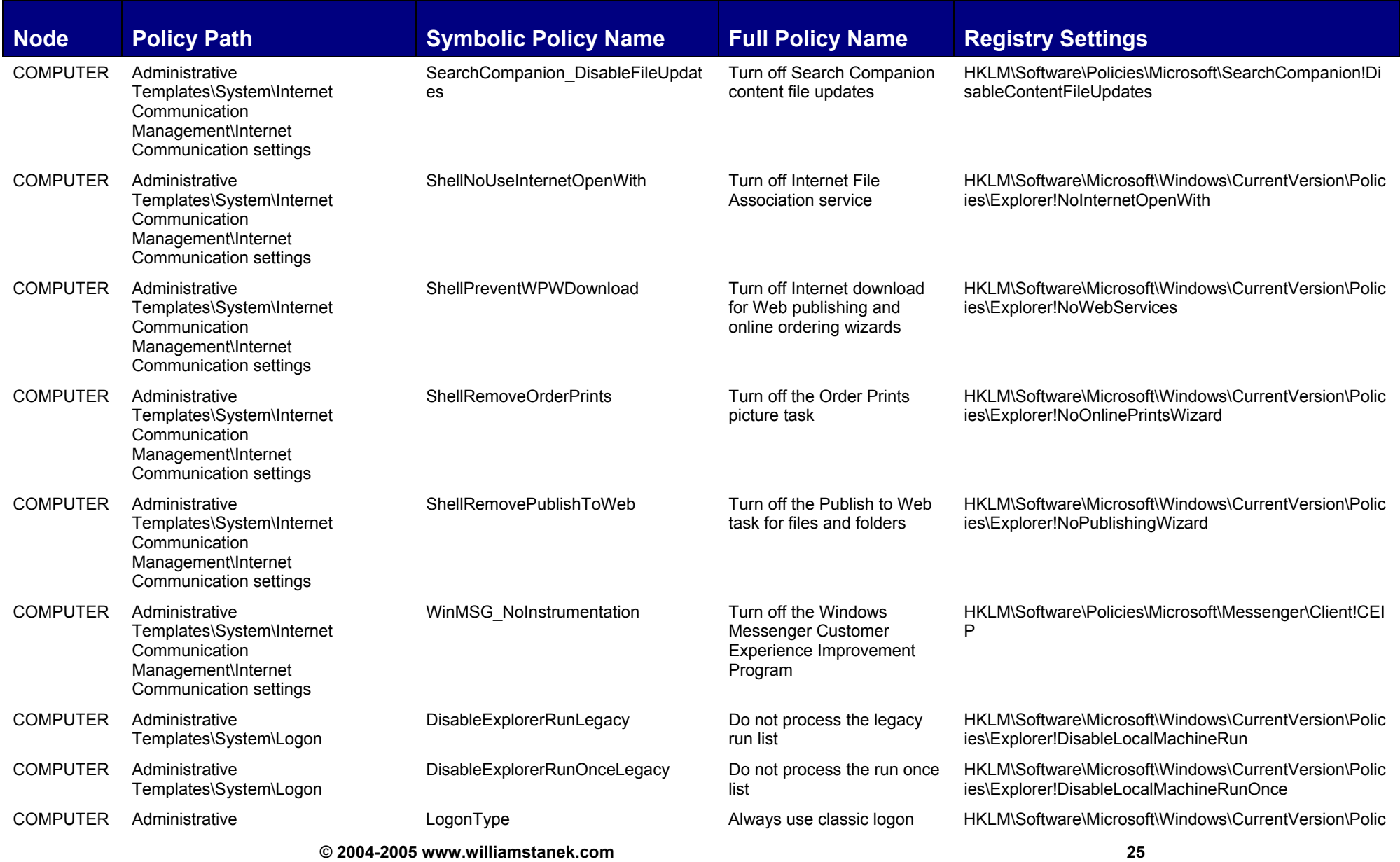

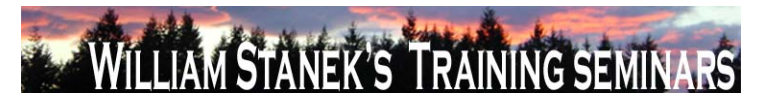

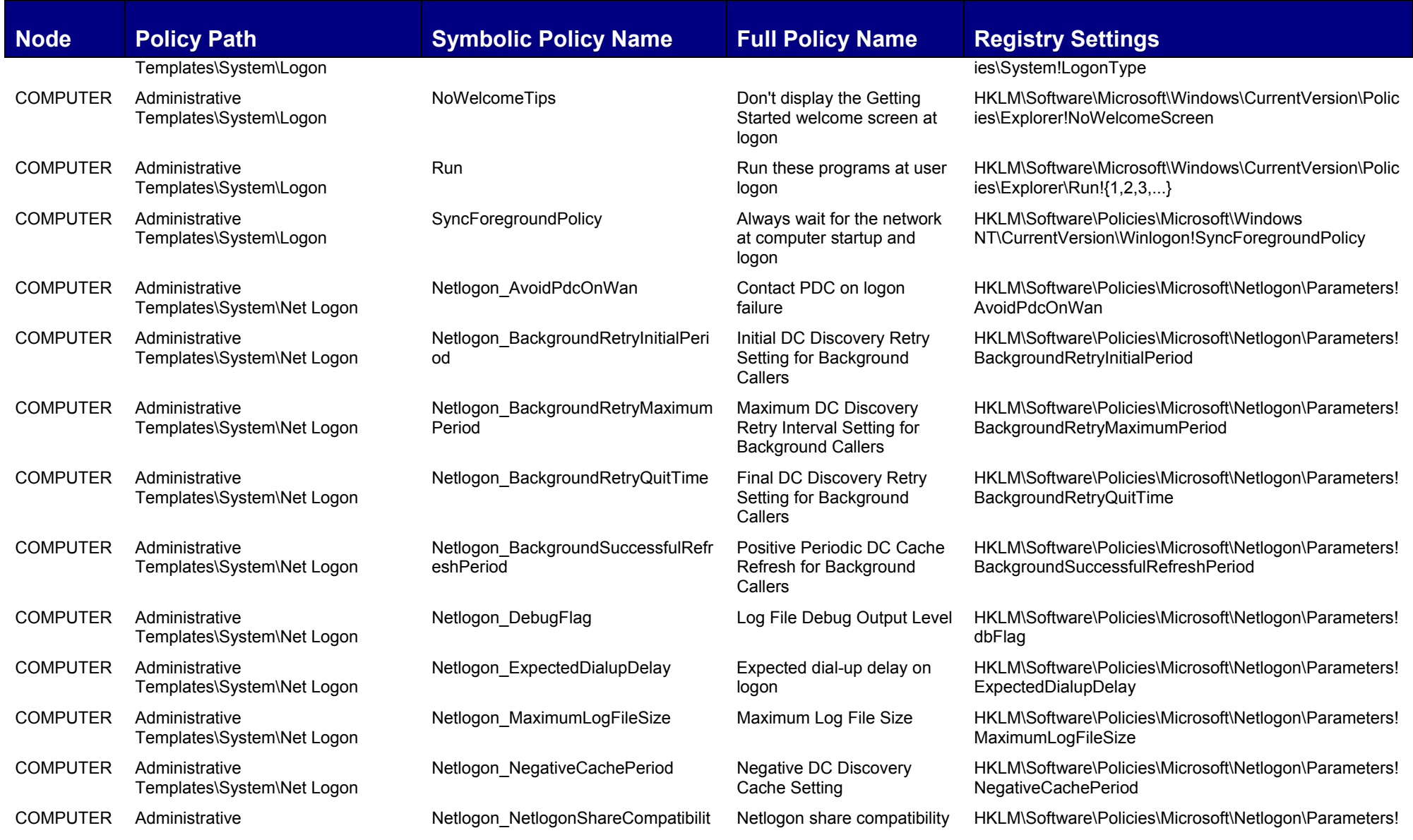

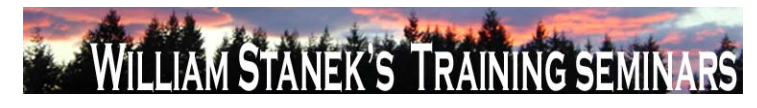

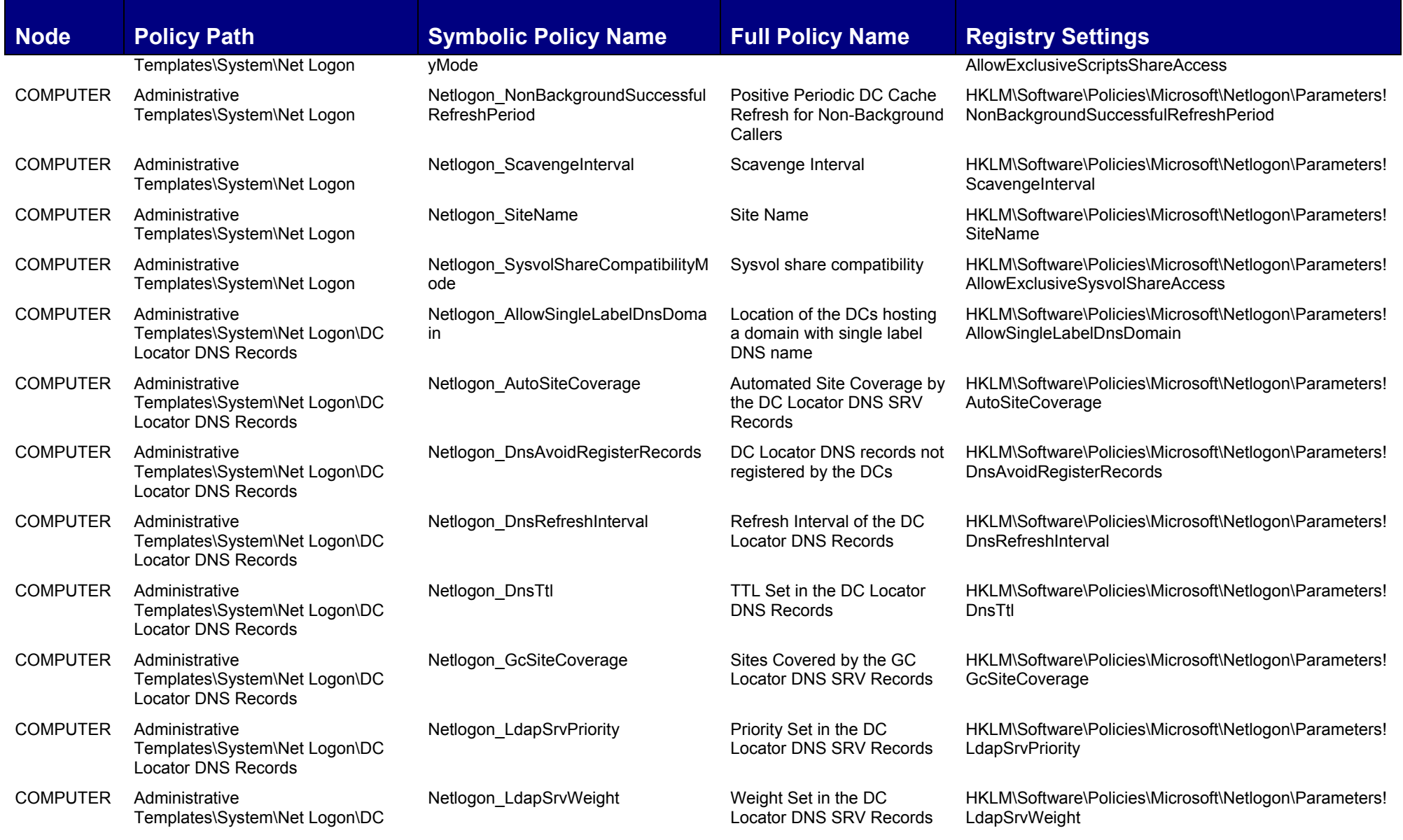

**© 2004-2005 www.williamstanek.com 27** 

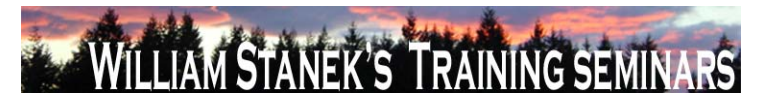

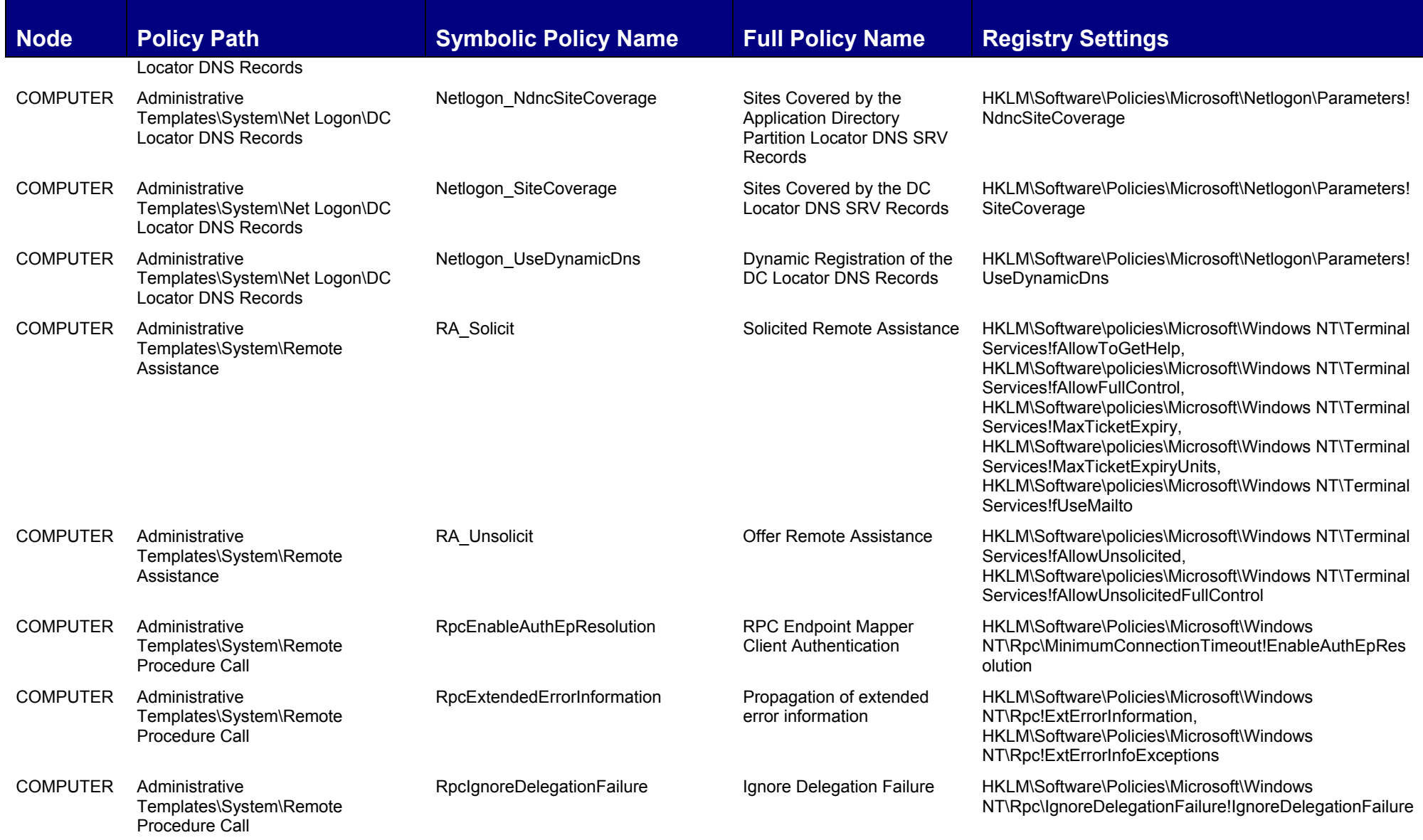

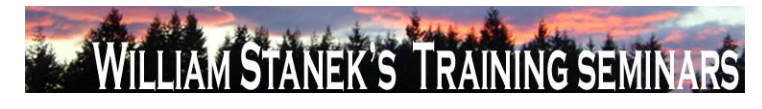

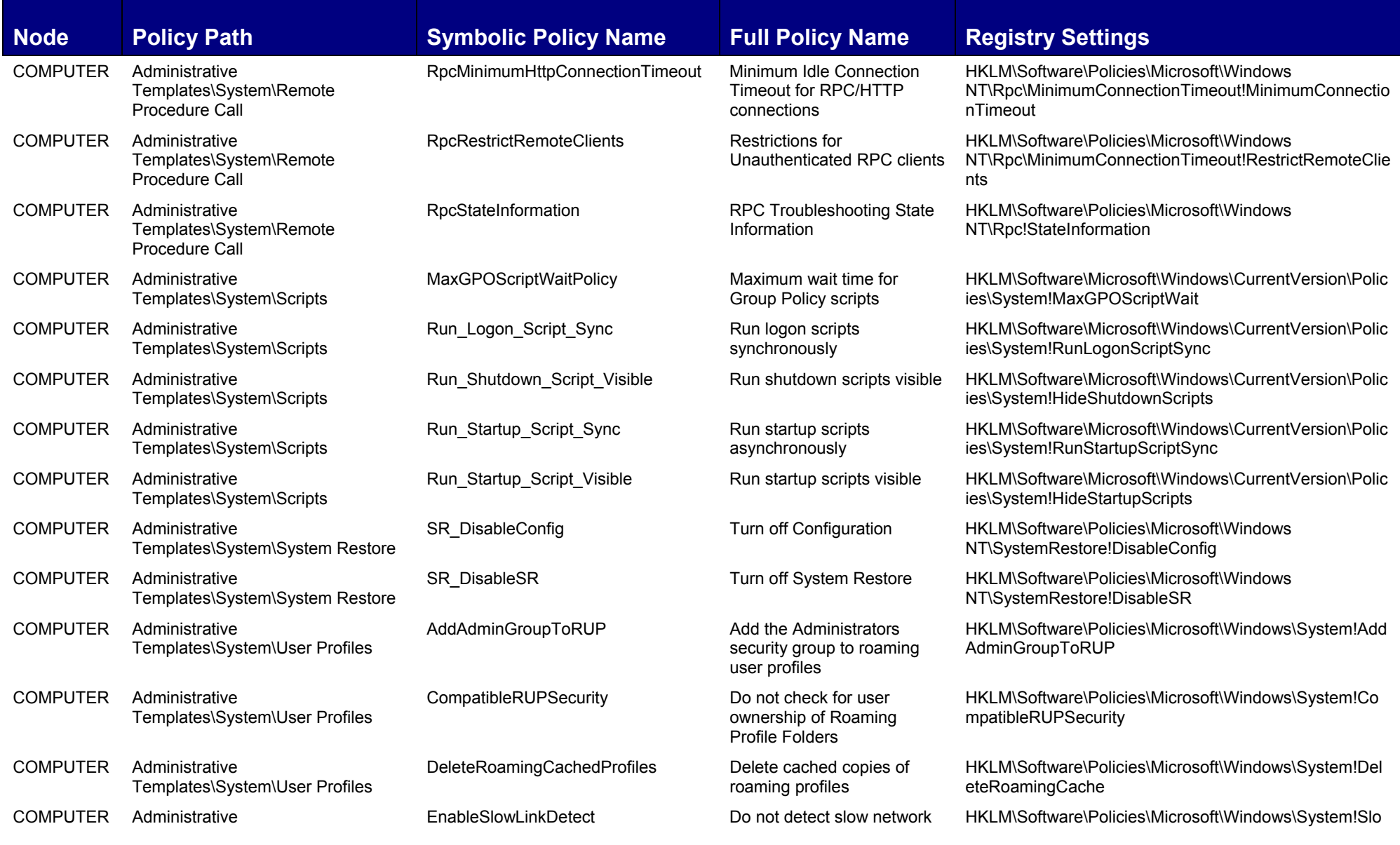

**© 2004-2005 www.williamstanek.com 29** 

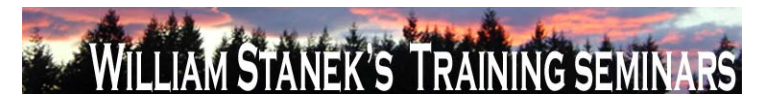

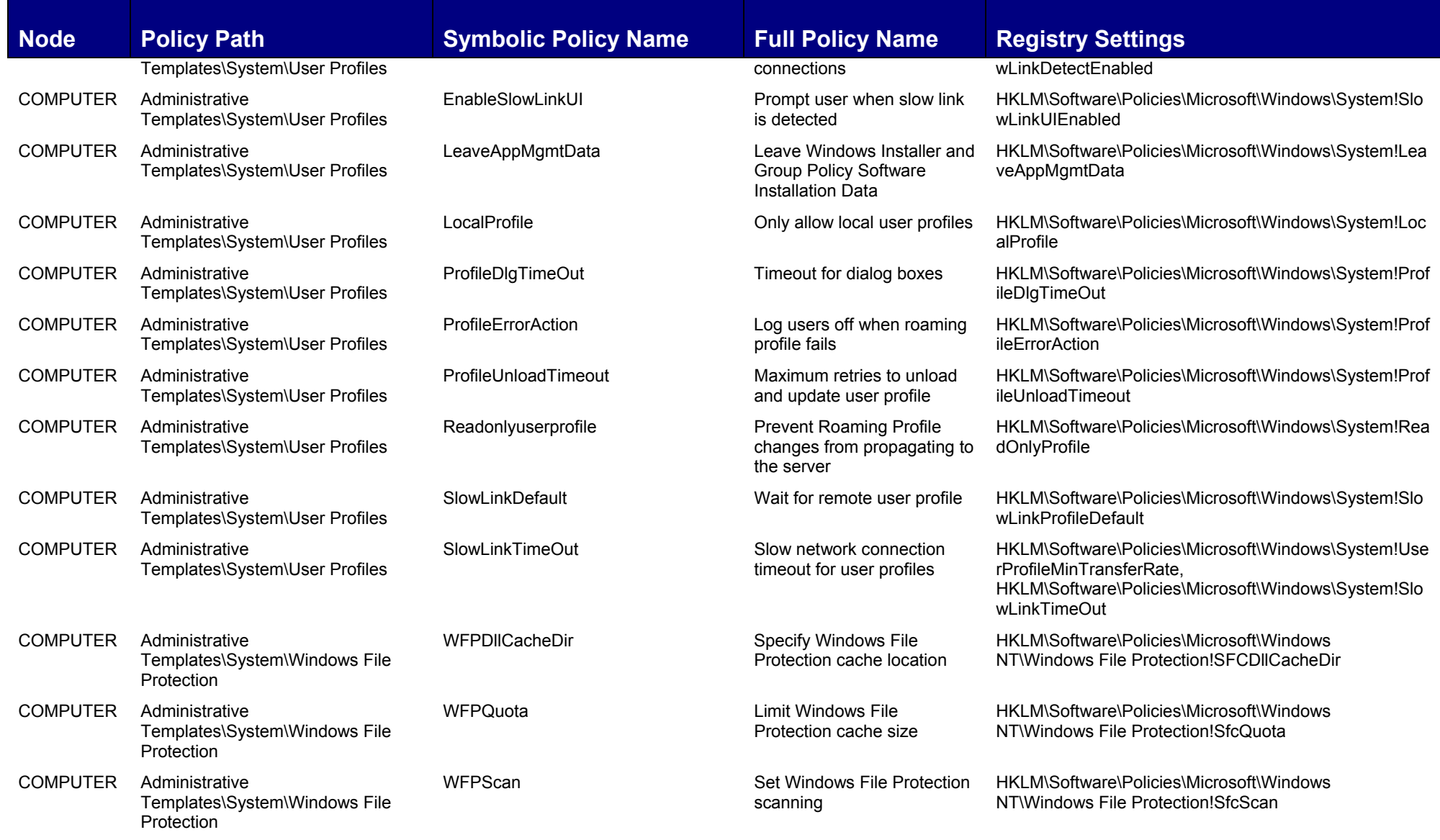

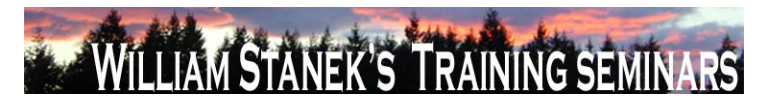

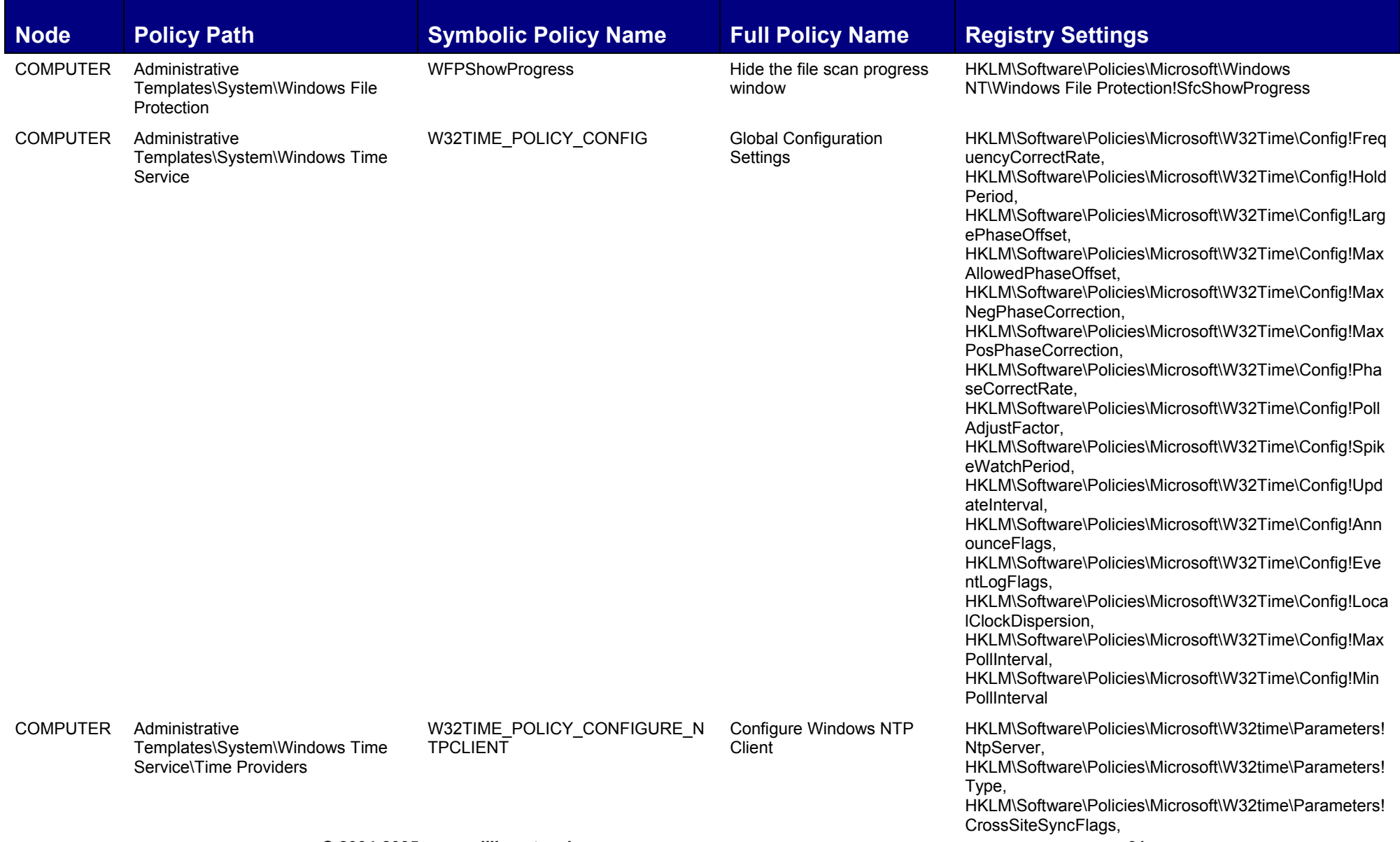

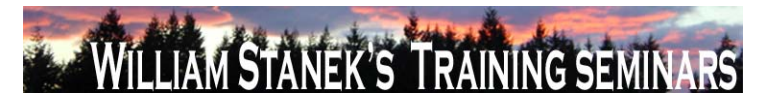

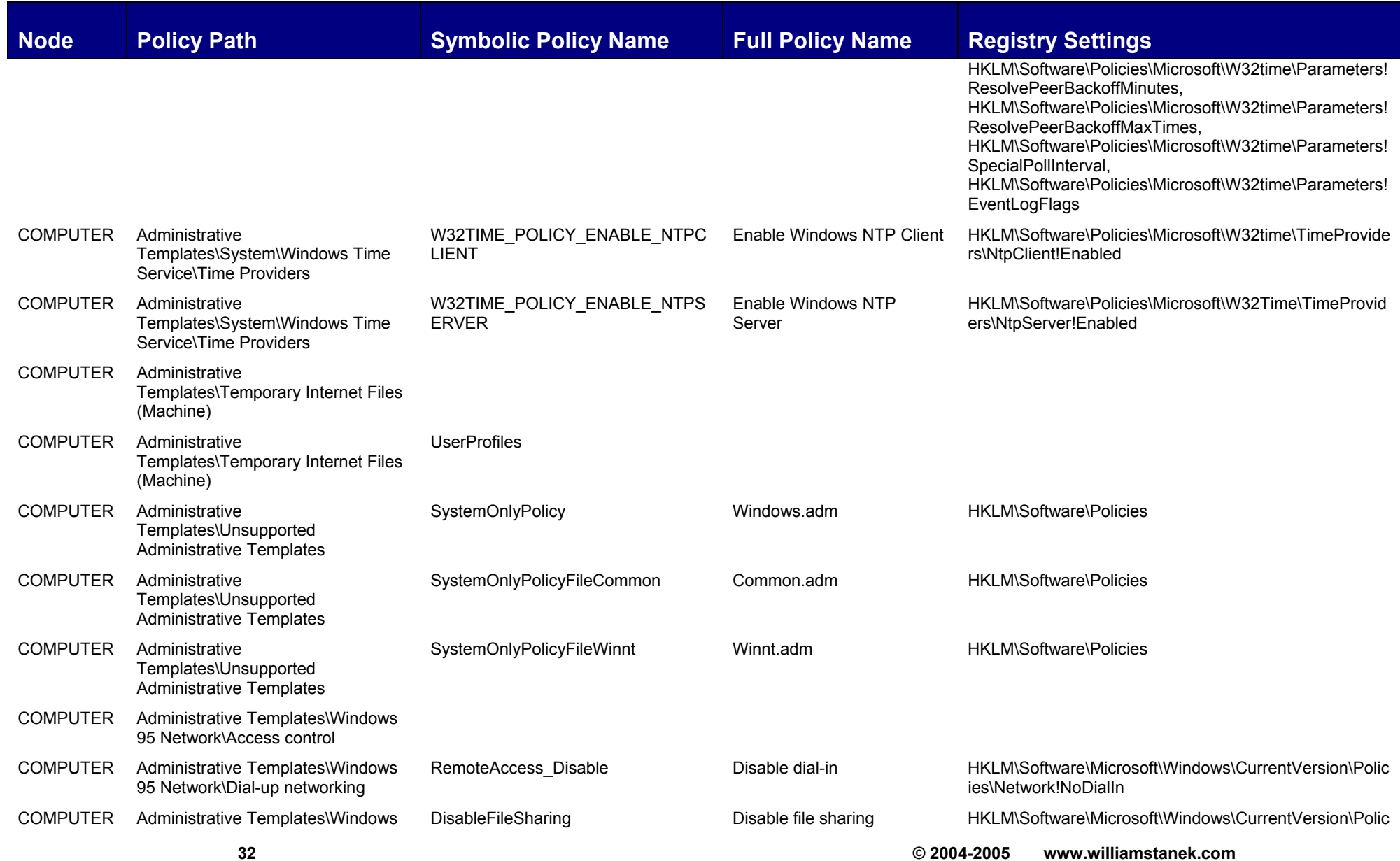

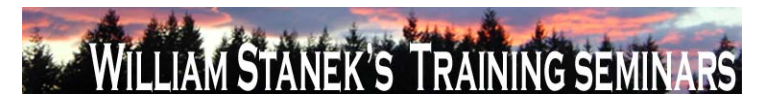

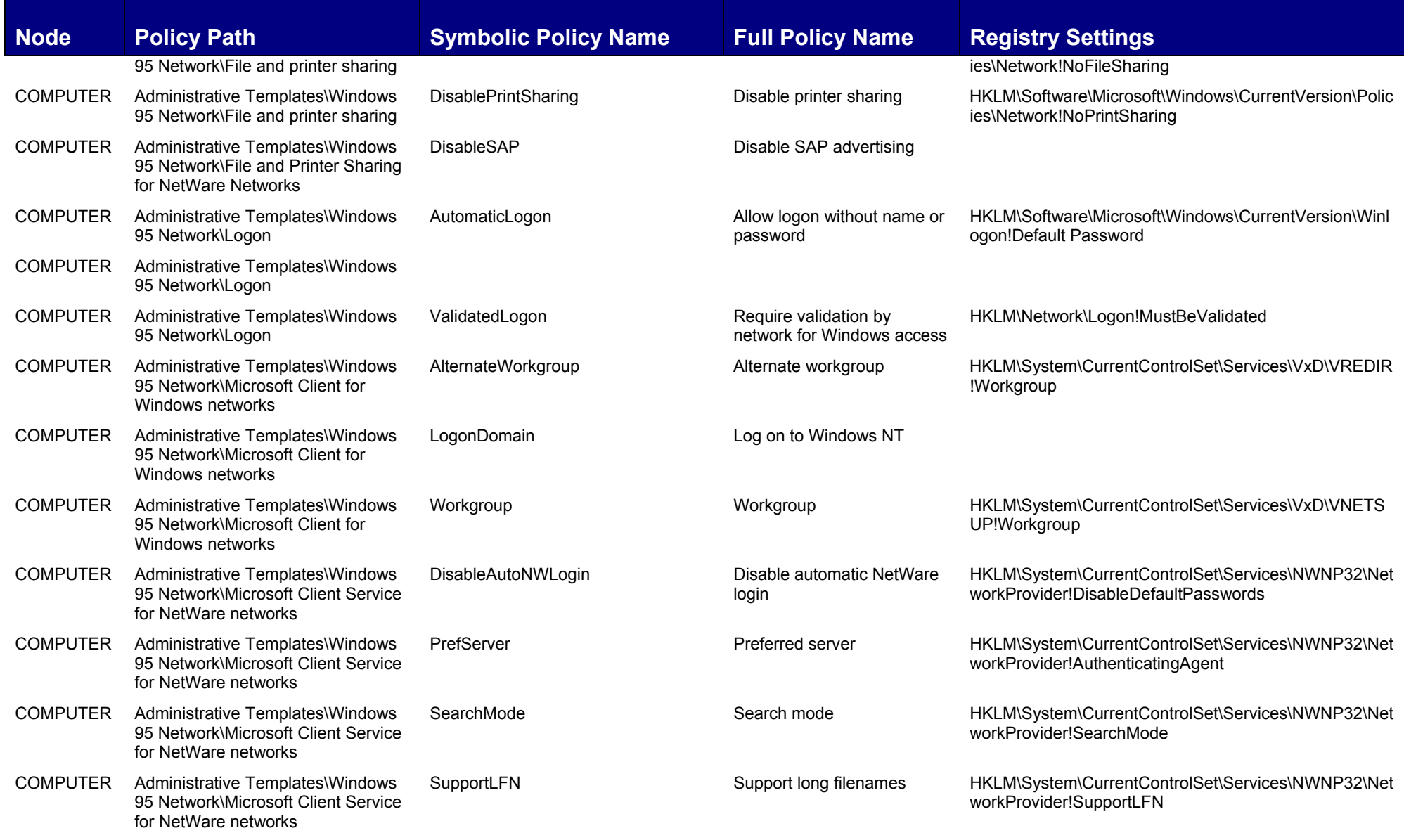

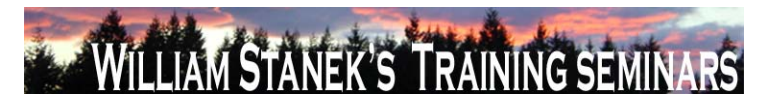

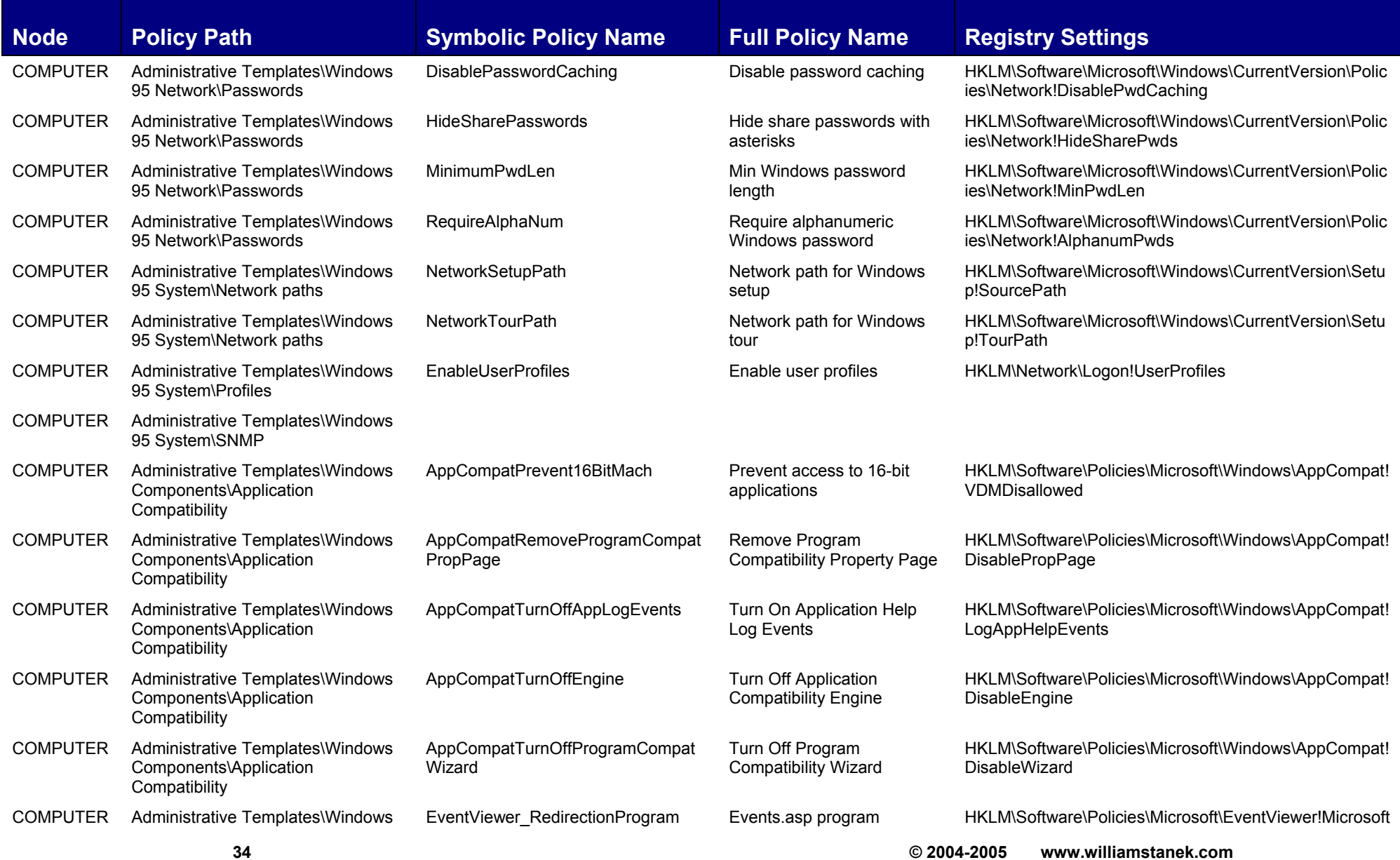
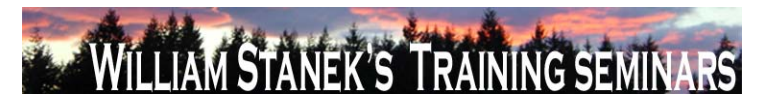

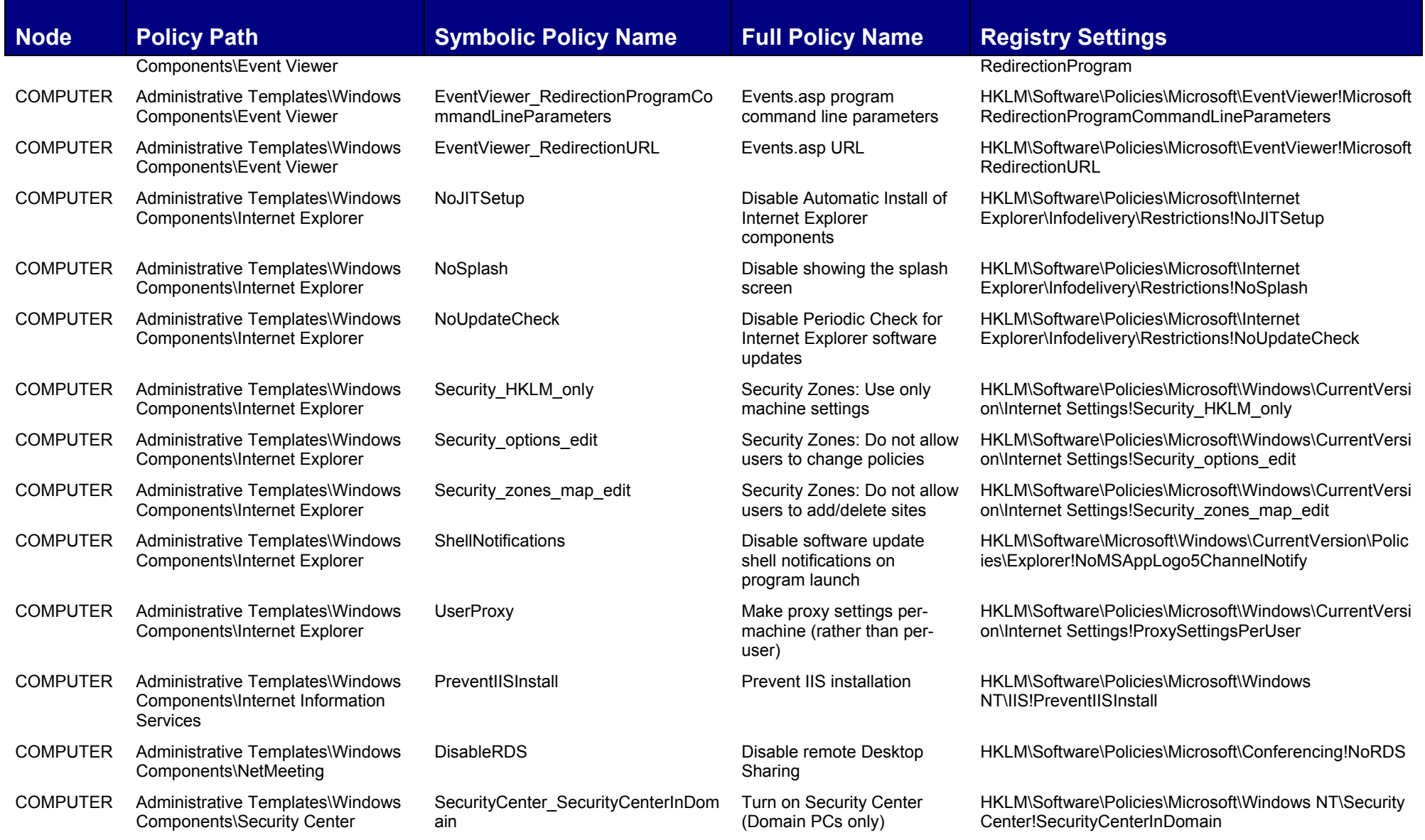

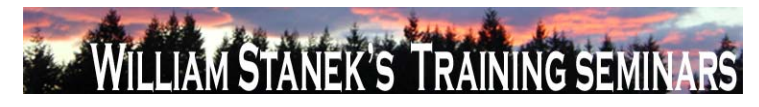

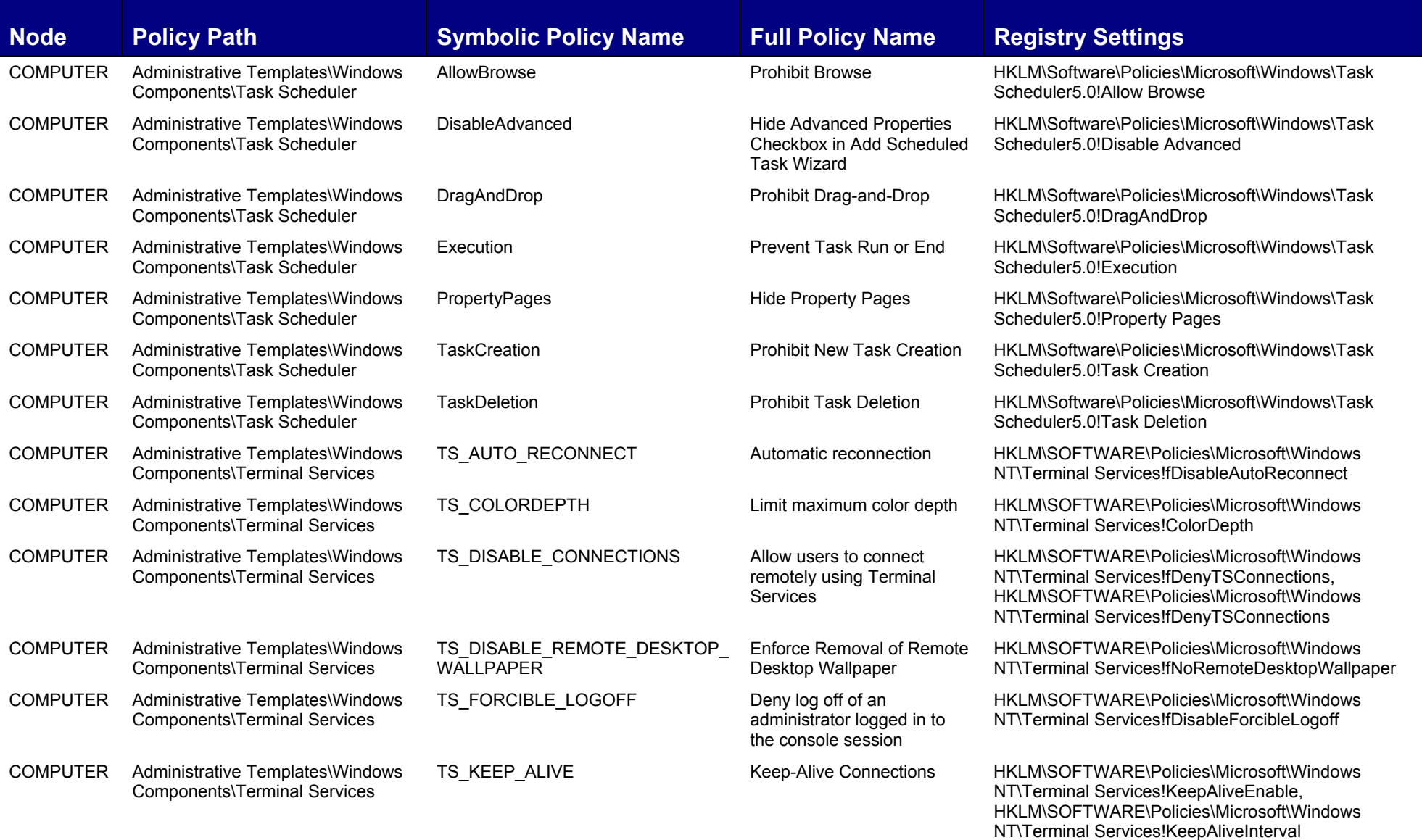

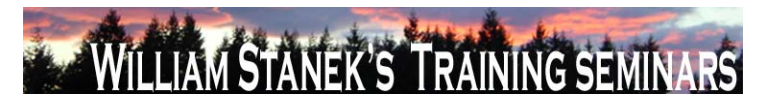

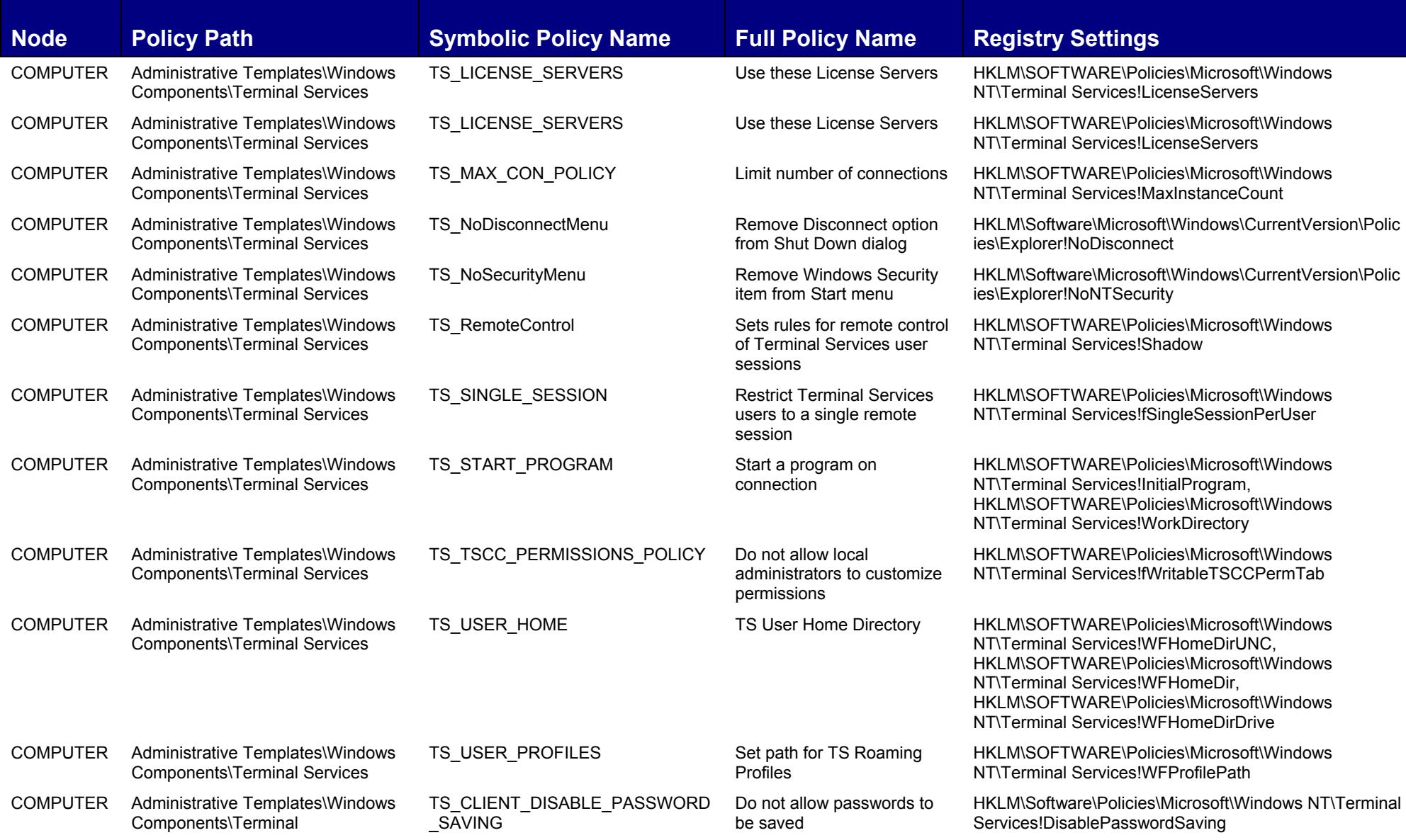

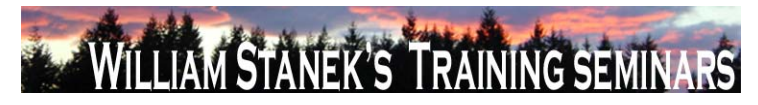

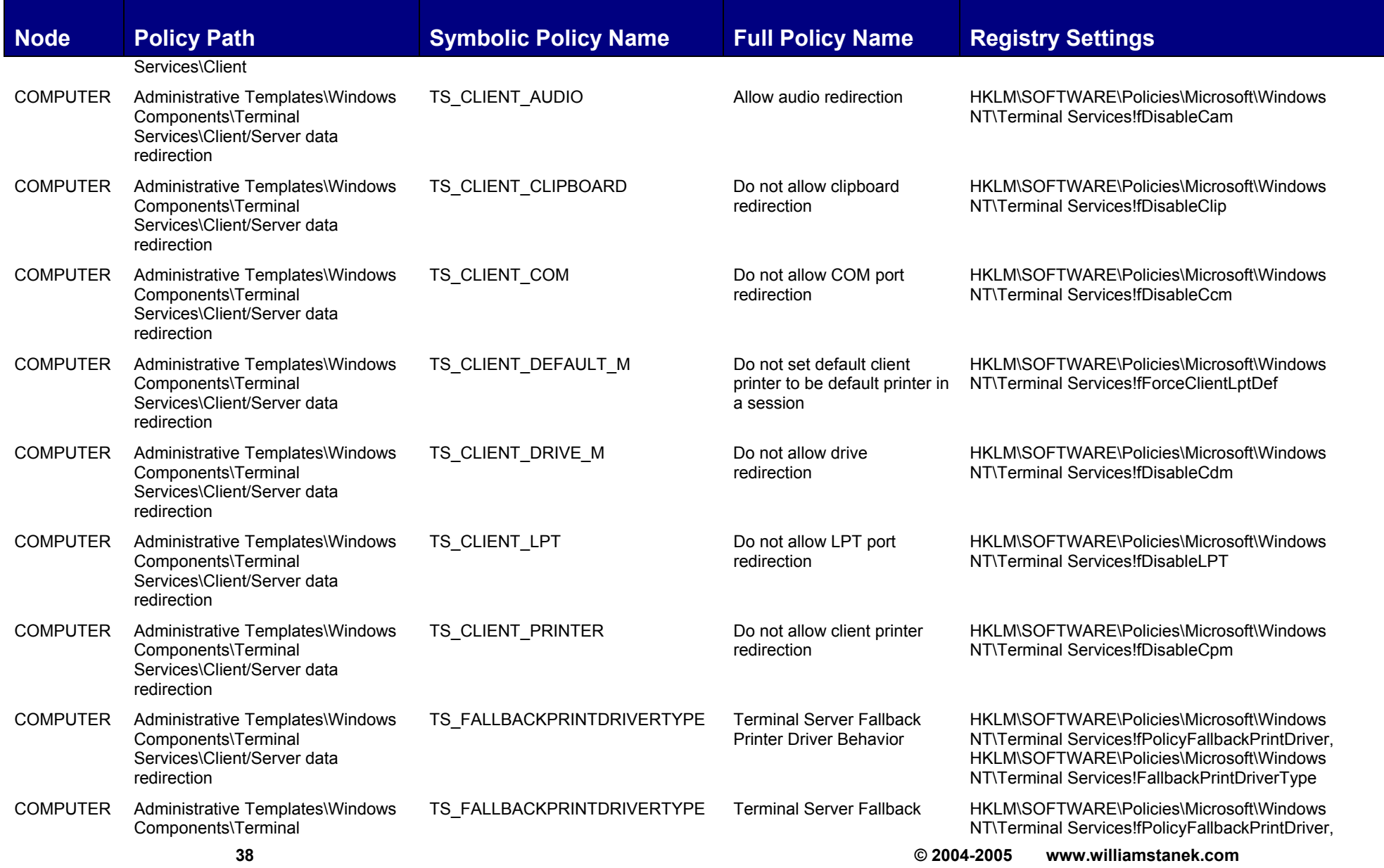

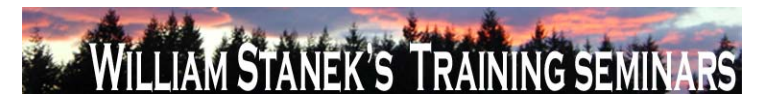

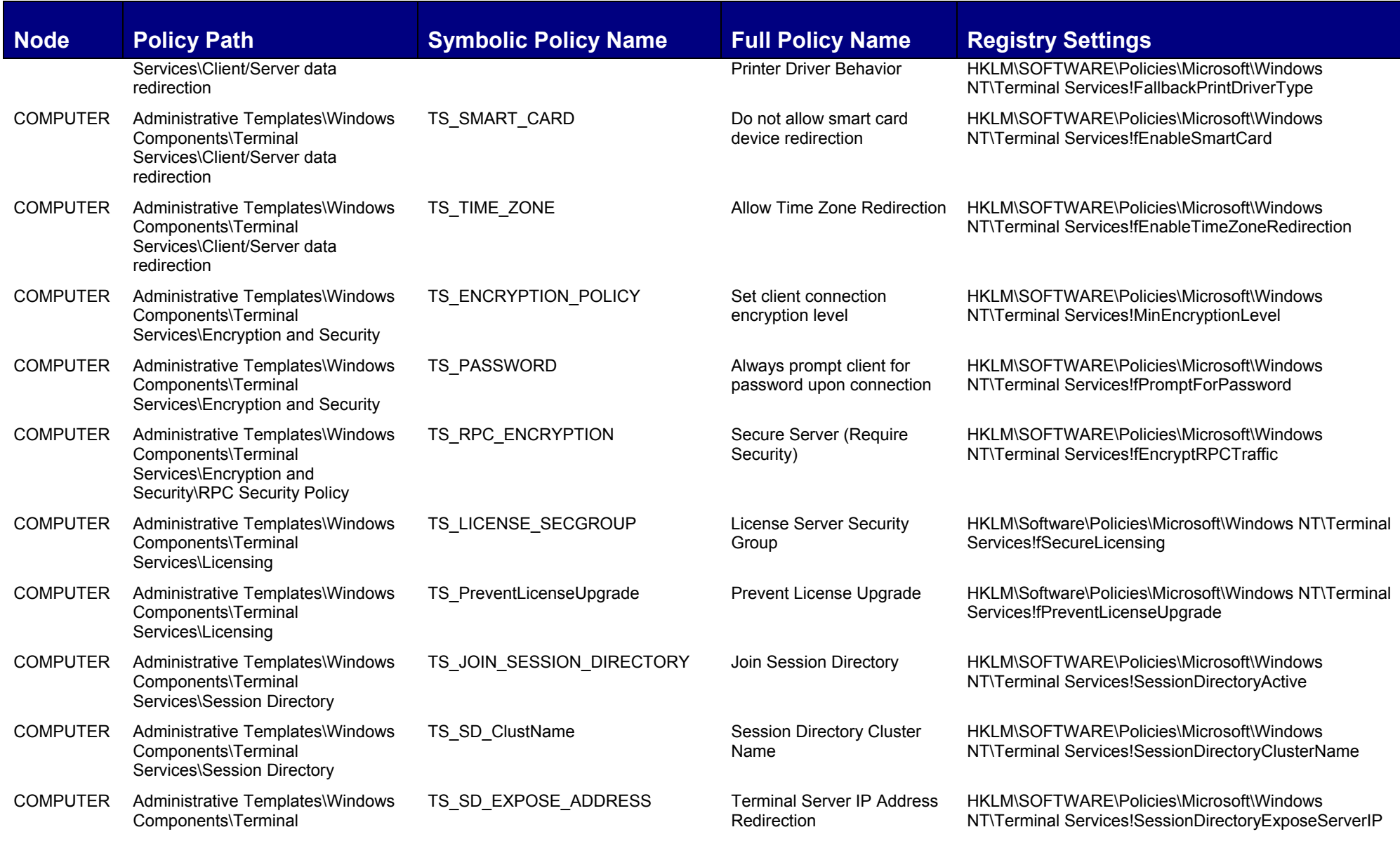

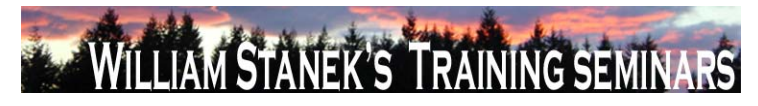

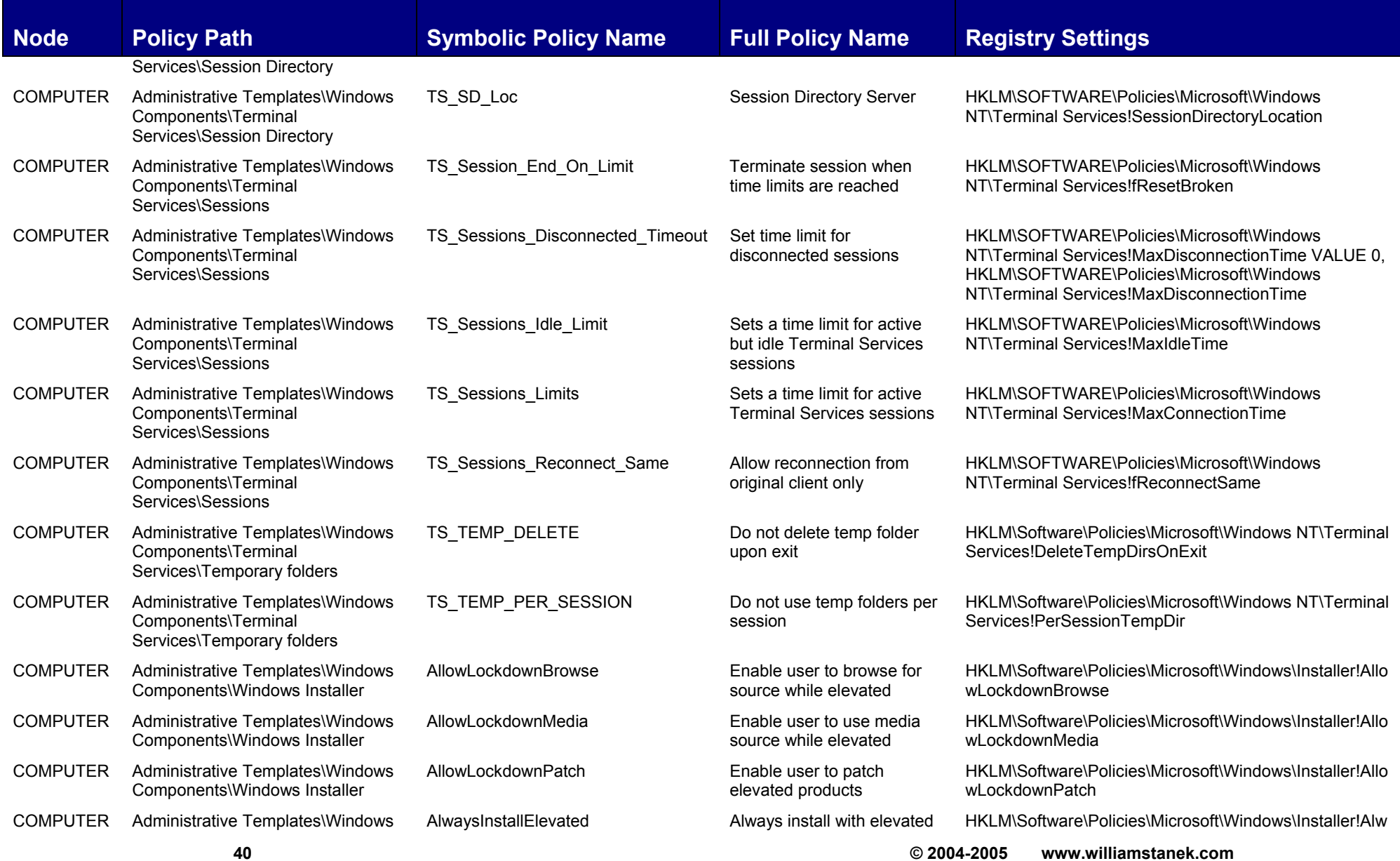

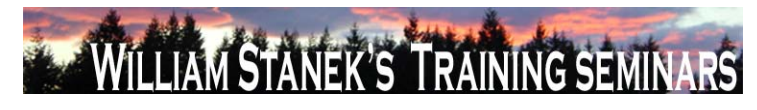

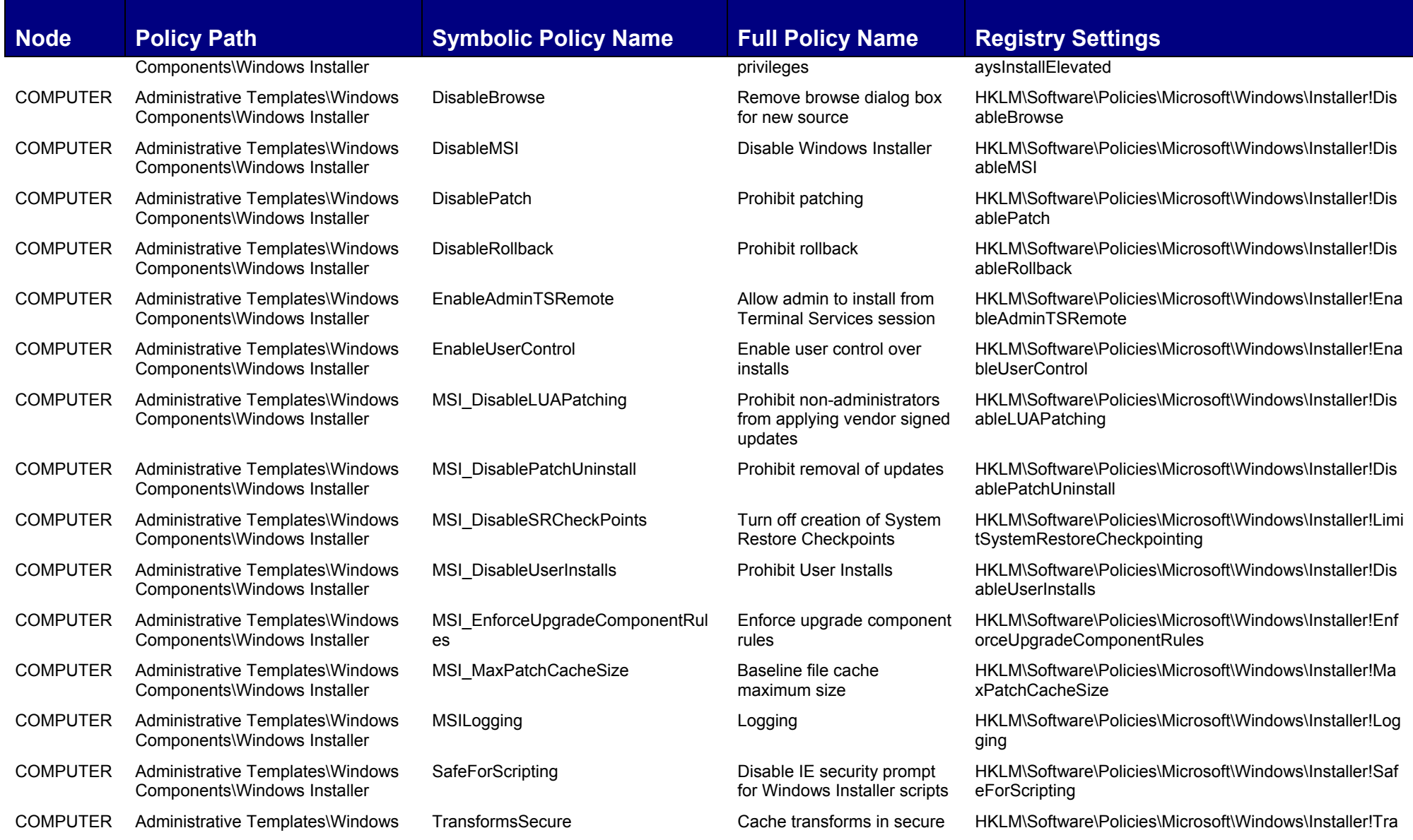

**© 2004-2005 www.williamstanek.com 41** 

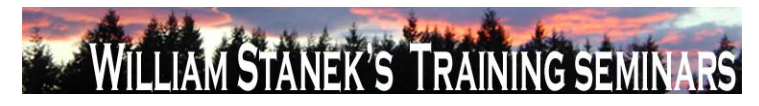

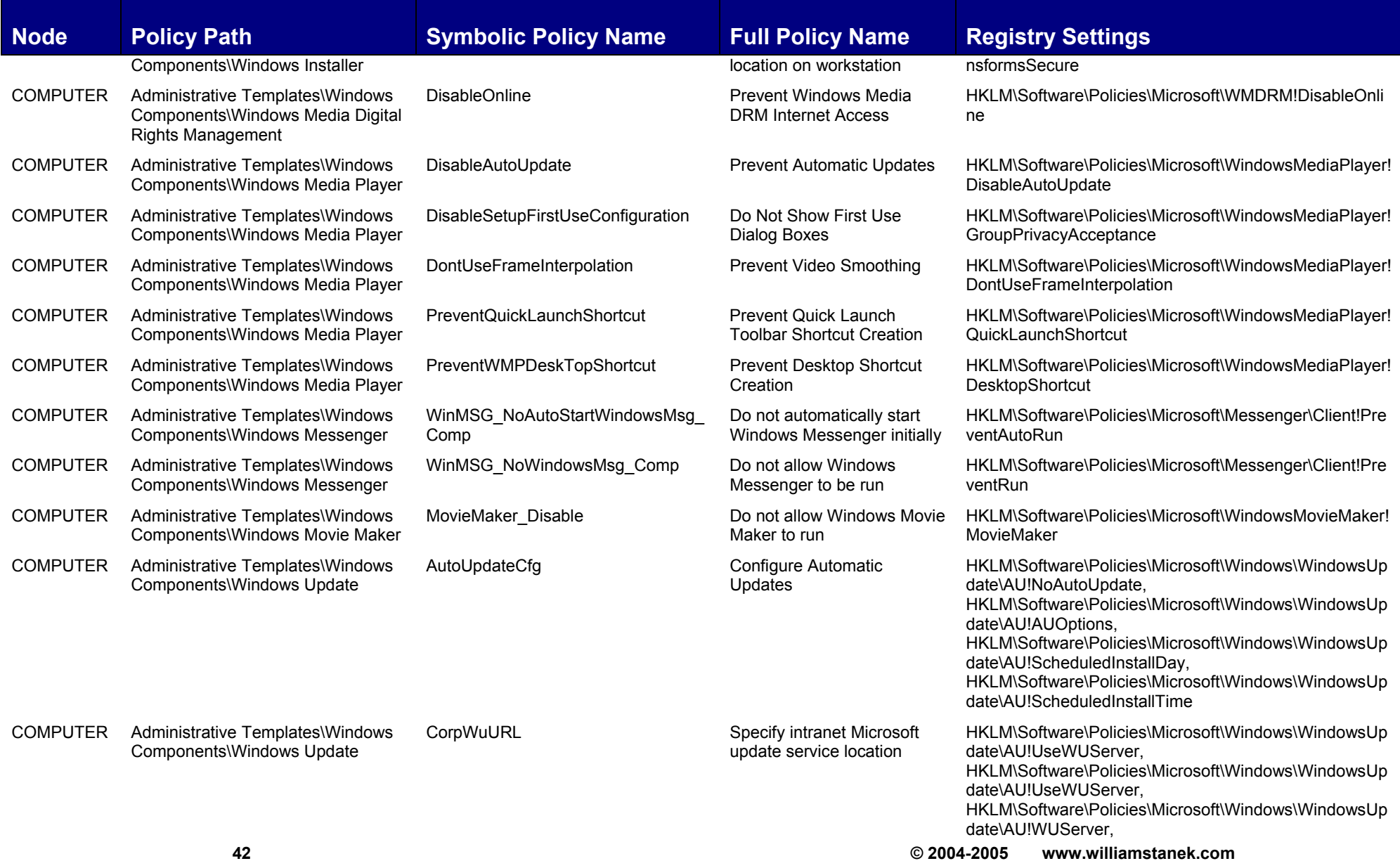

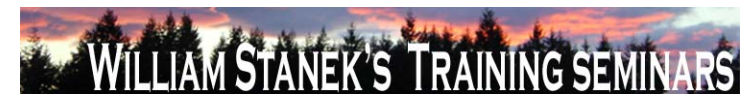

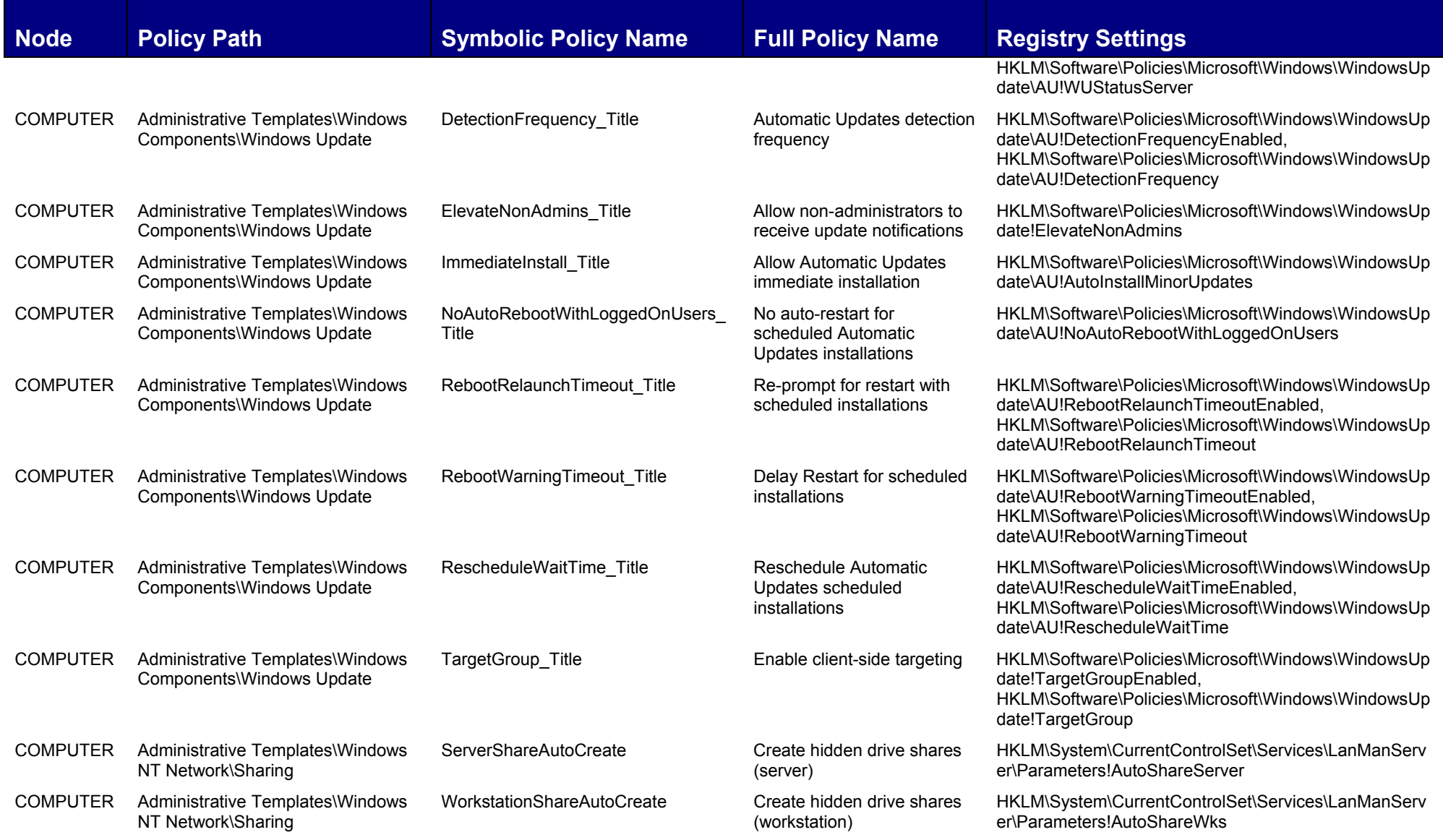

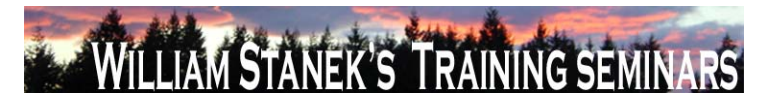

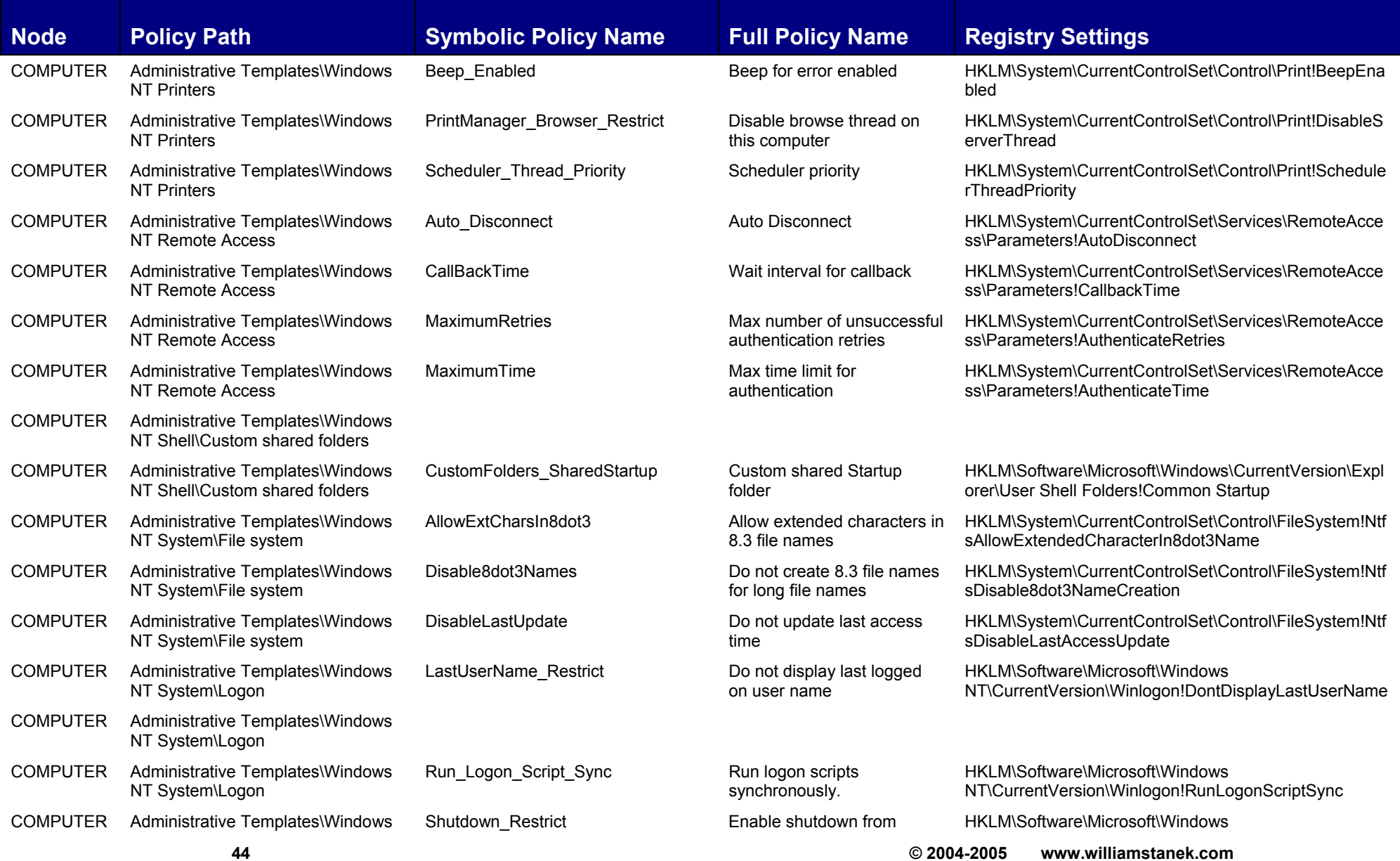

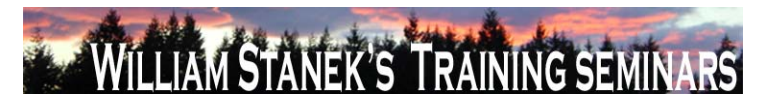

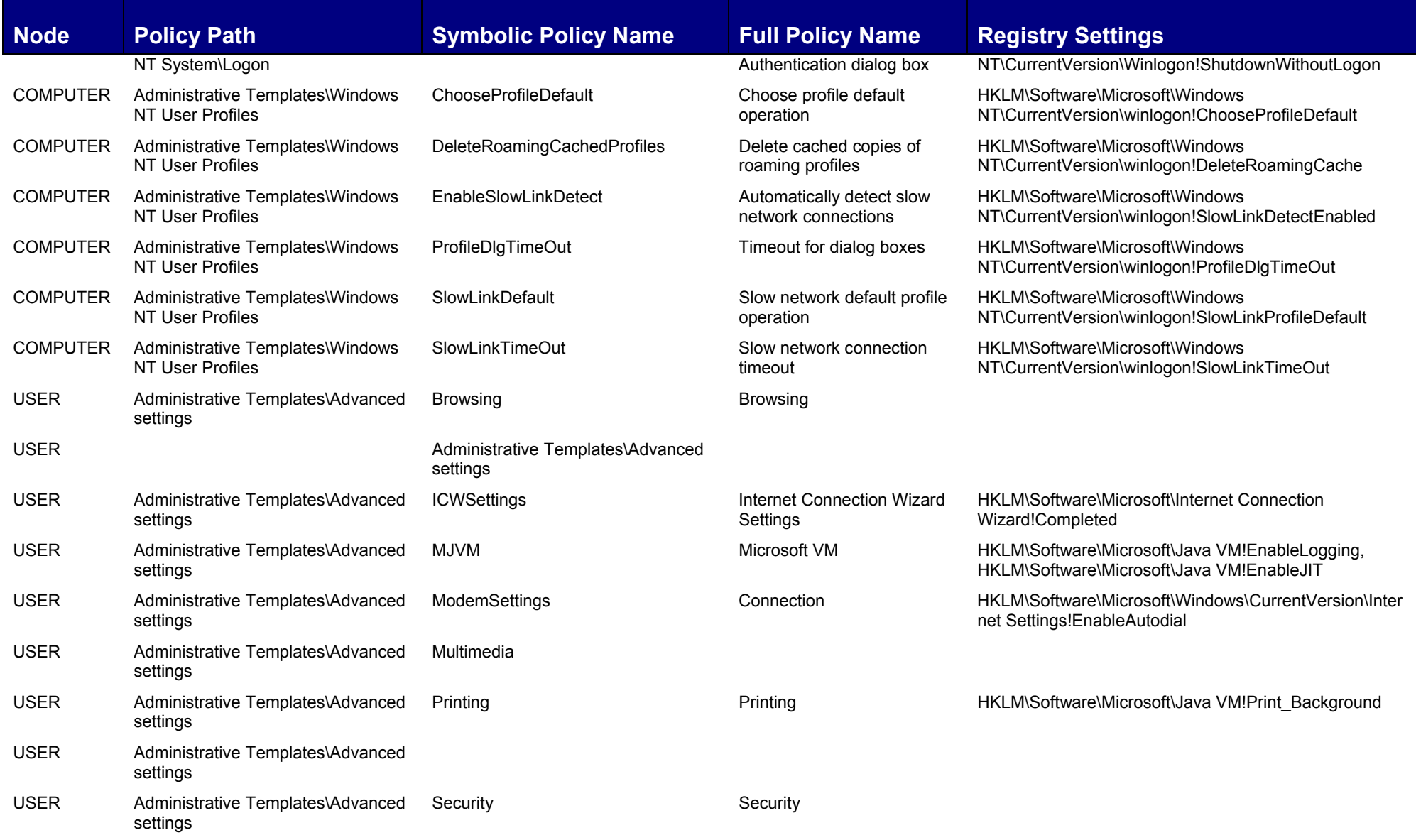

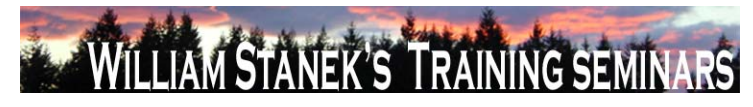

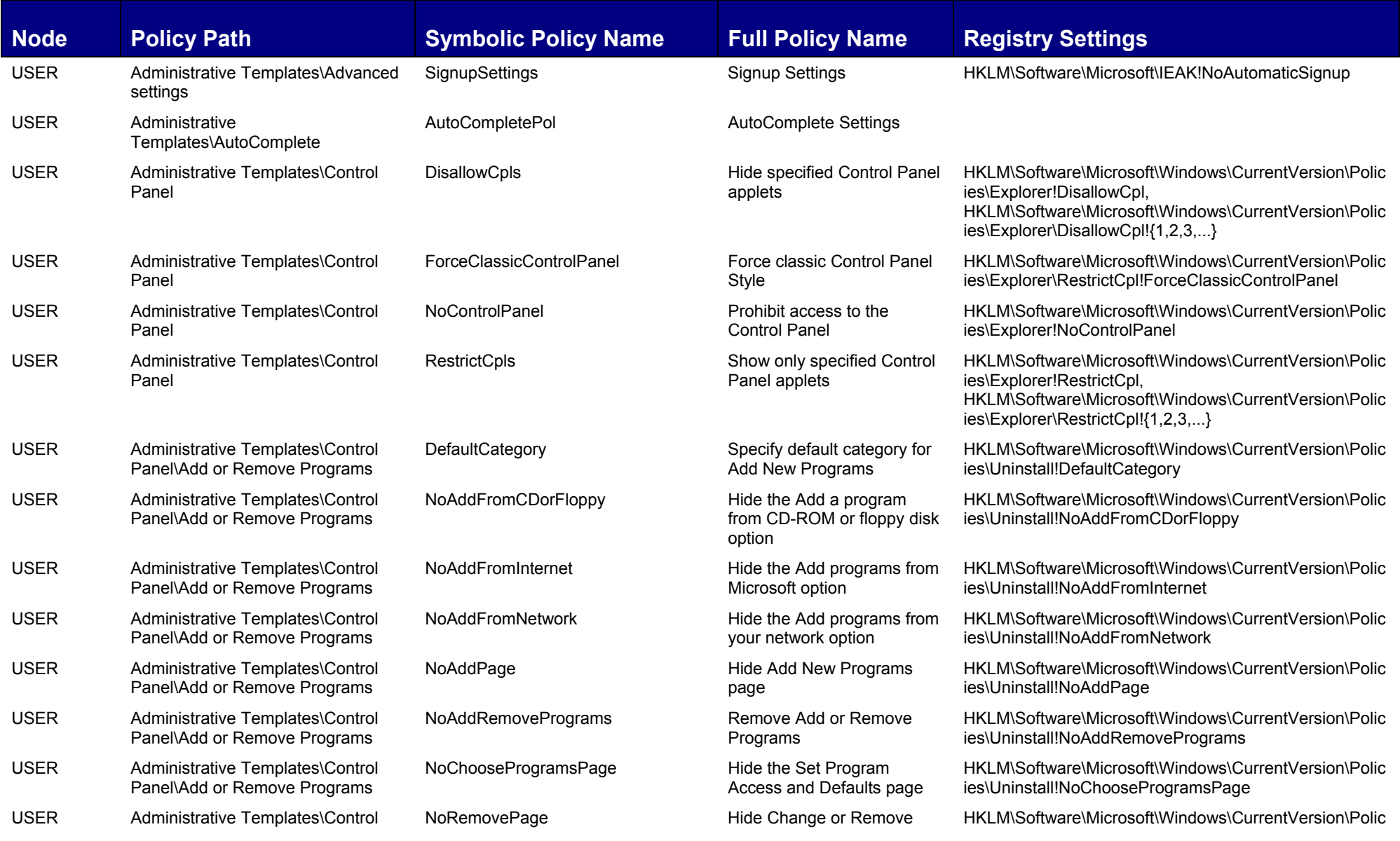

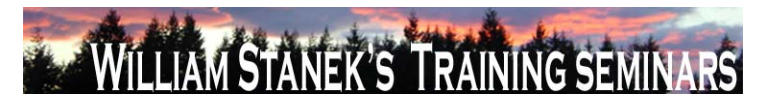

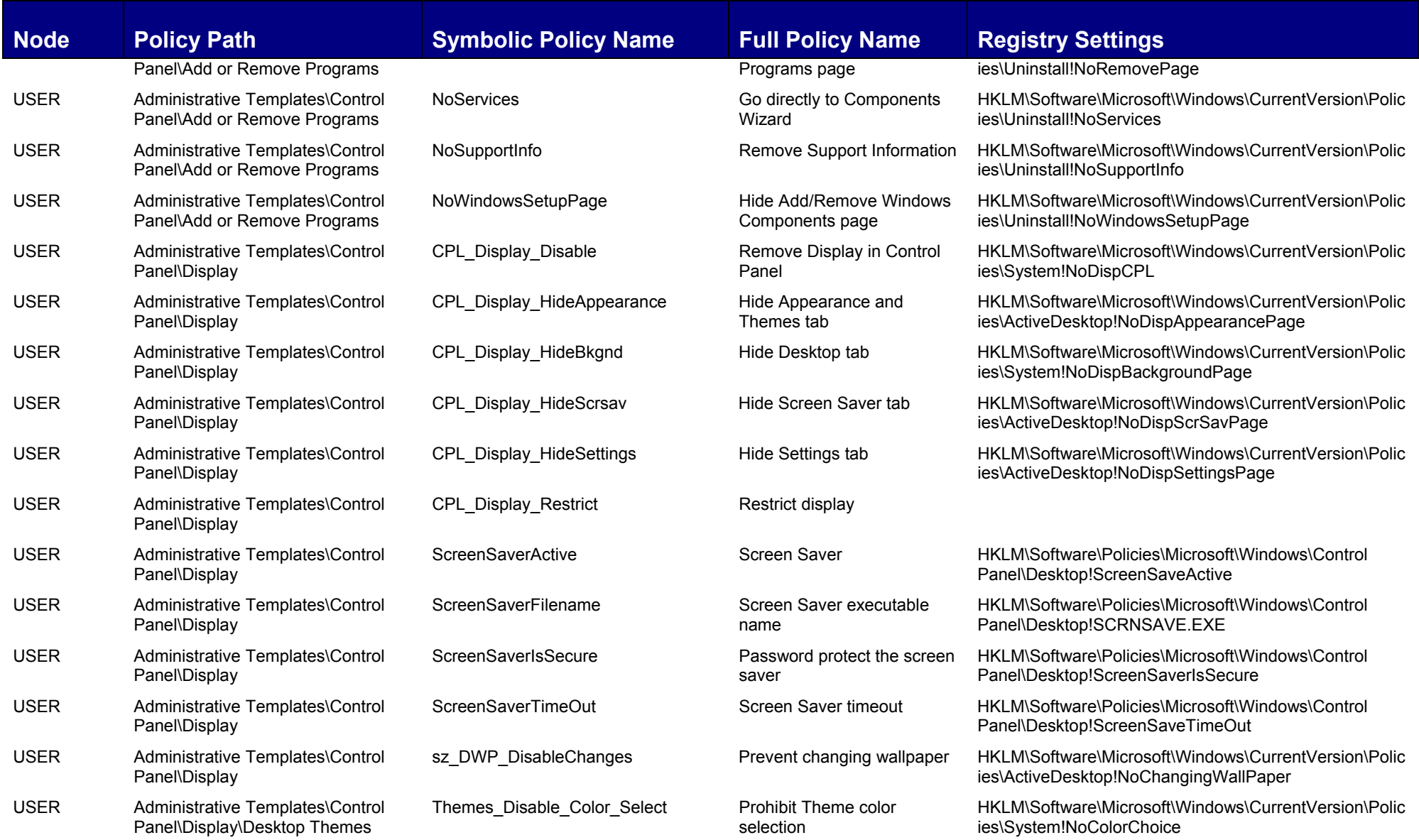

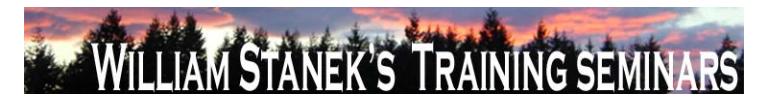

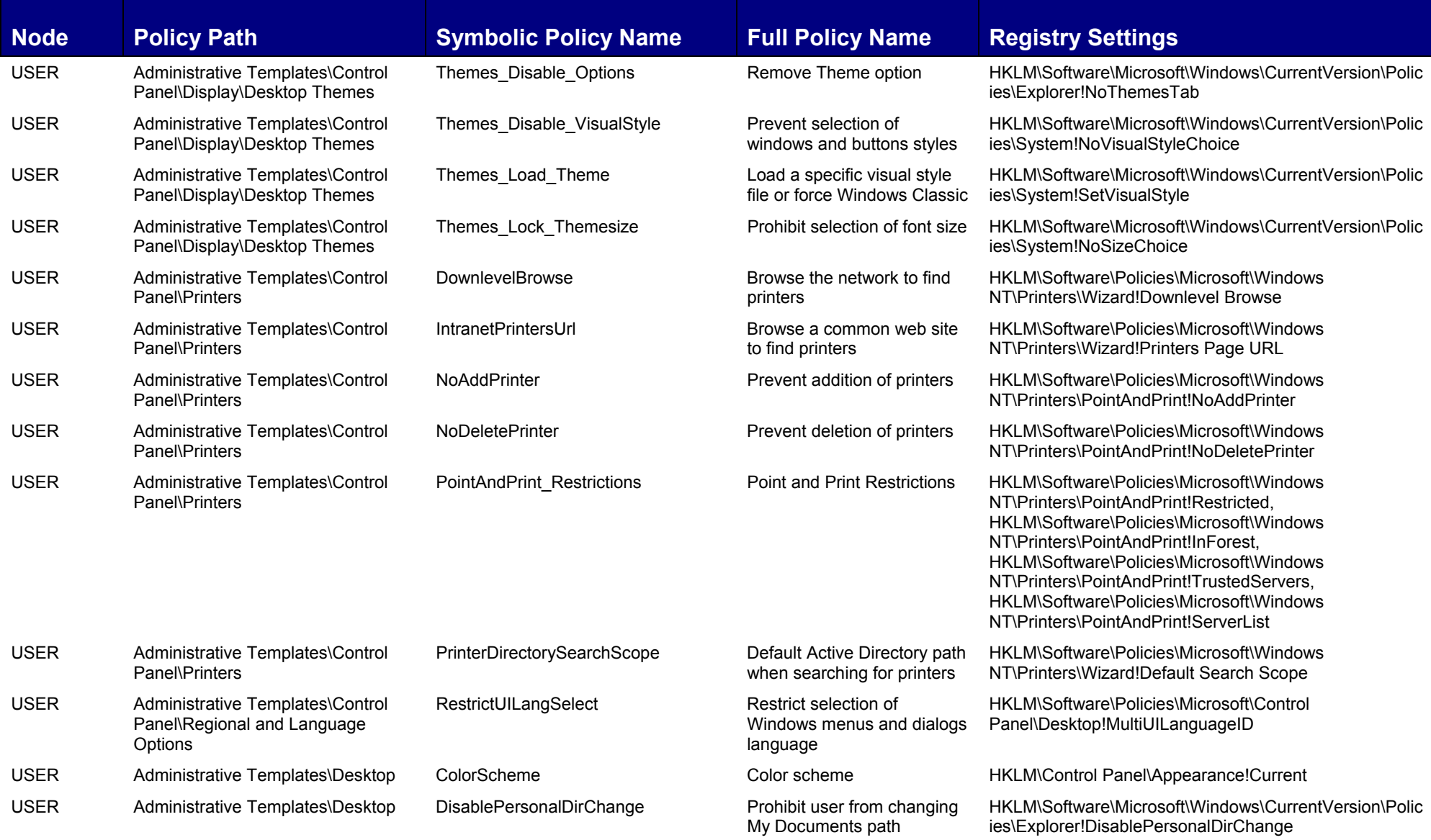

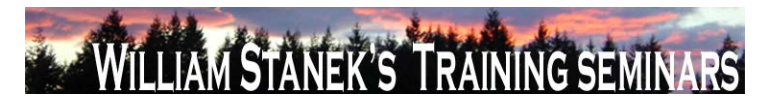

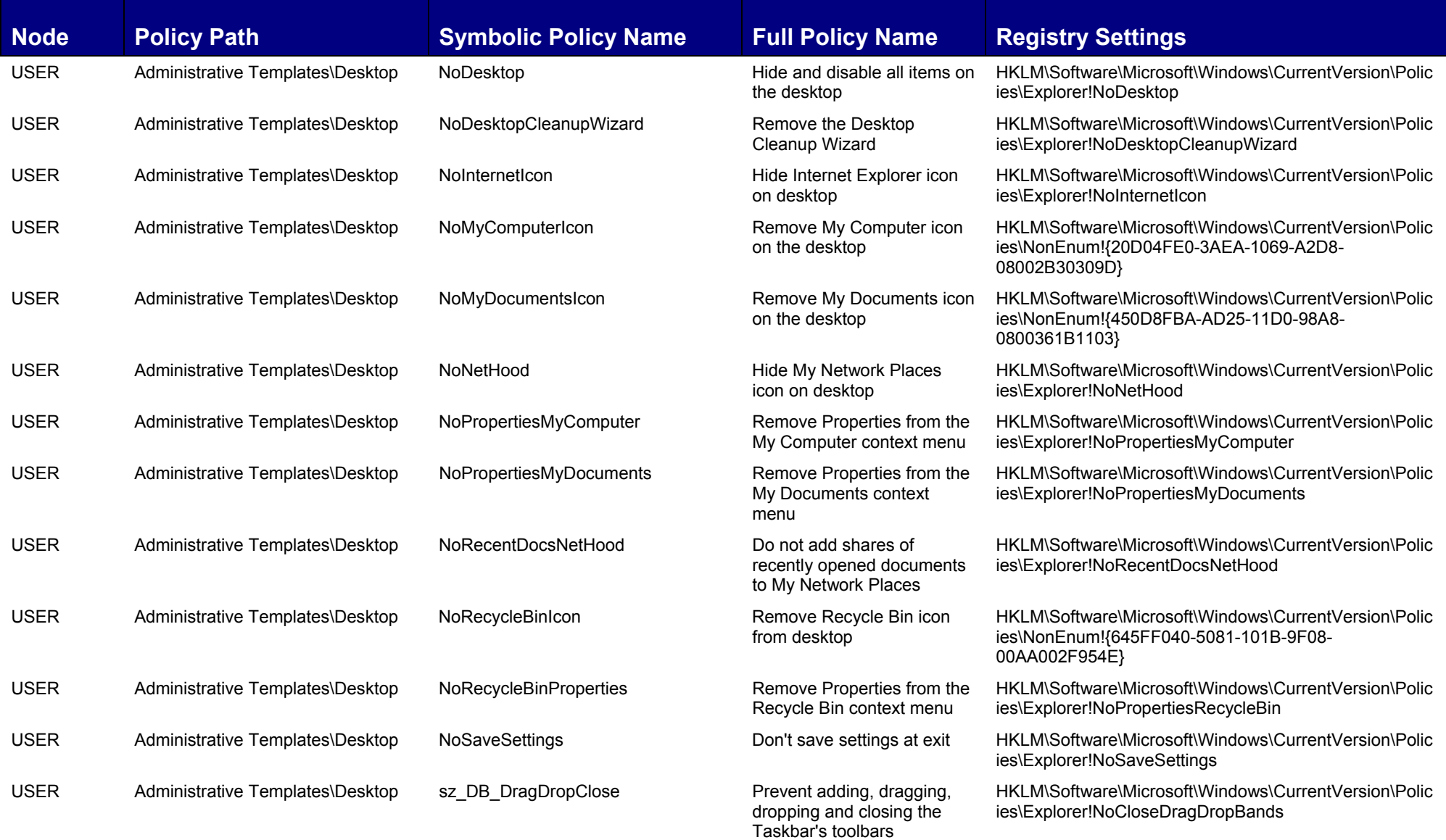

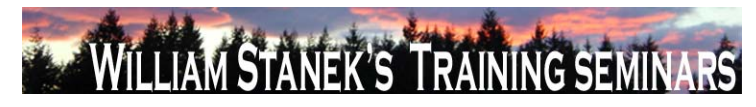

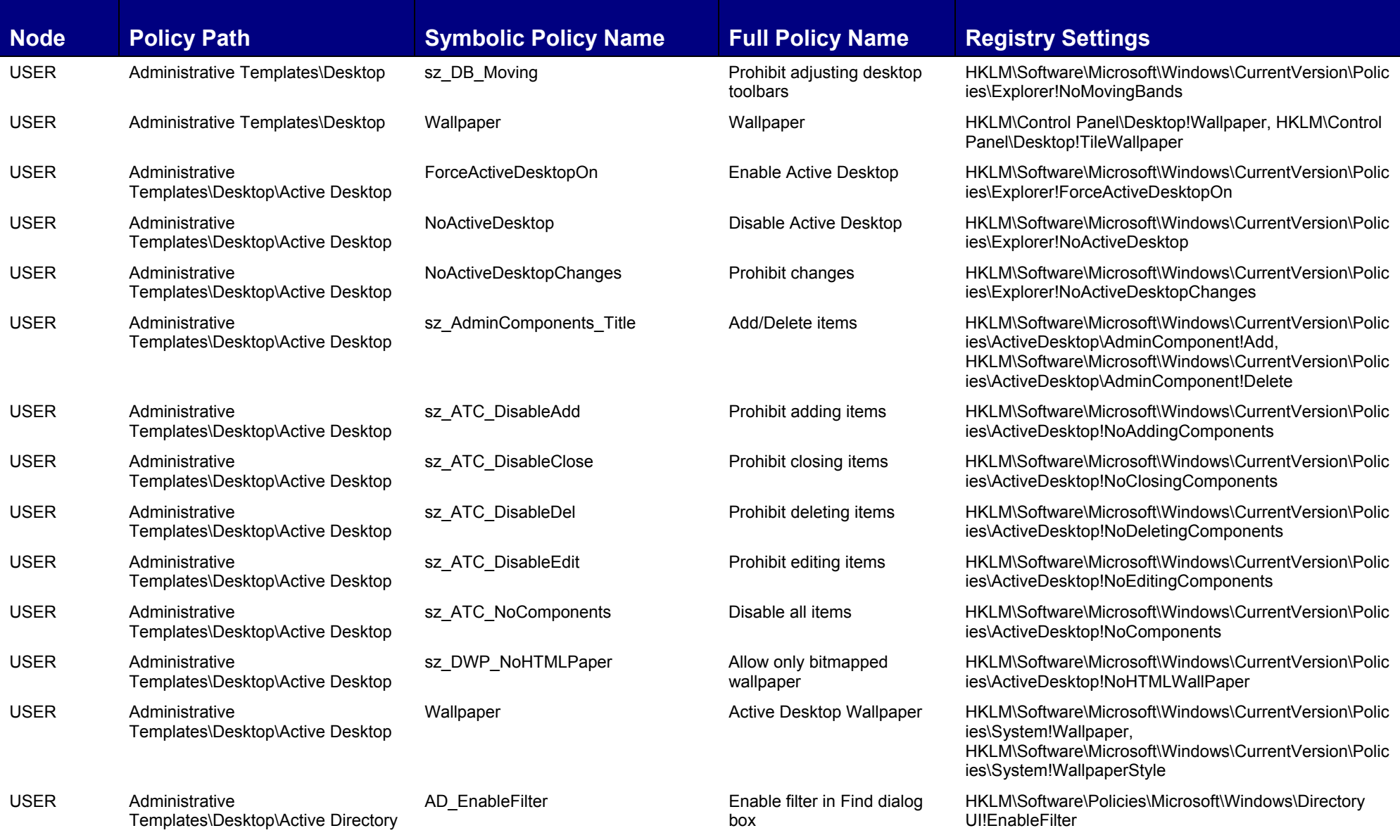

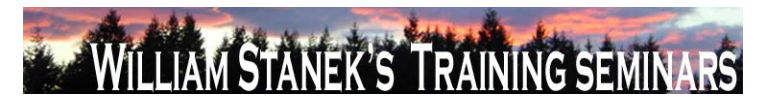

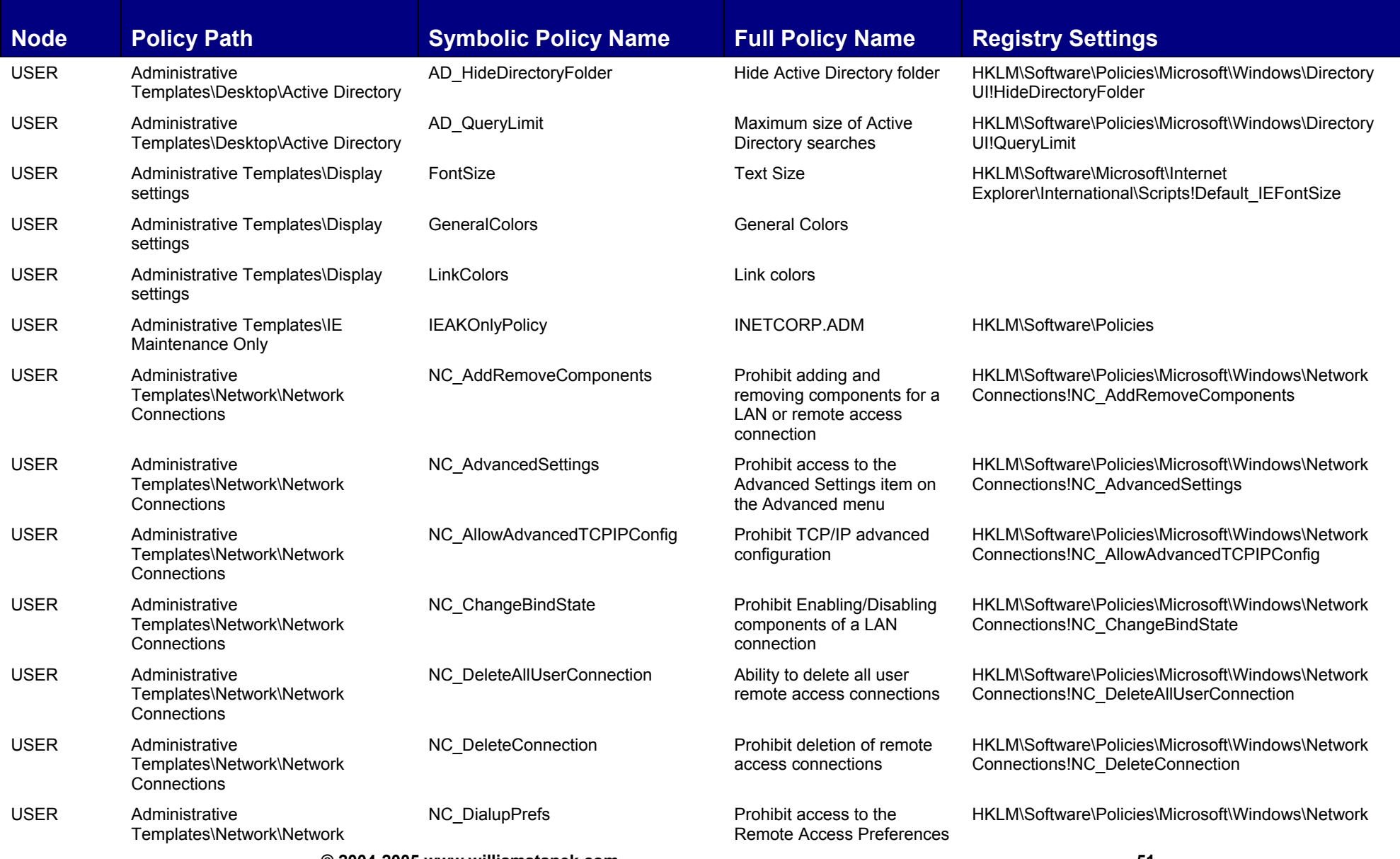

**© 2004-2005 www.williamstanek.com 51** 

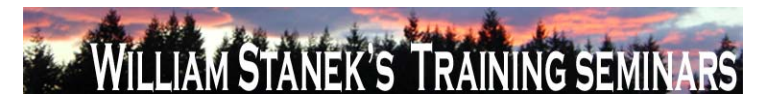

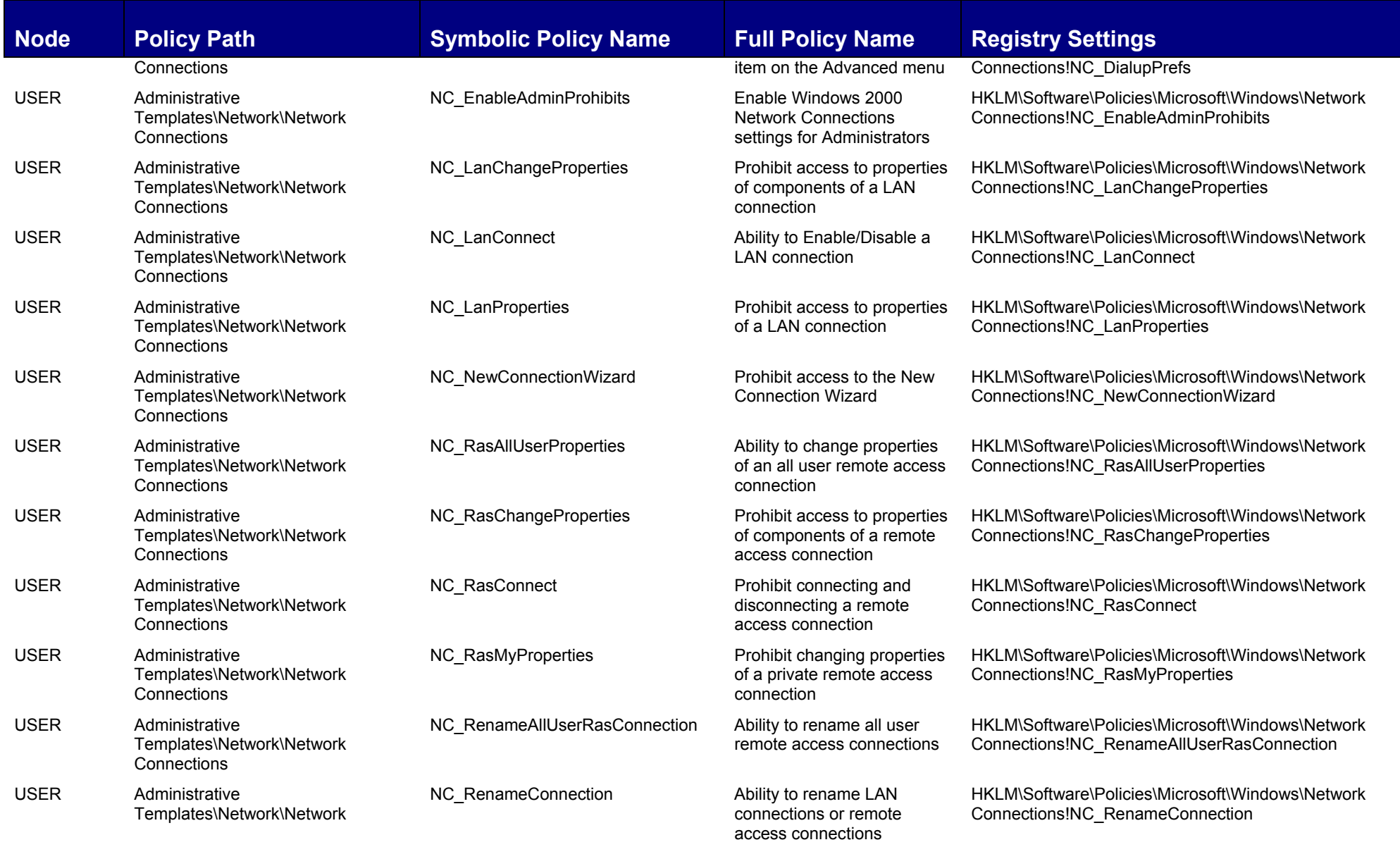

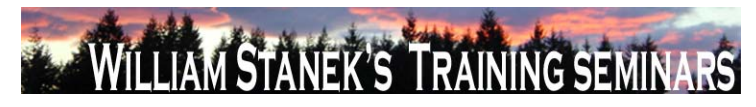

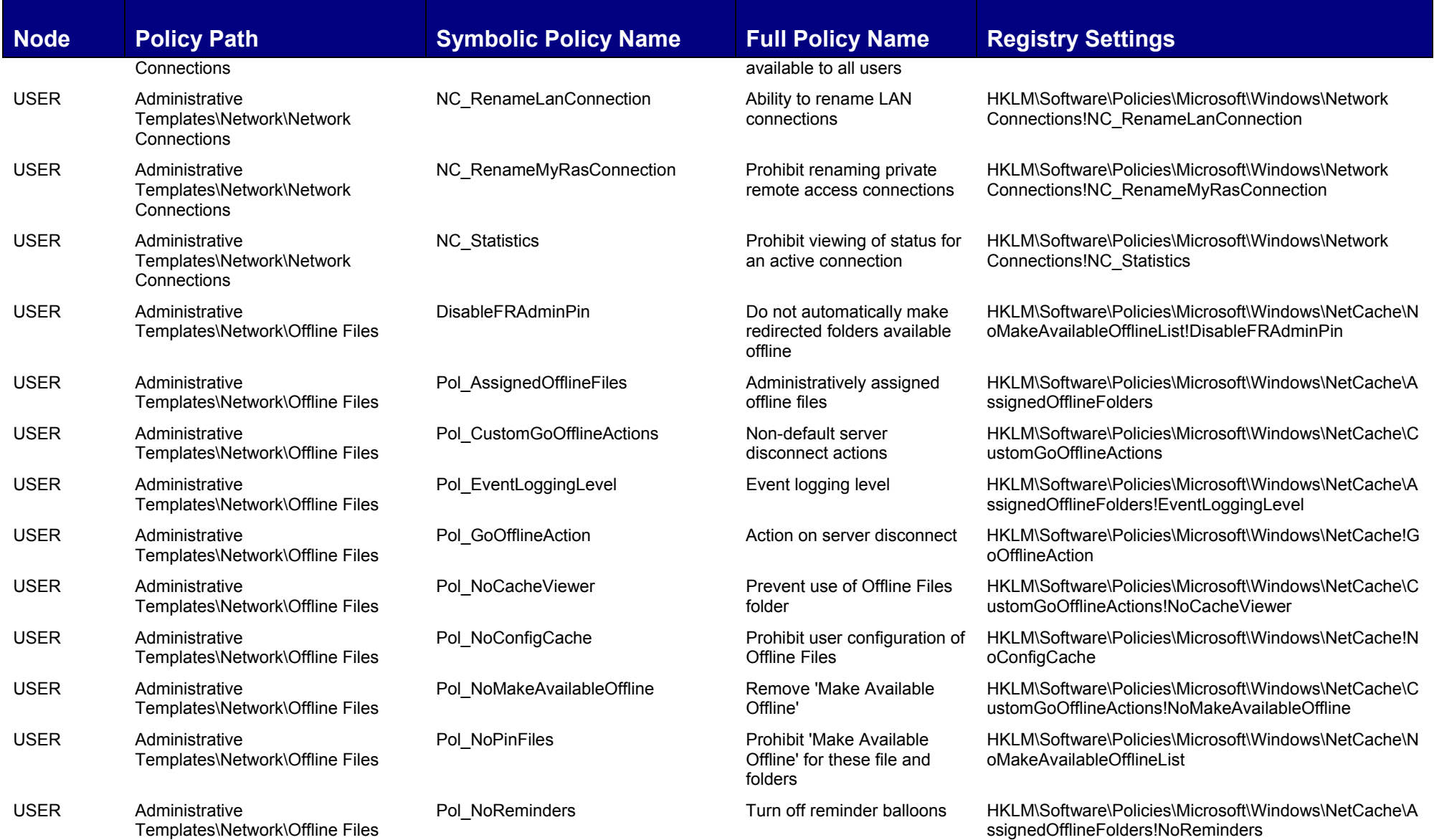

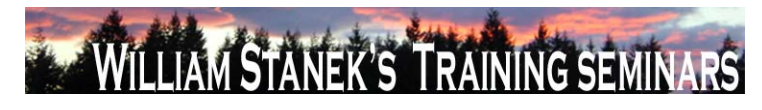

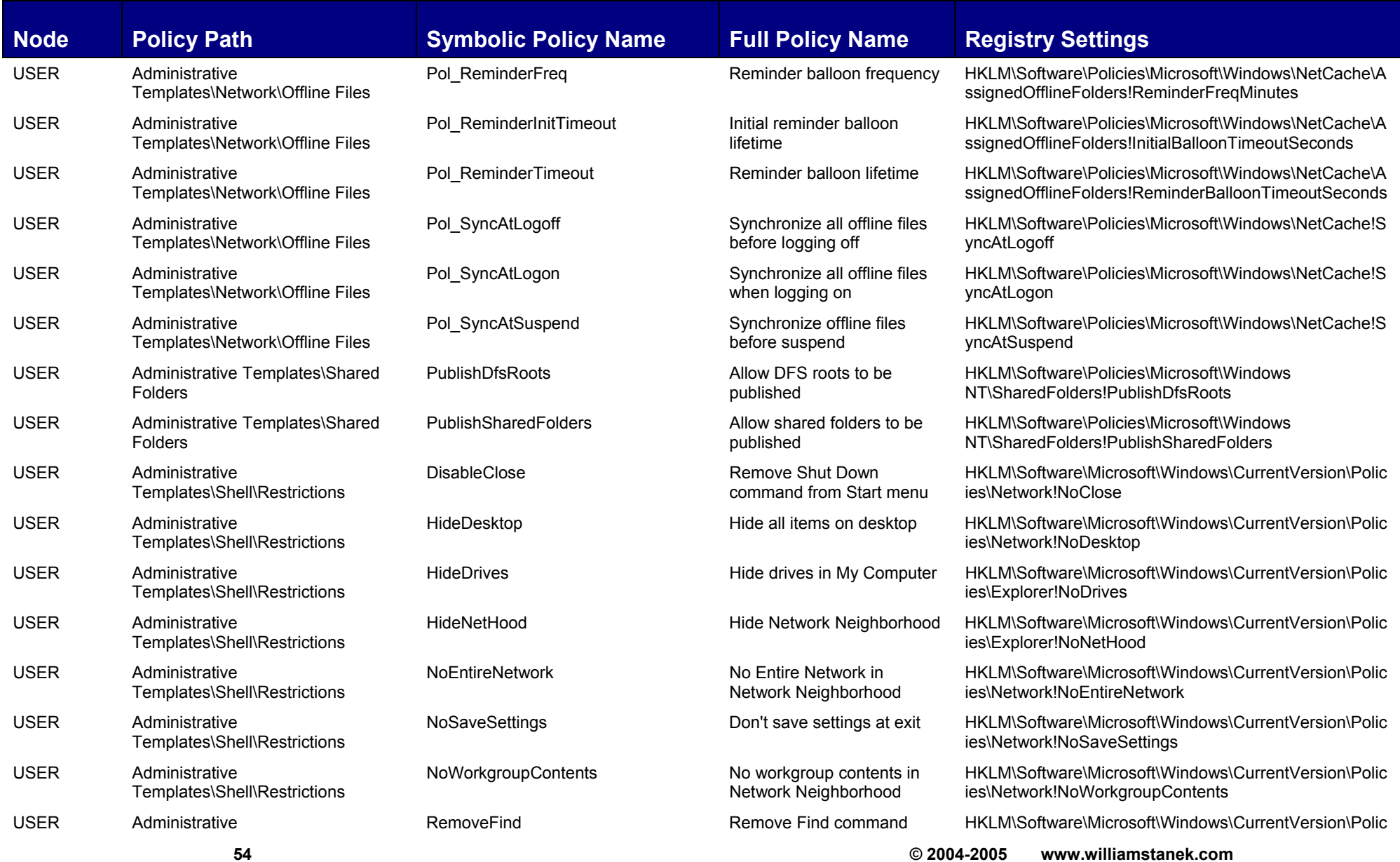

![](_page_56_Picture_0.jpeg)

![](_page_56_Picture_227.jpeg)

![](_page_57_Picture_0.jpeg)

![](_page_57_Picture_225.jpeg)

![](_page_58_Picture_0.jpeg)

![](_page_58_Picture_224.jpeg)

**© 2004-2005 www.williamstanek.com 57** 

![](_page_59_Picture_0.jpeg)

![](_page_59_Picture_171.jpeg)

![](_page_60_Picture_0.jpeg)

![](_page_60_Picture_182.jpeg)

![](_page_61_Picture_0.jpeg)

![](_page_61_Picture_173.jpeg)

![](_page_62_Picture_0.jpeg)

![](_page_62_Picture_142.jpeg)

![](_page_63_Picture_0.jpeg)

![](_page_63_Picture_203.jpeg)

![](_page_64_Picture_0.jpeg)

![](_page_64_Picture_194.jpeg)

![](_page_65_Picture_0.jpeg)

![](_page_65_Picture_189.jpeg)

**64 © 2004-2005 www.williamstanek.com** 

![](_page_66_Picture_0.jpeg)

![](_page_66_Picture_234.jpeg)

![](_page_67_Picture_0.jpeg)

![](_page_67_Picture_267.jpeg)

![](_page_68_Picture_0.jpeg)

![](_page_68_Picture_219.jpeg)

![](_page_69_Picture_0.jpeg)

![](_page_69_Picture_185.jpeg)

![](_page_70_Picture_0.jpeg)

![](_page_70_Picture_237.jpeg)

![](_page_71_Picture_0.jpeg)

![](_page_71_Picture_215.jpeg)
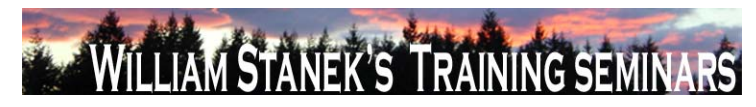

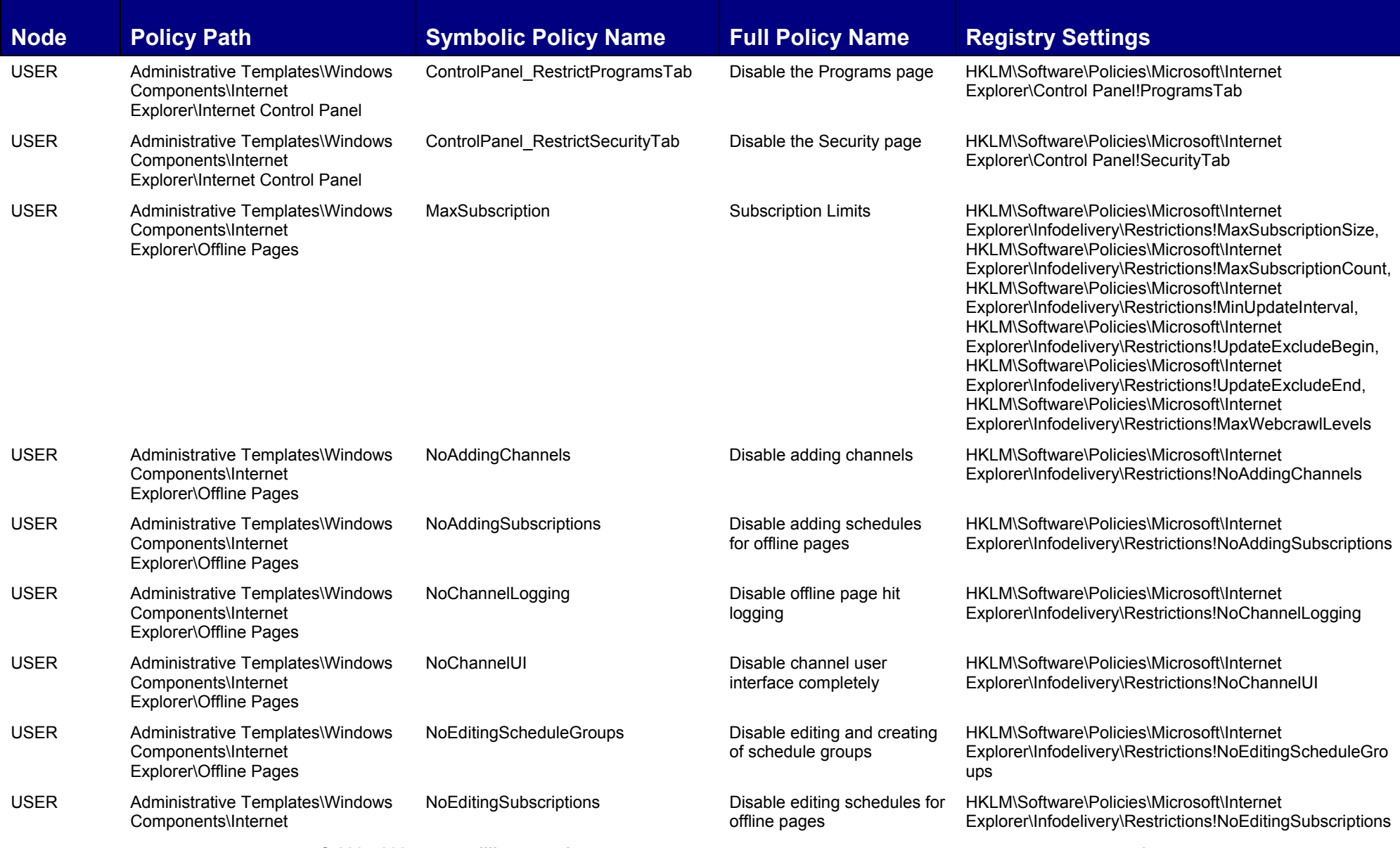

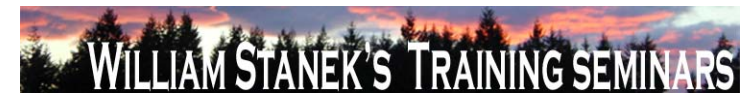

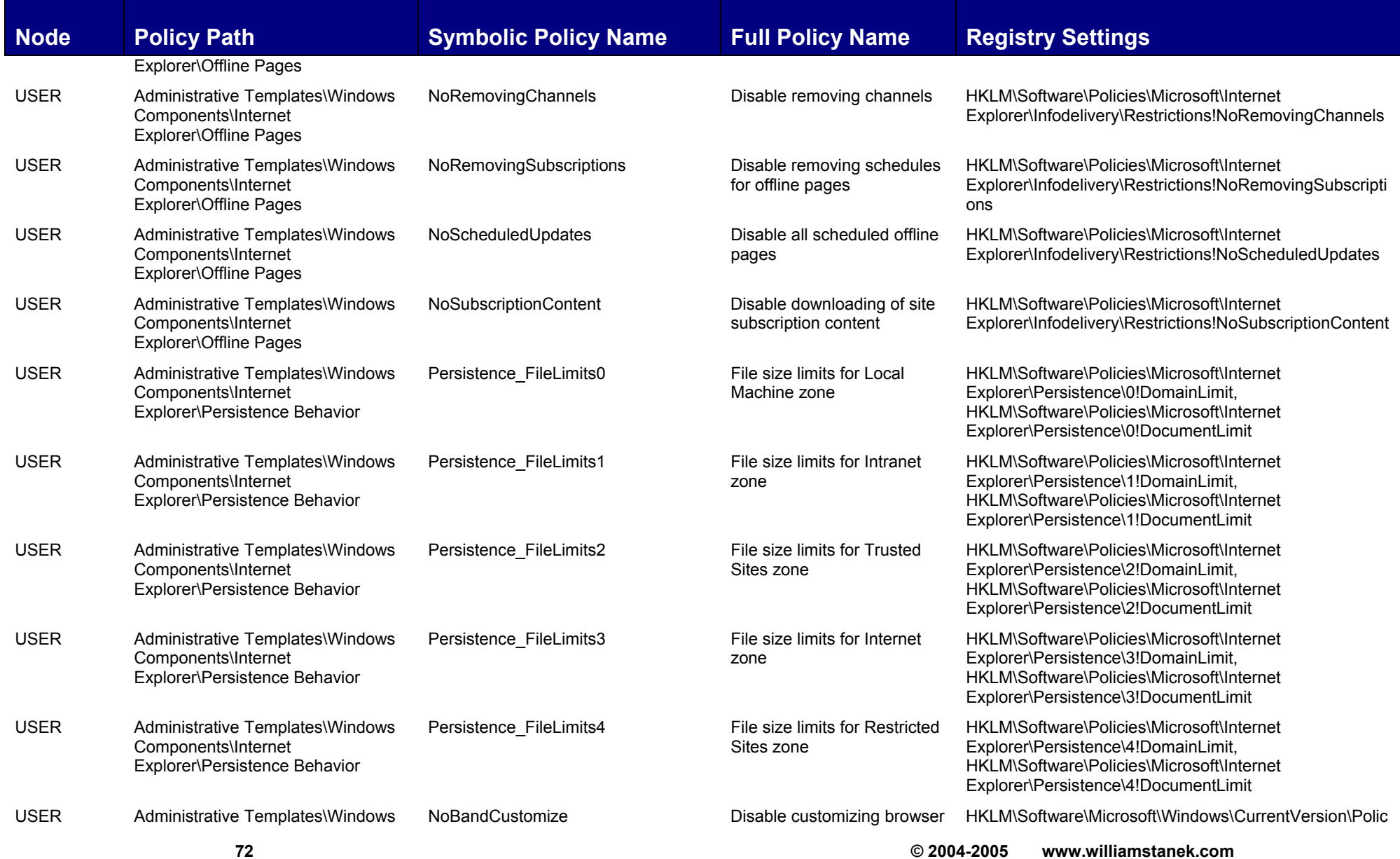

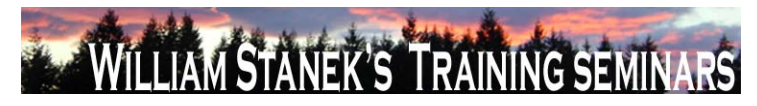

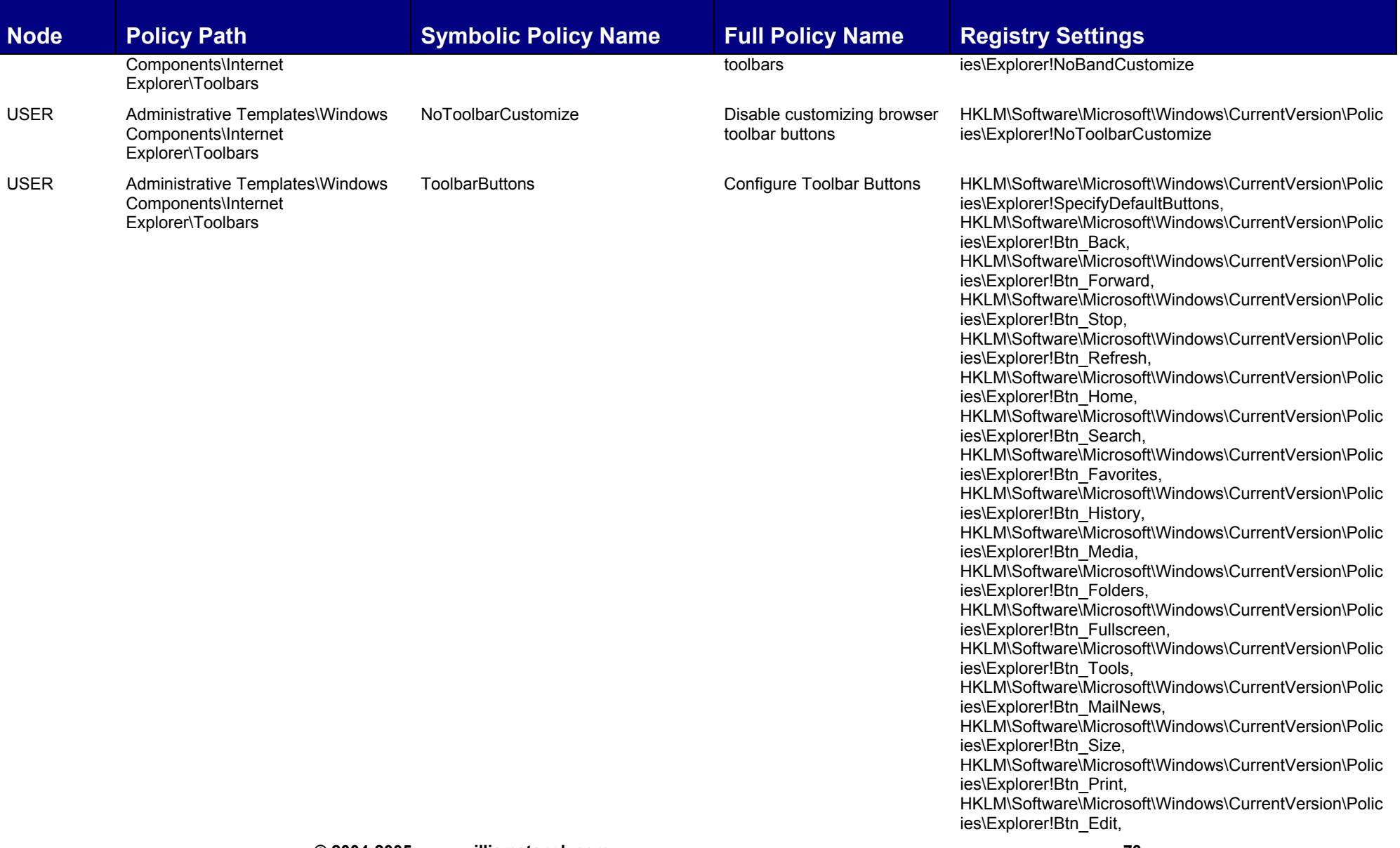

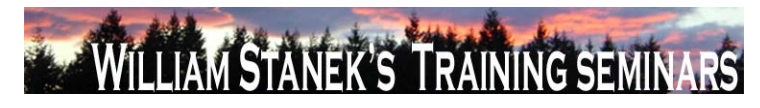

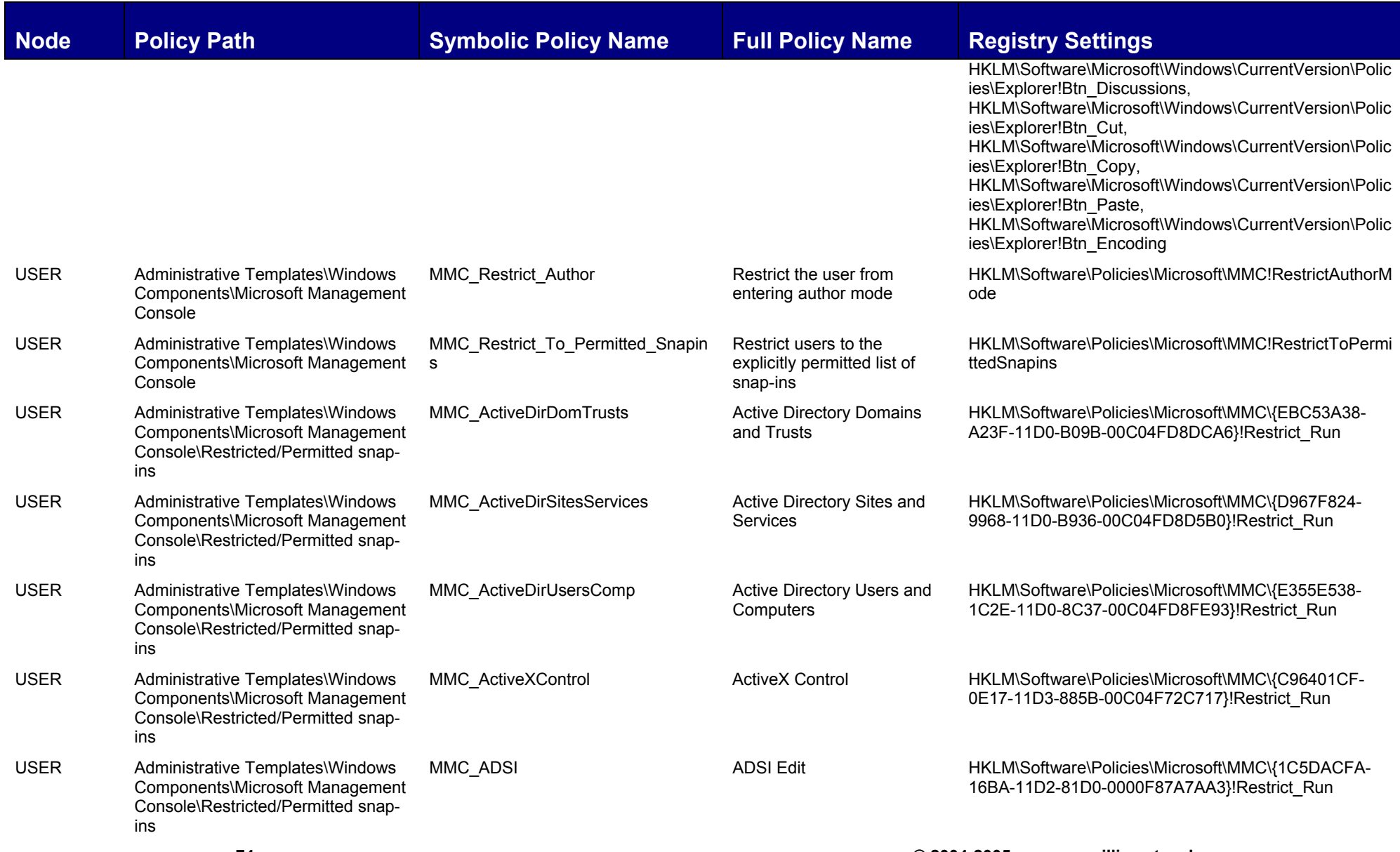

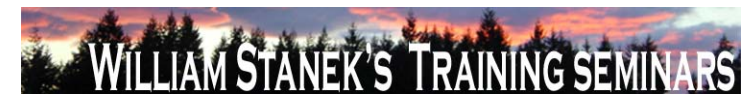

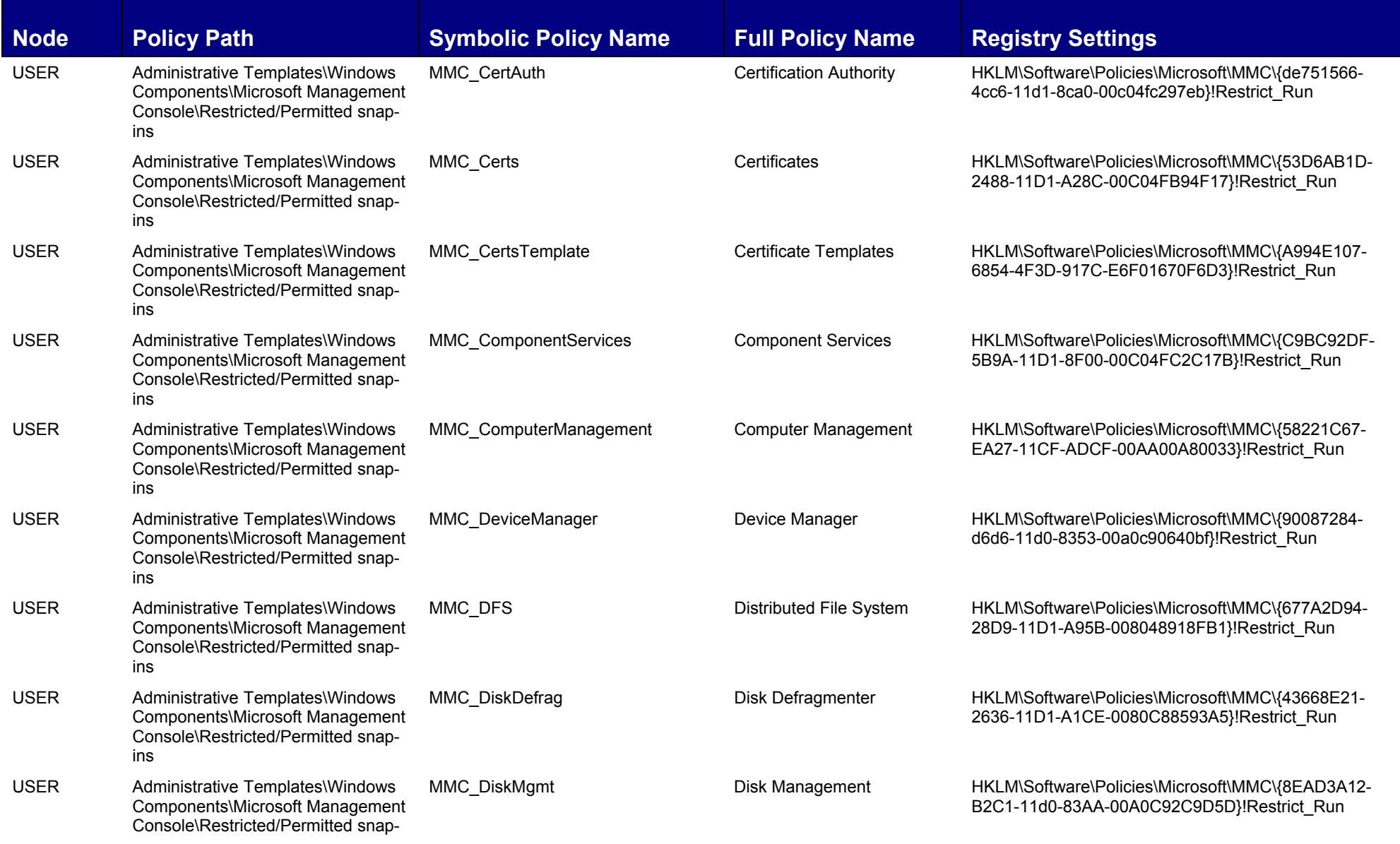

## LIAM STANEK'S TRAINING SEMI Wil RS

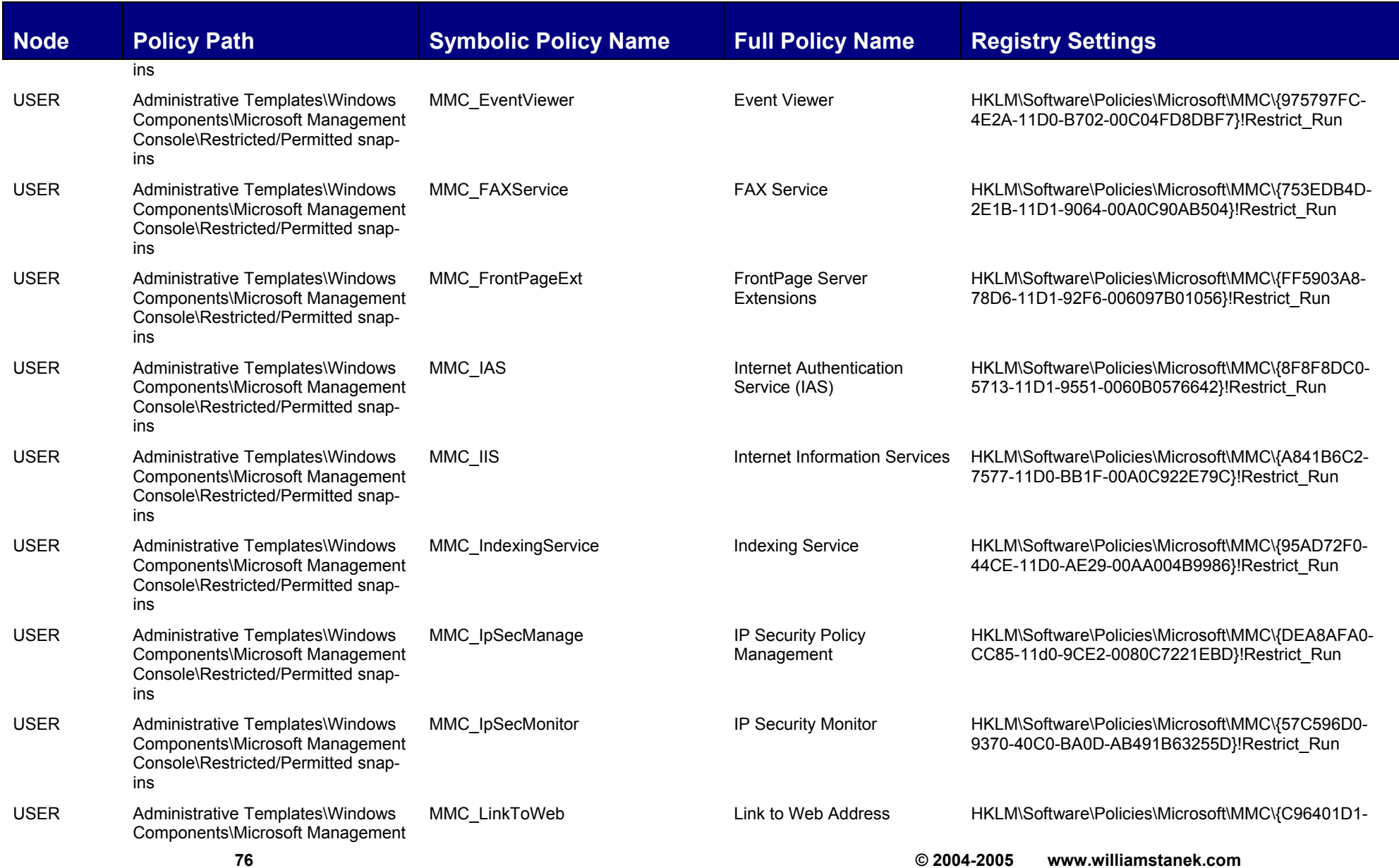

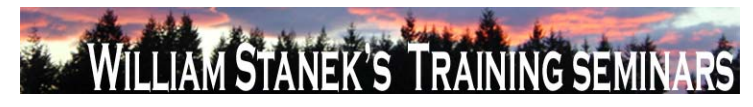

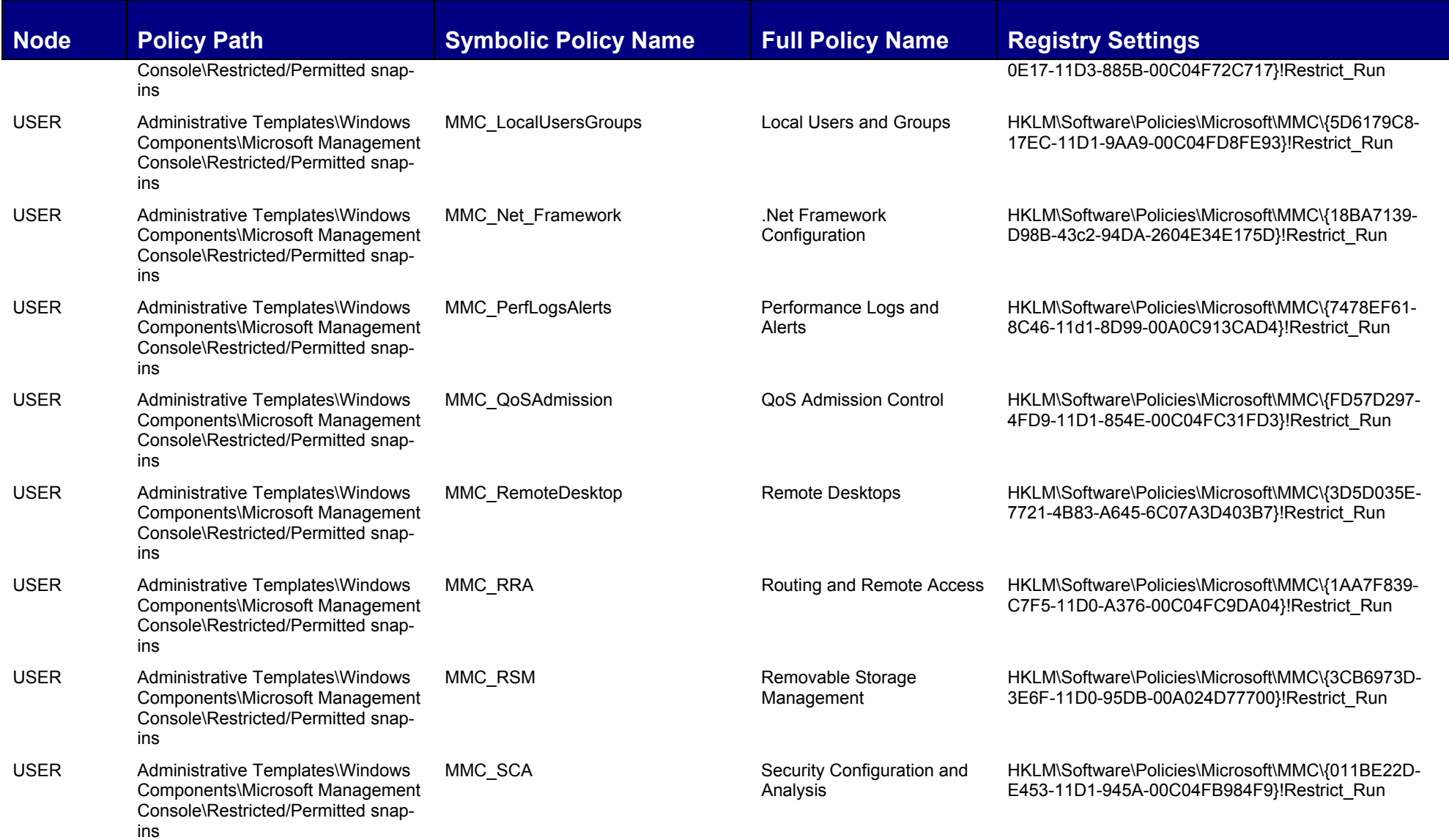

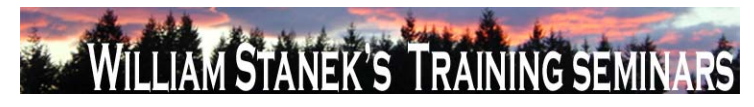

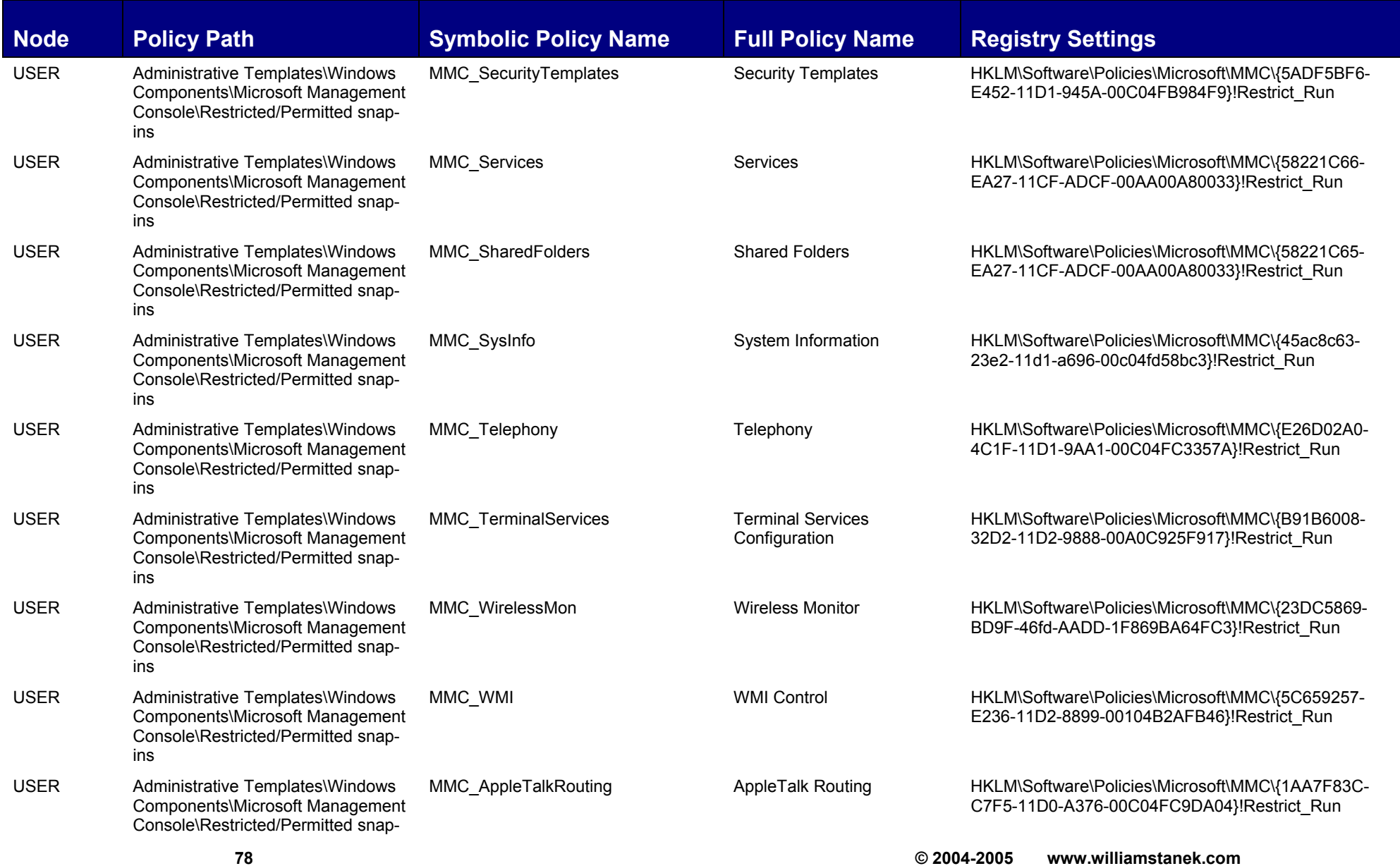

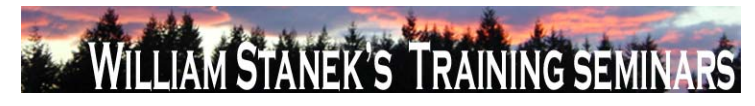

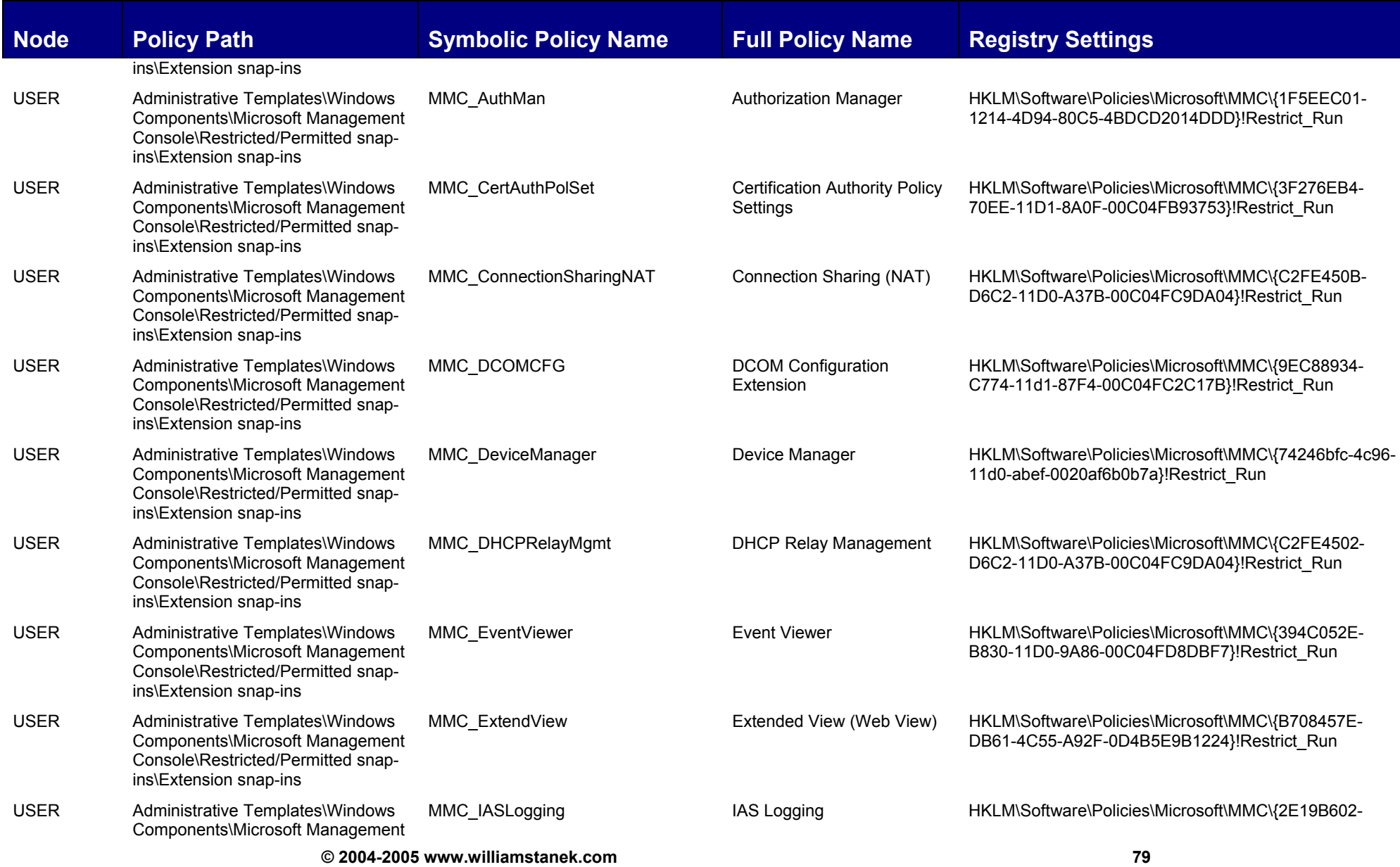

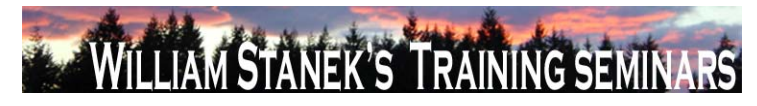

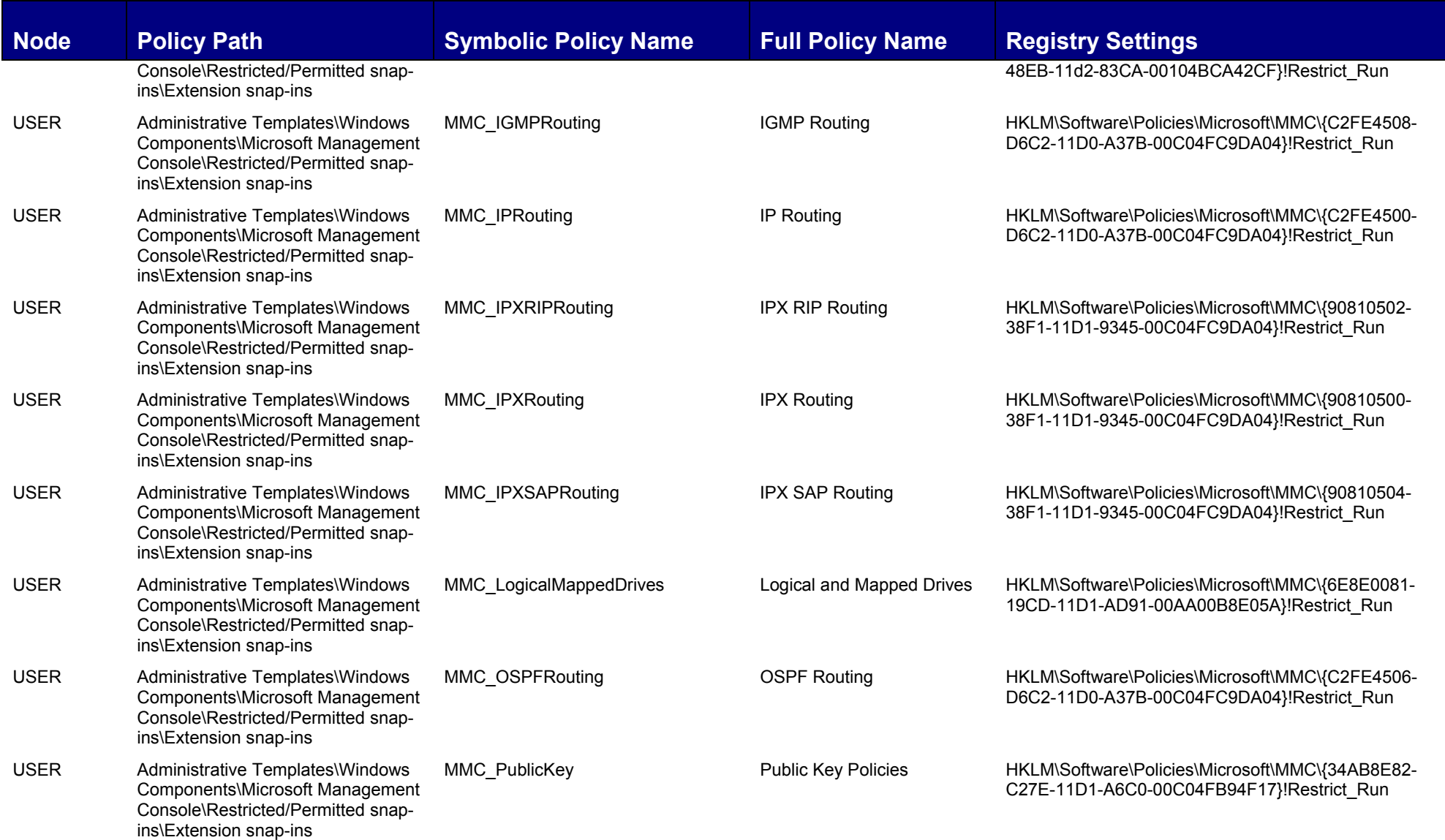

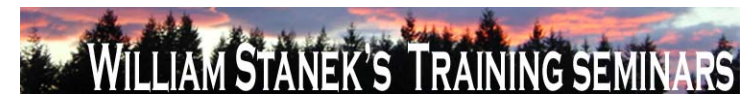

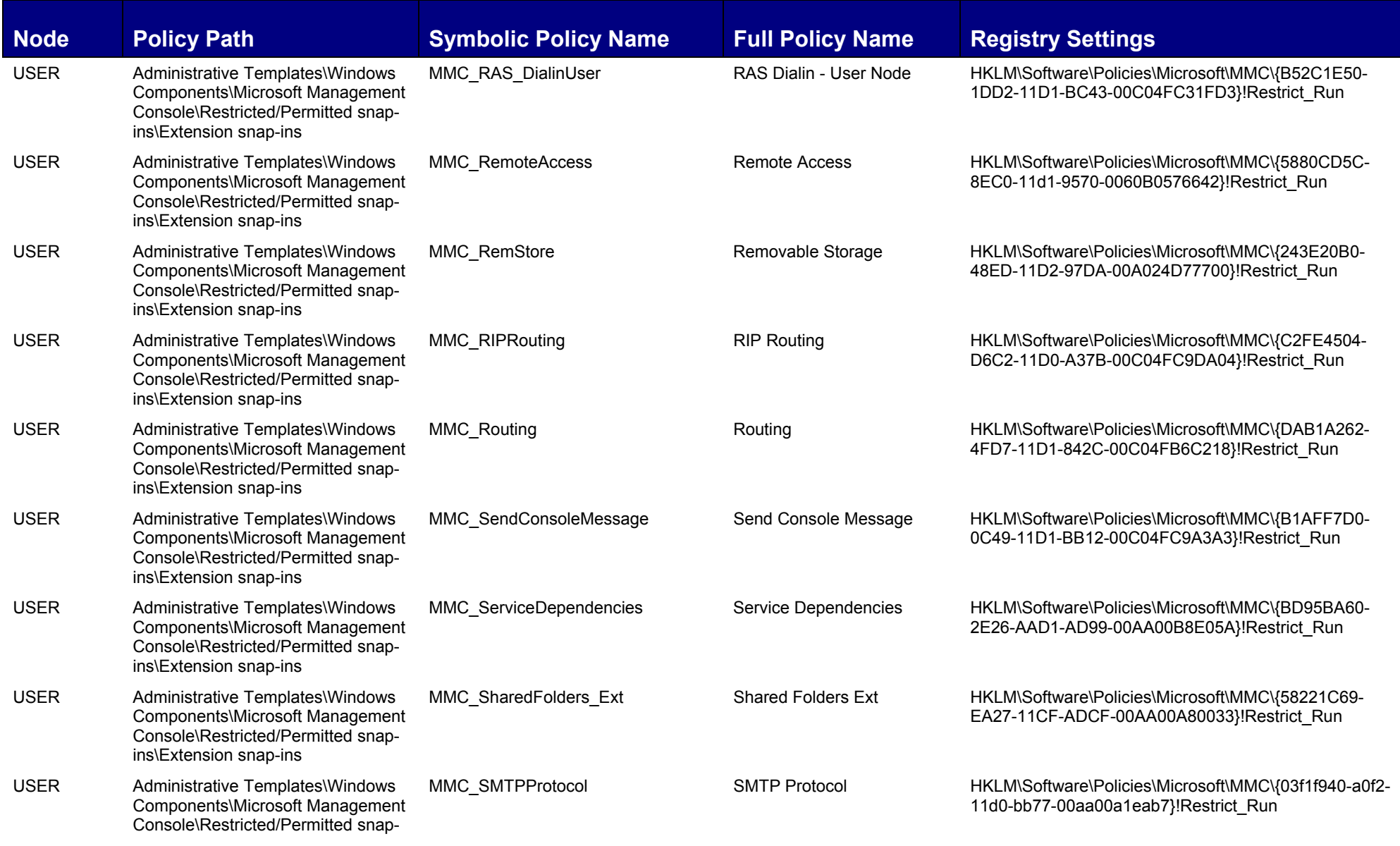

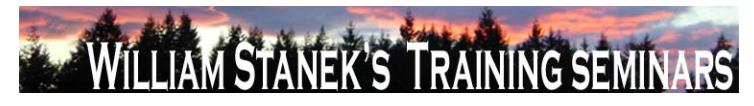

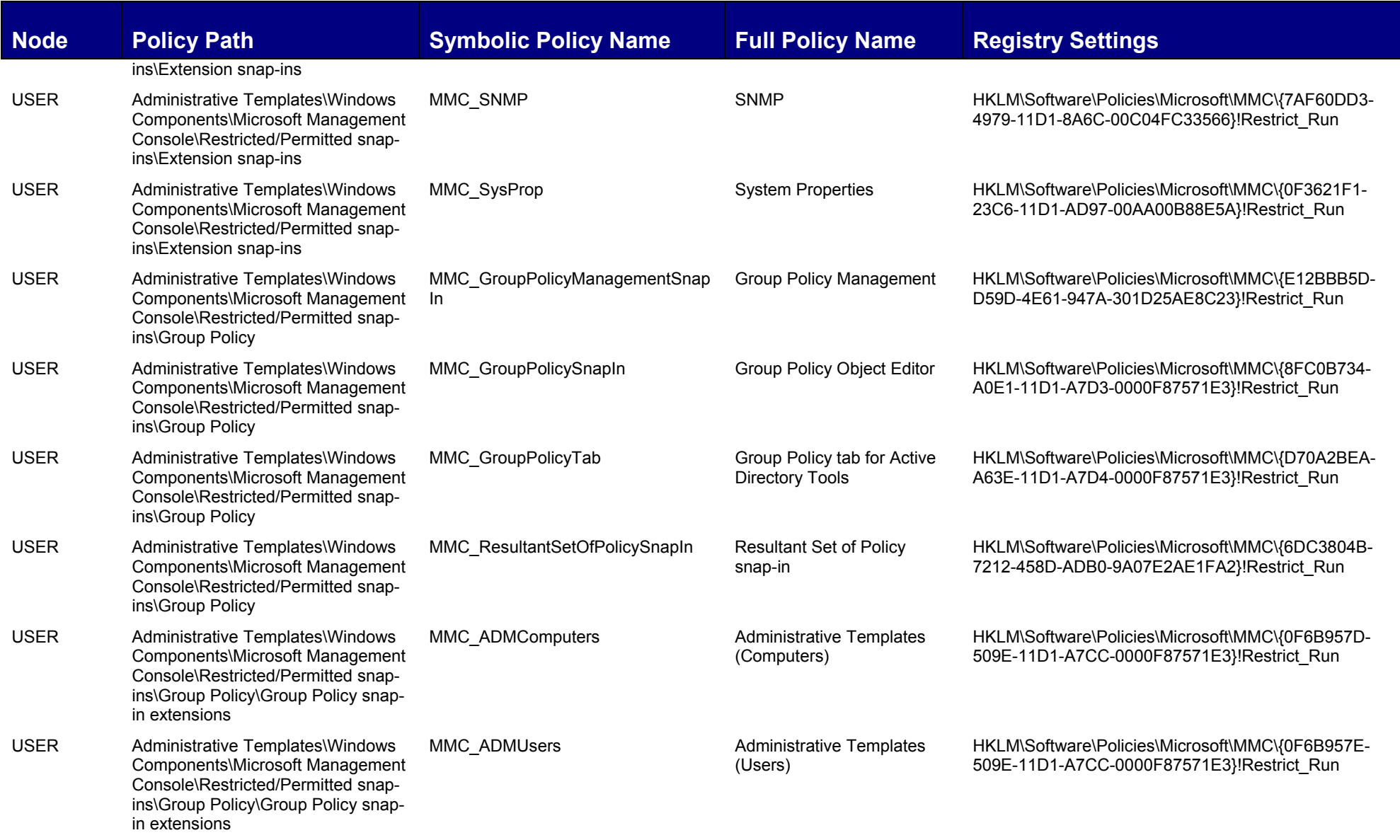

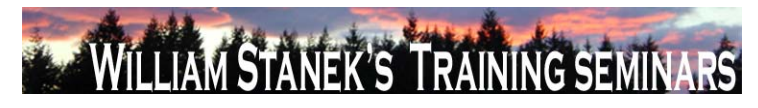

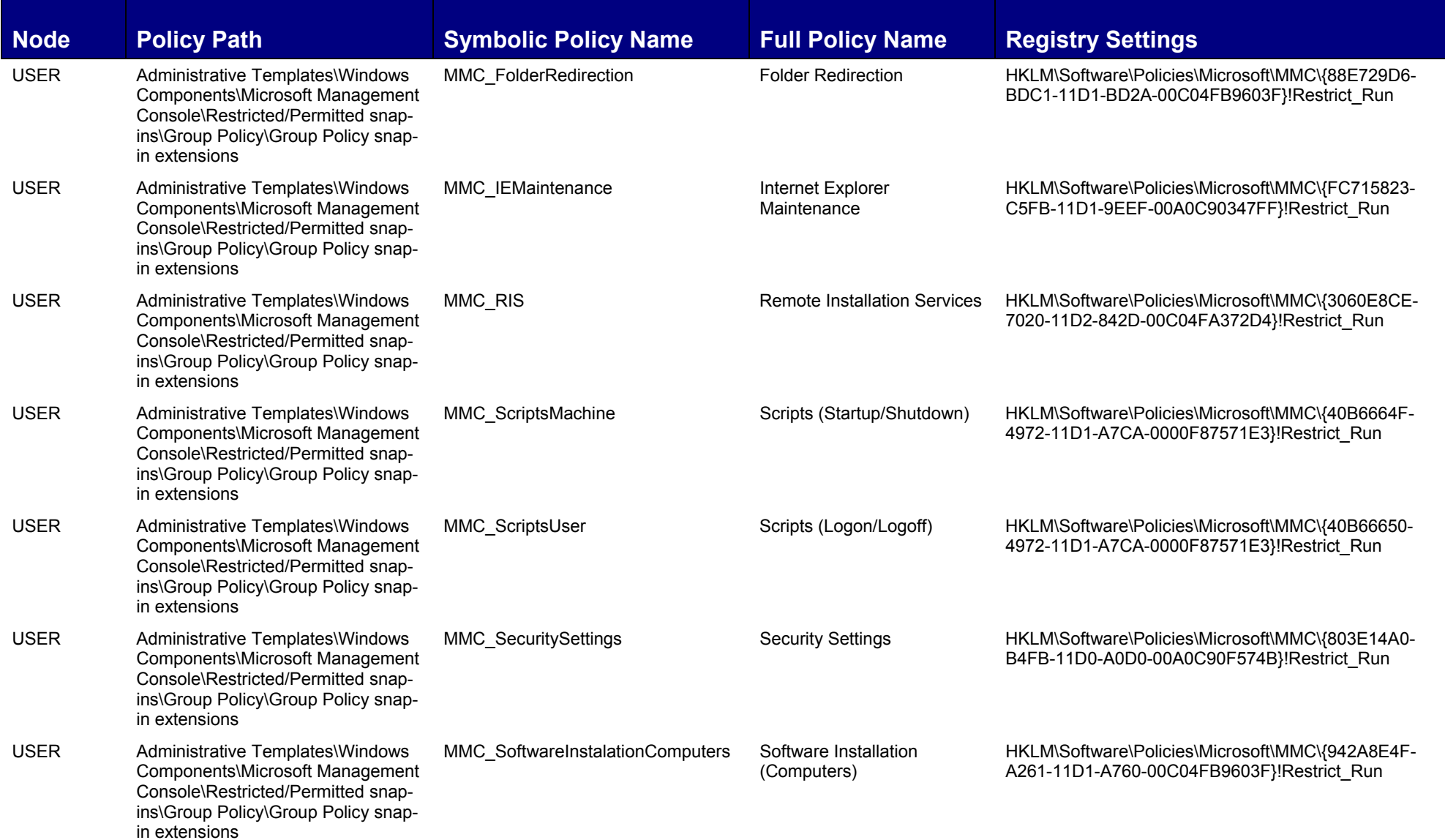

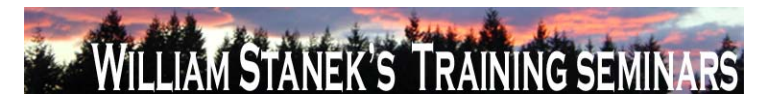

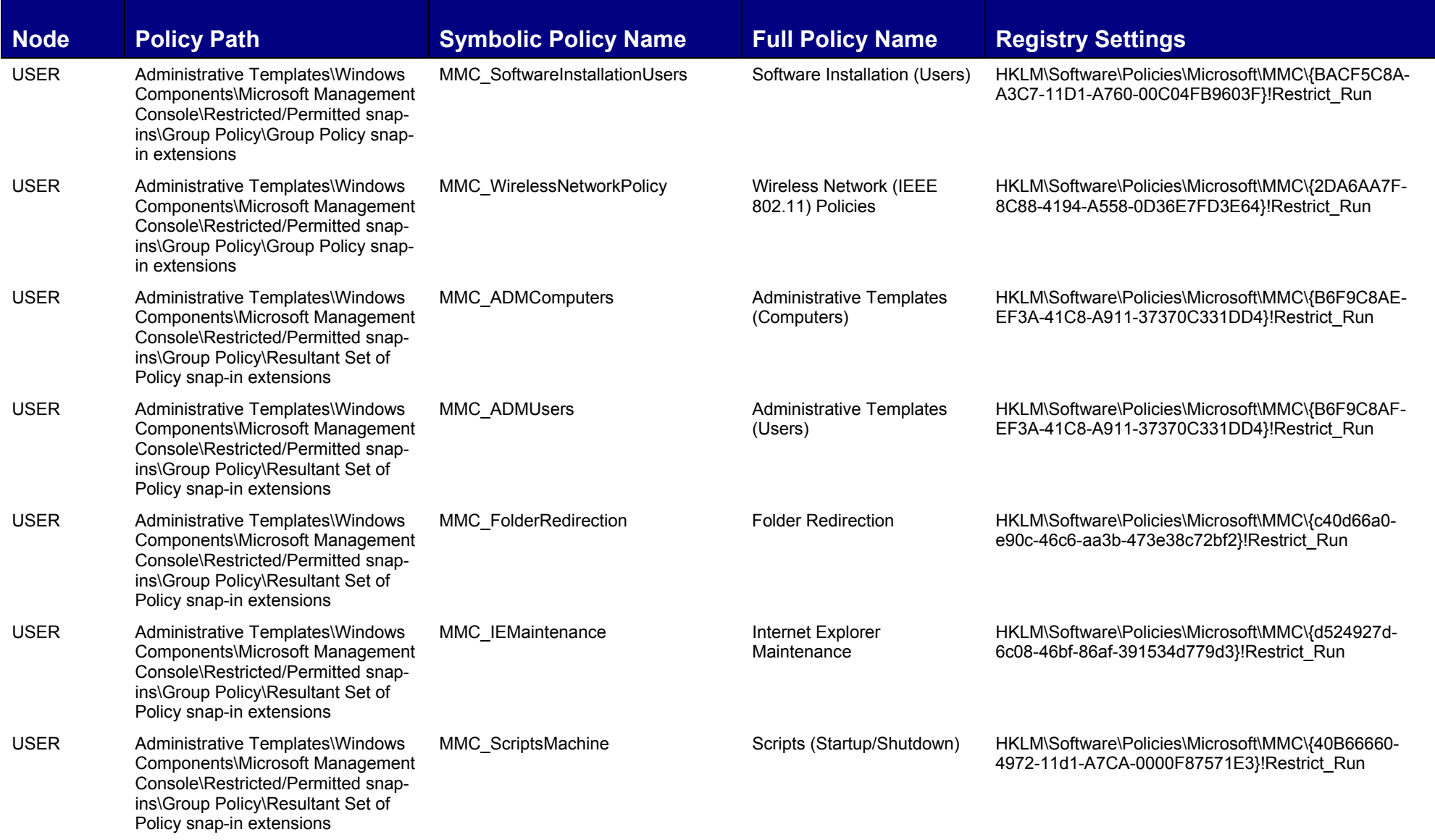

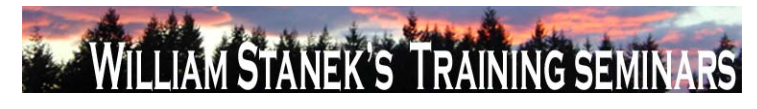

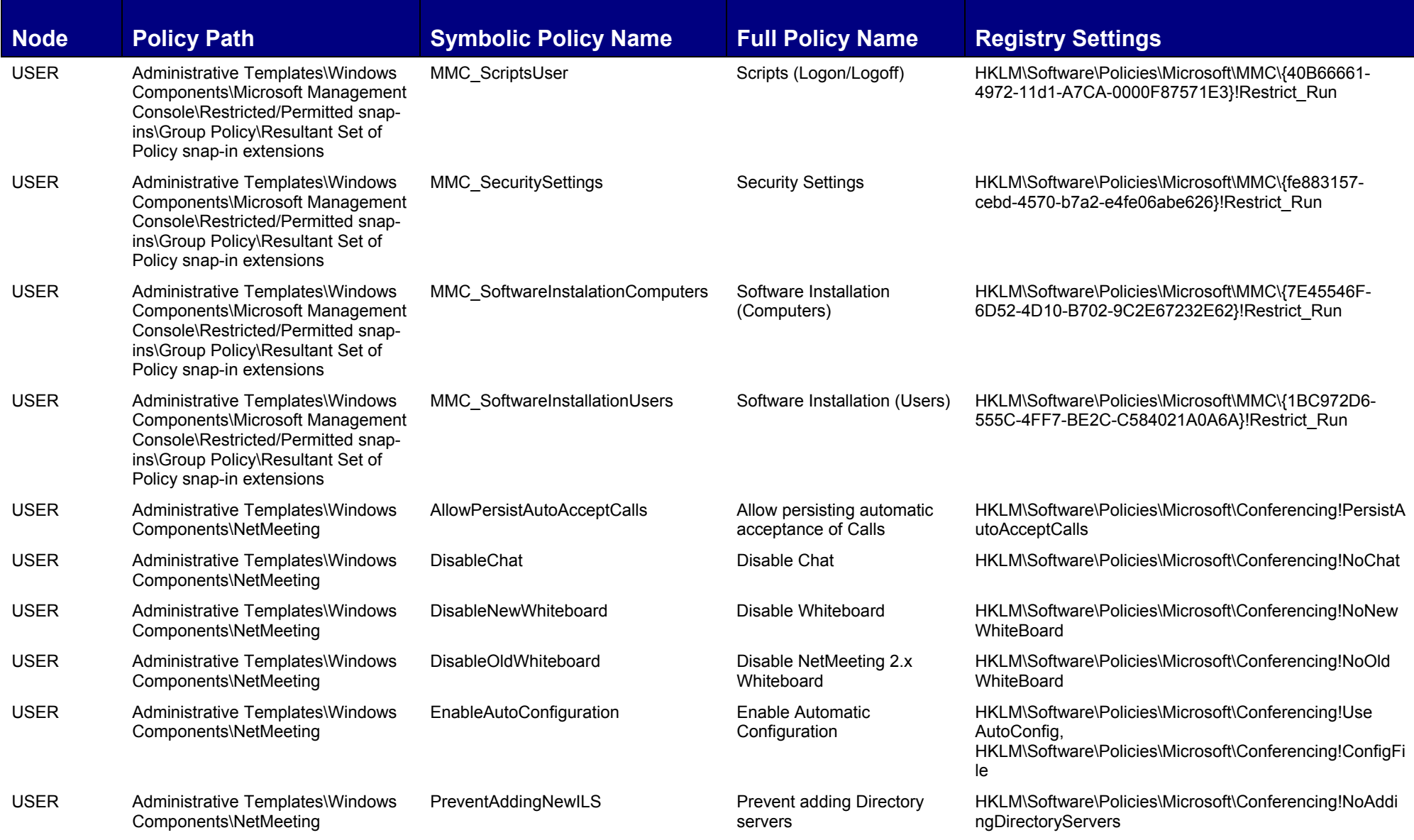

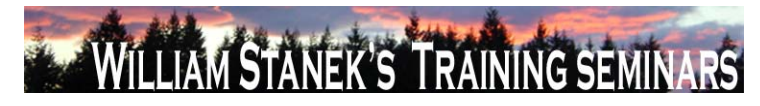

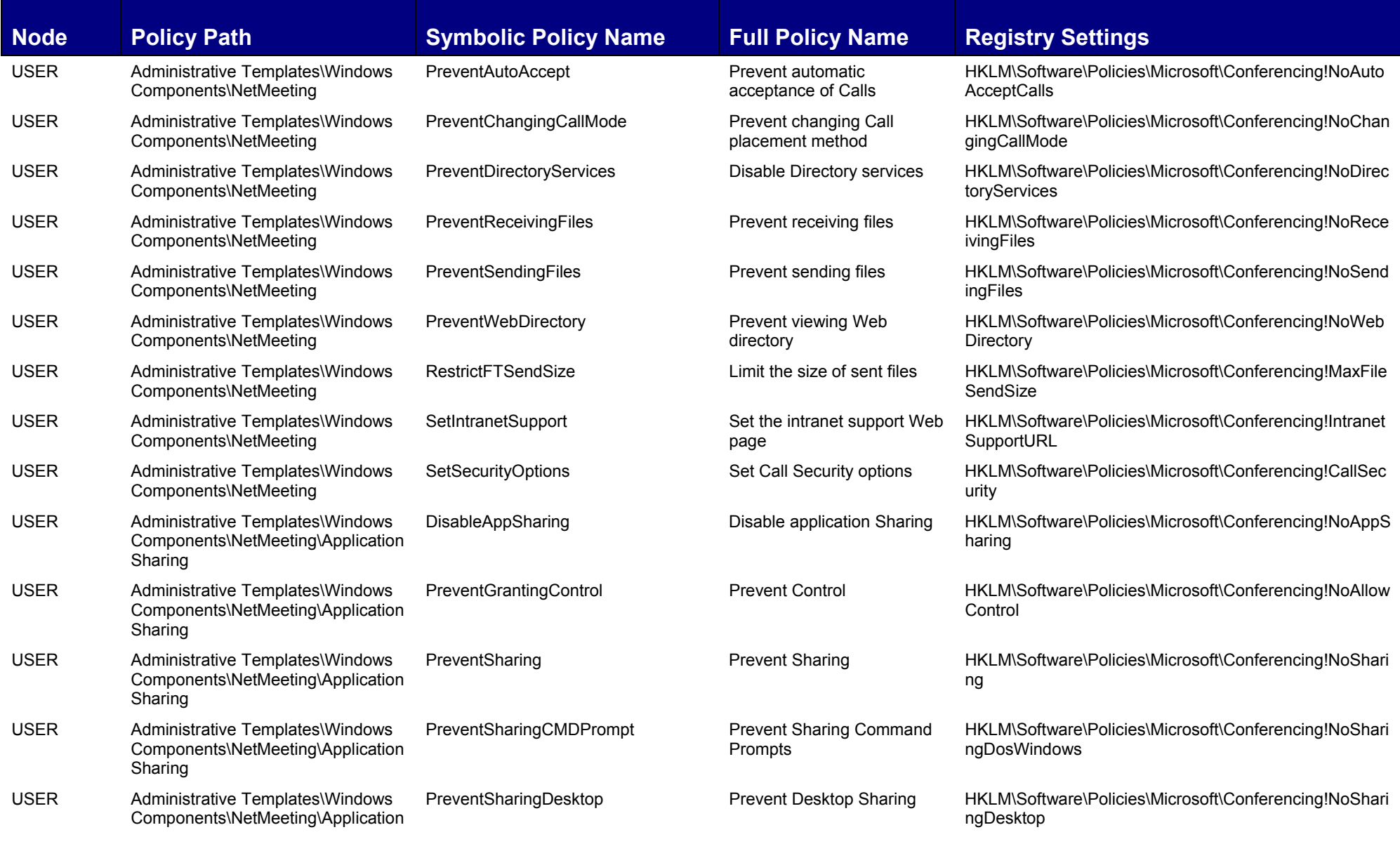

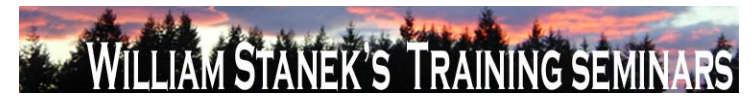

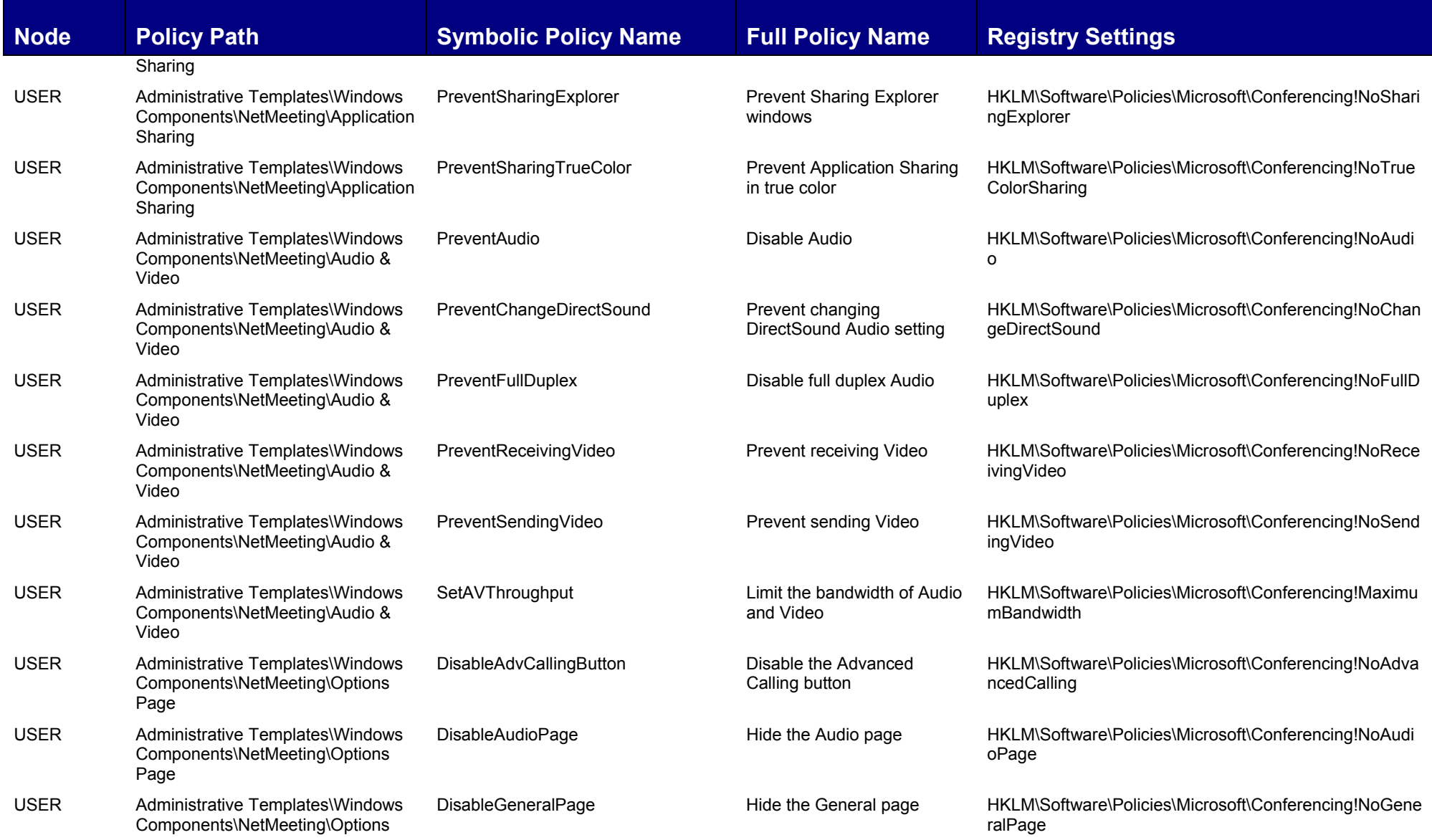

## WILLIAM STANEK'S TRAINING SEMINARS

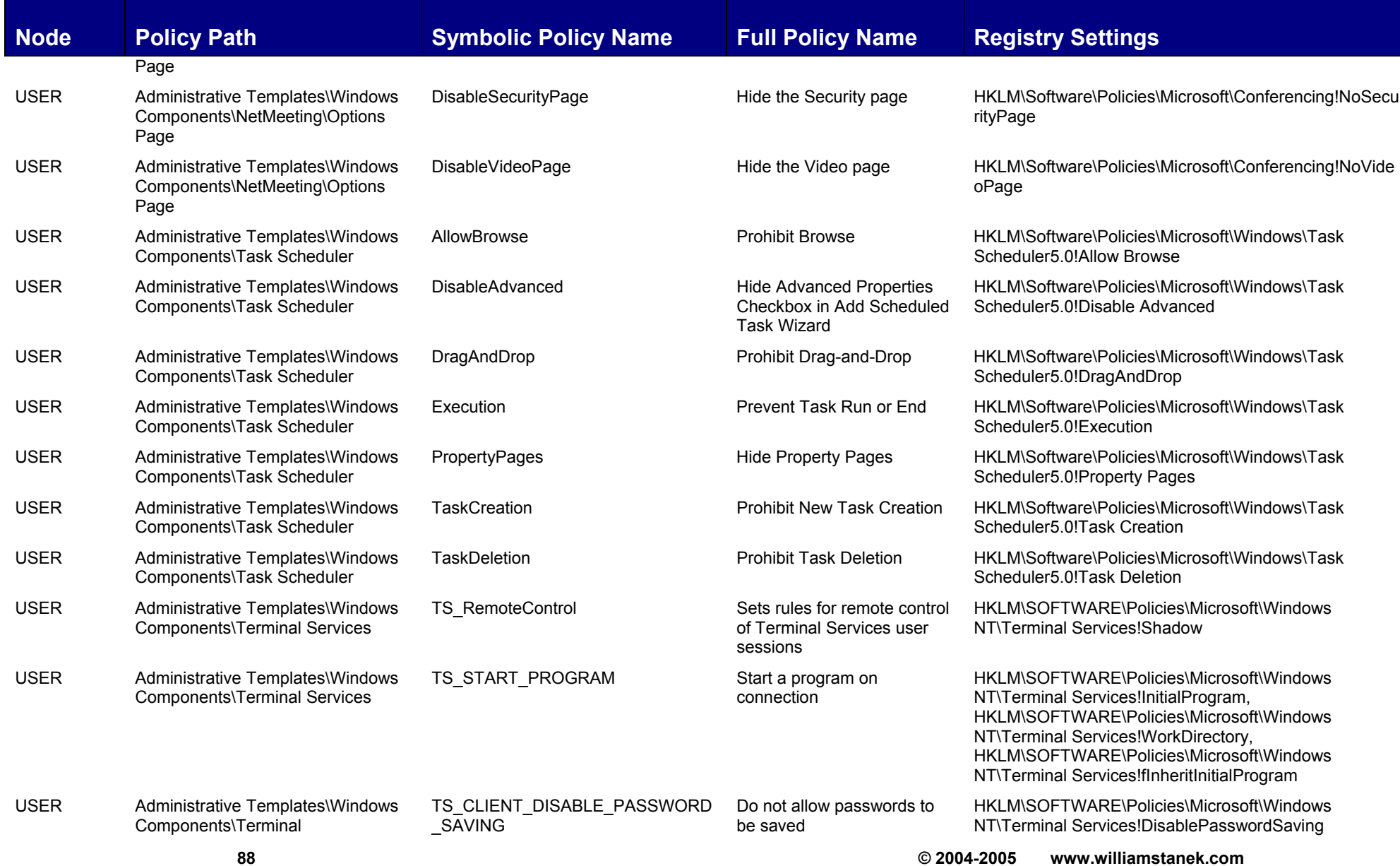

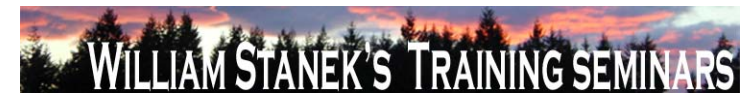

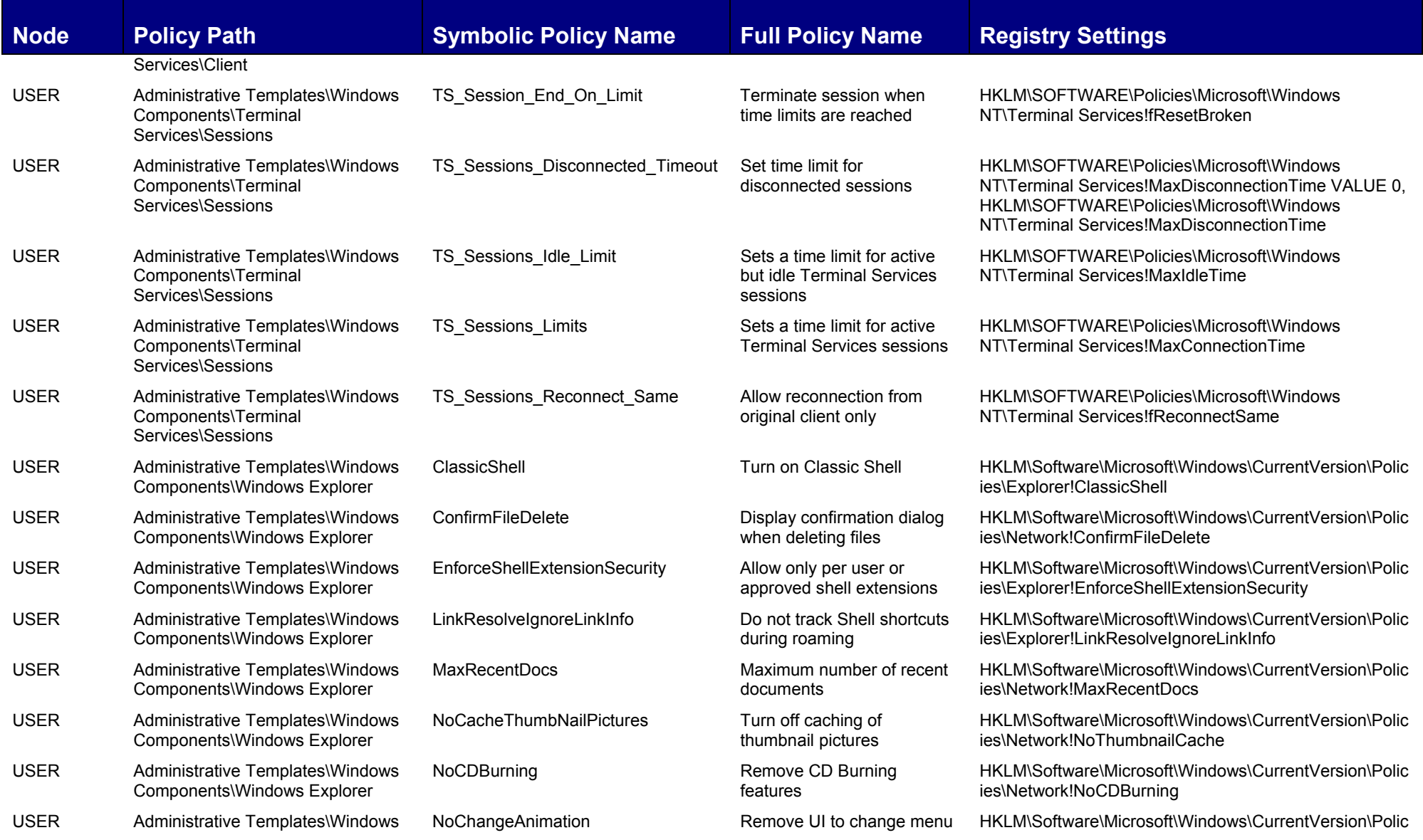

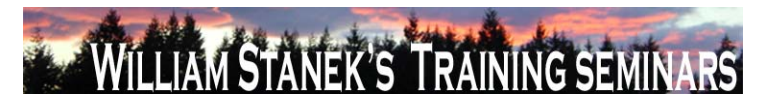

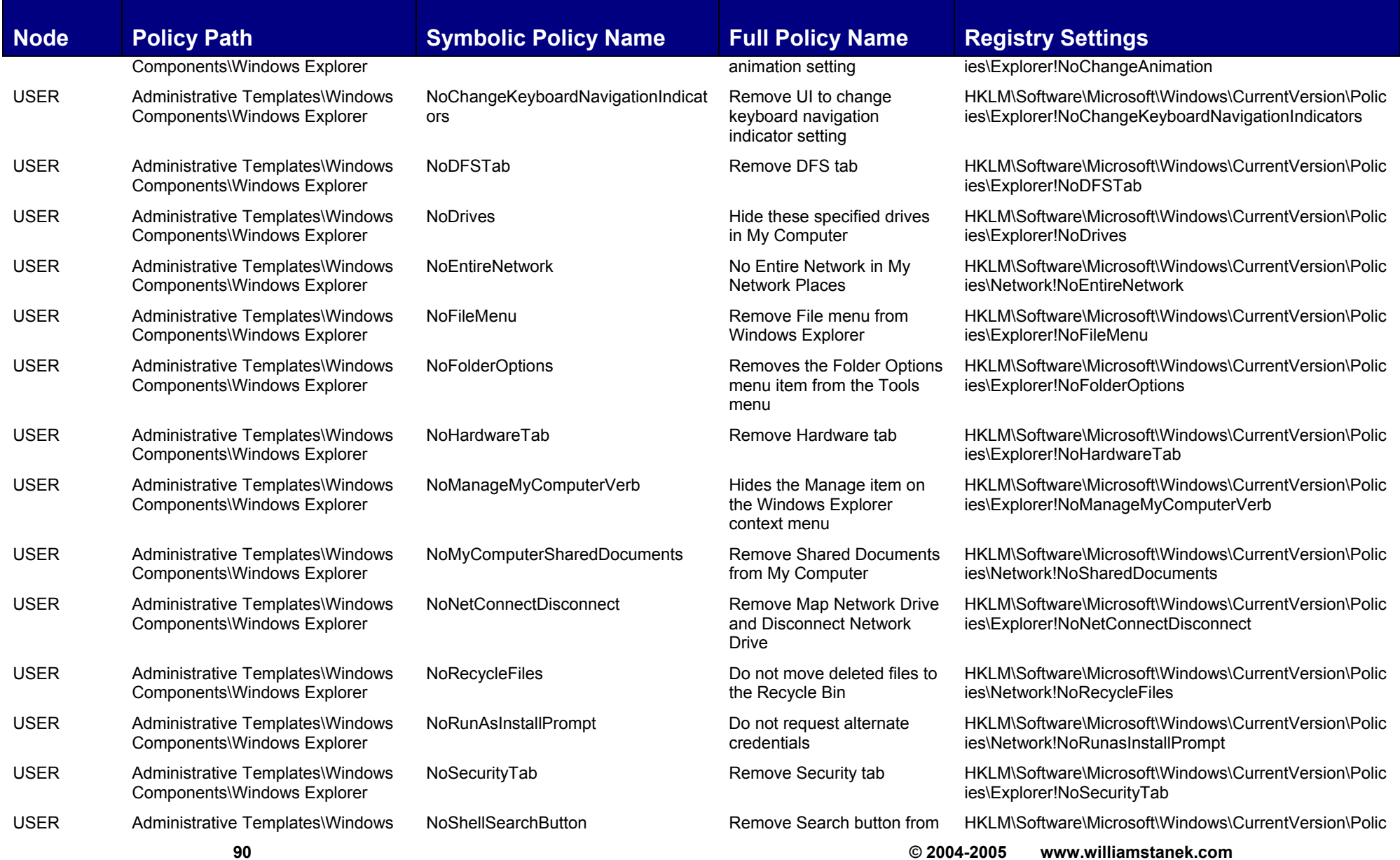

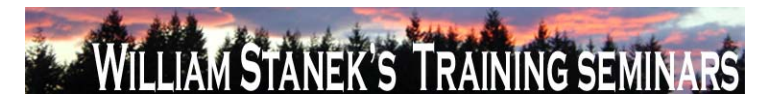

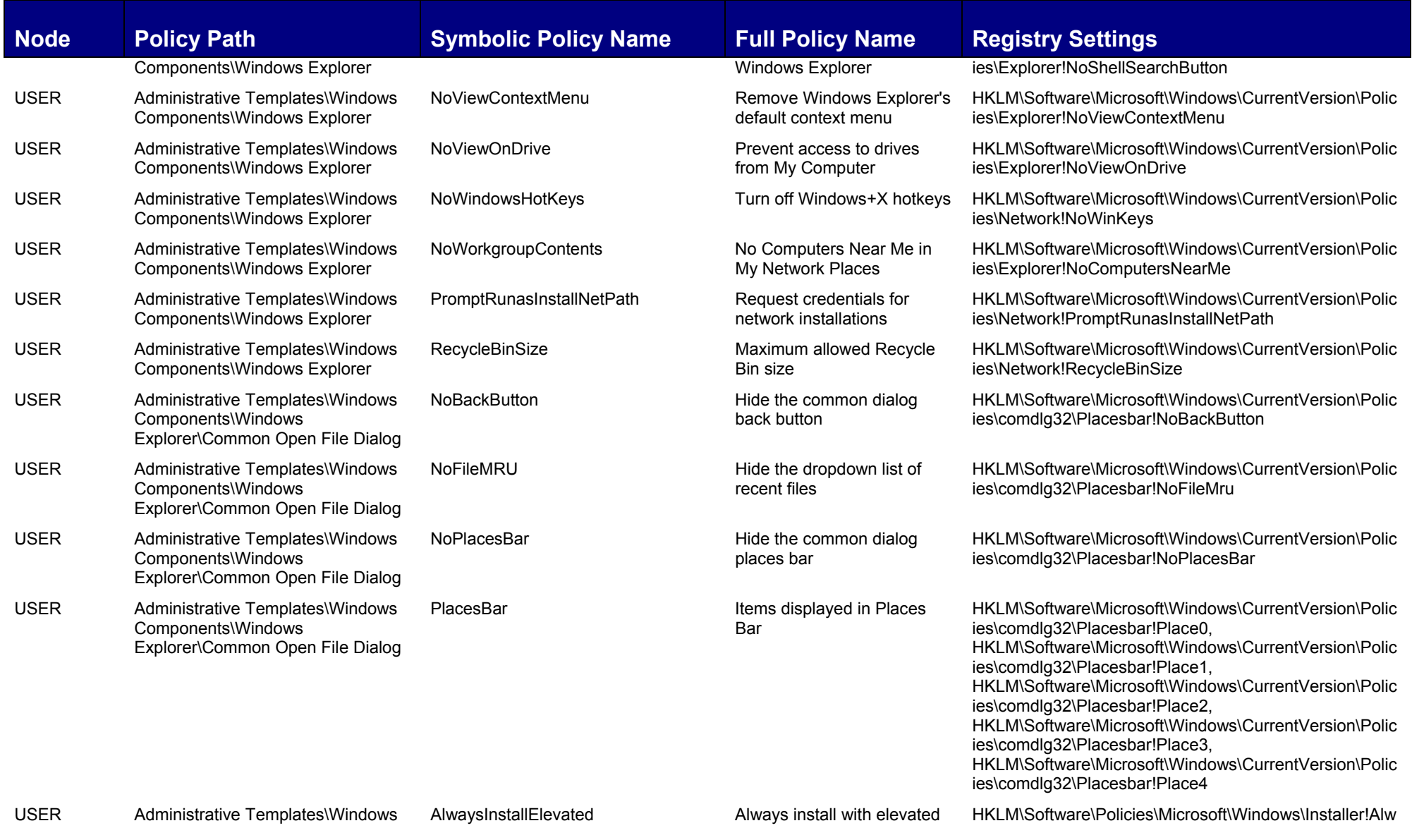

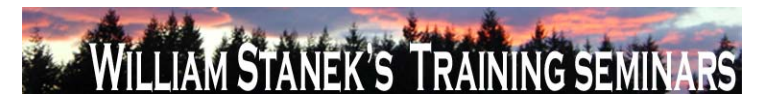

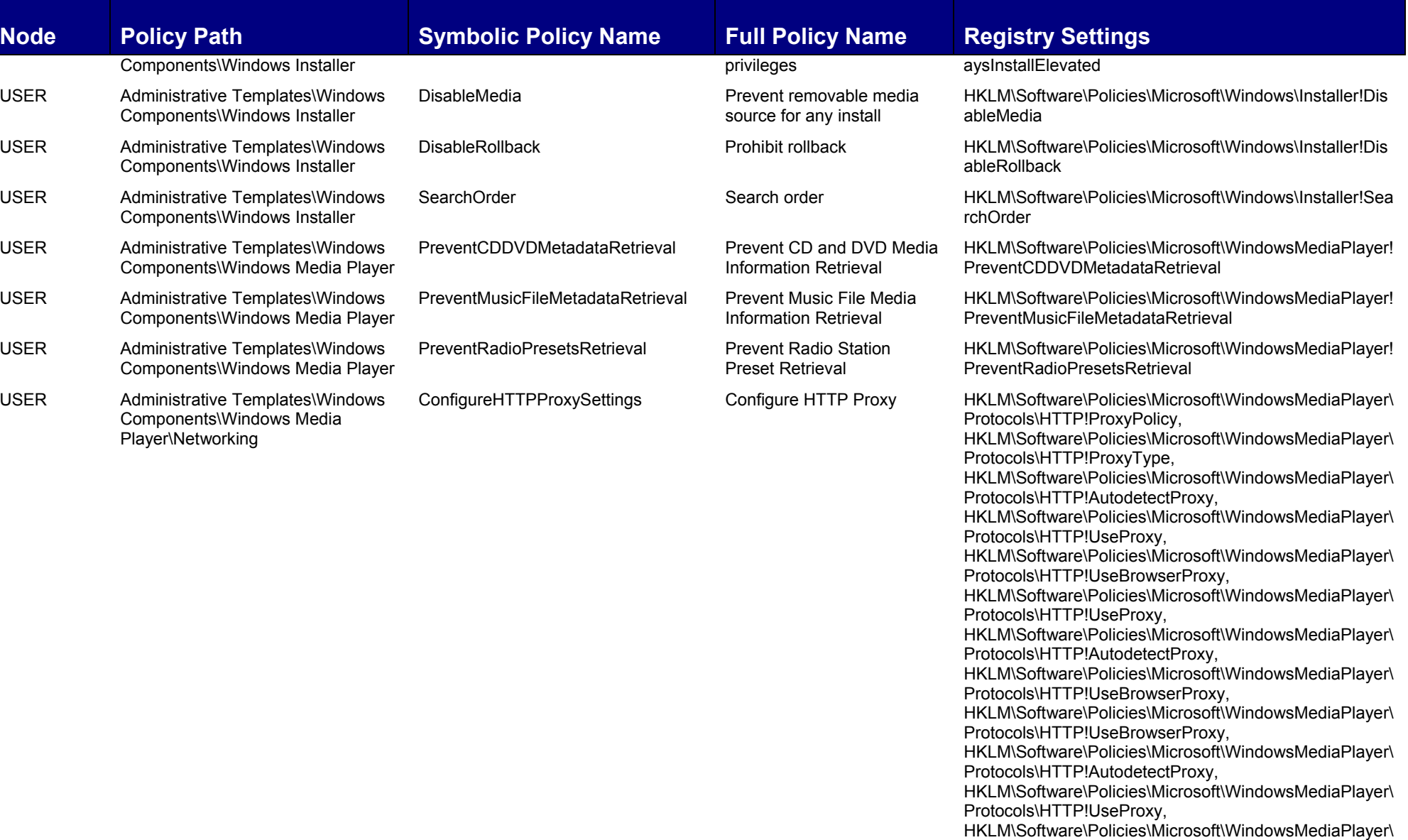

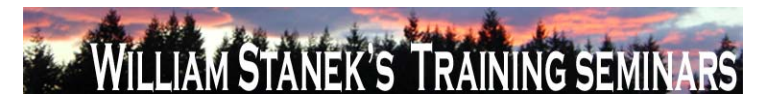

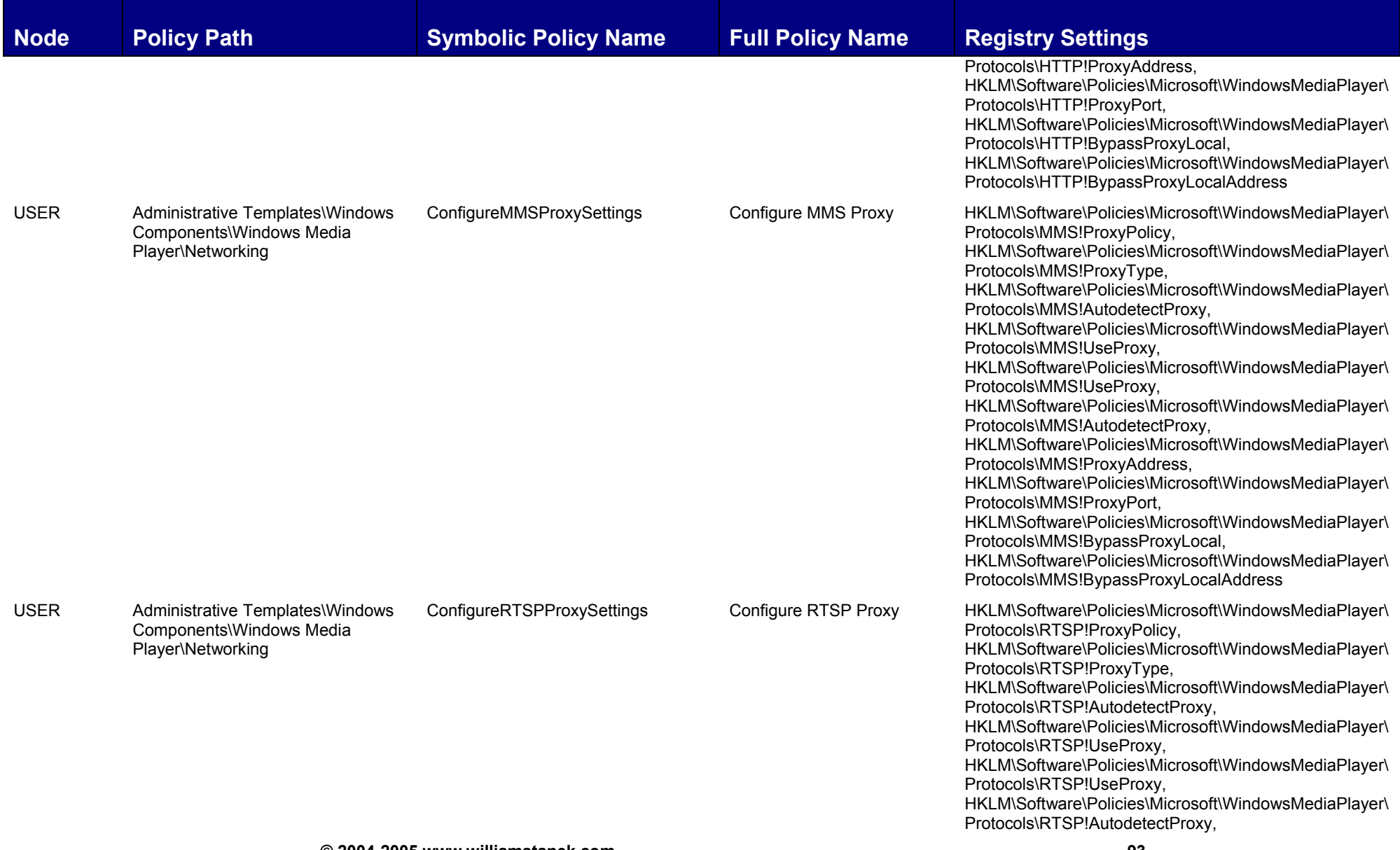

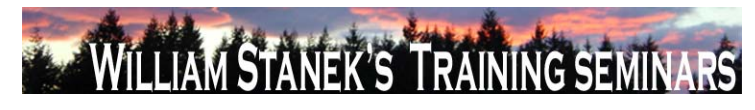

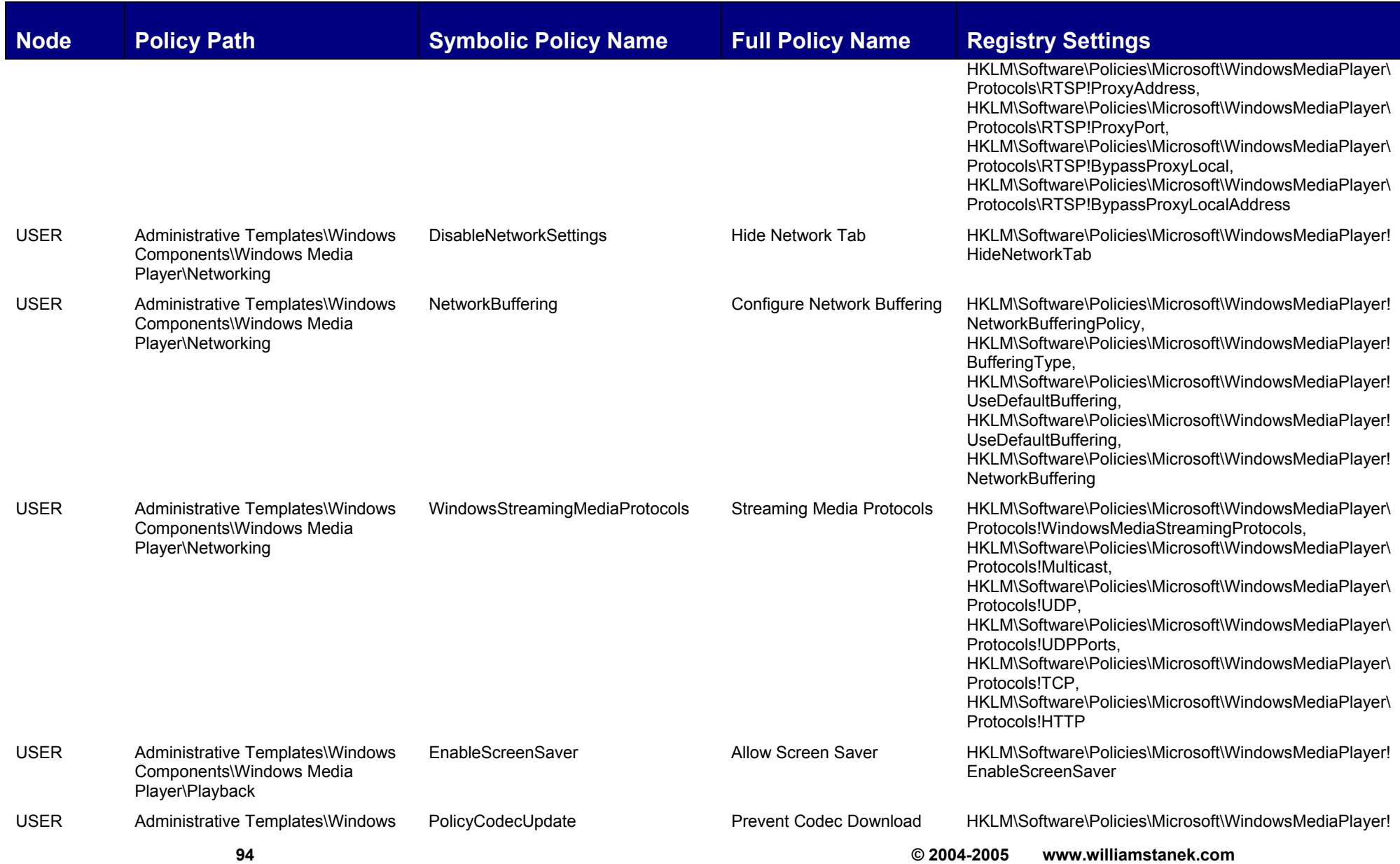

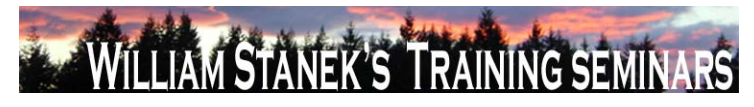

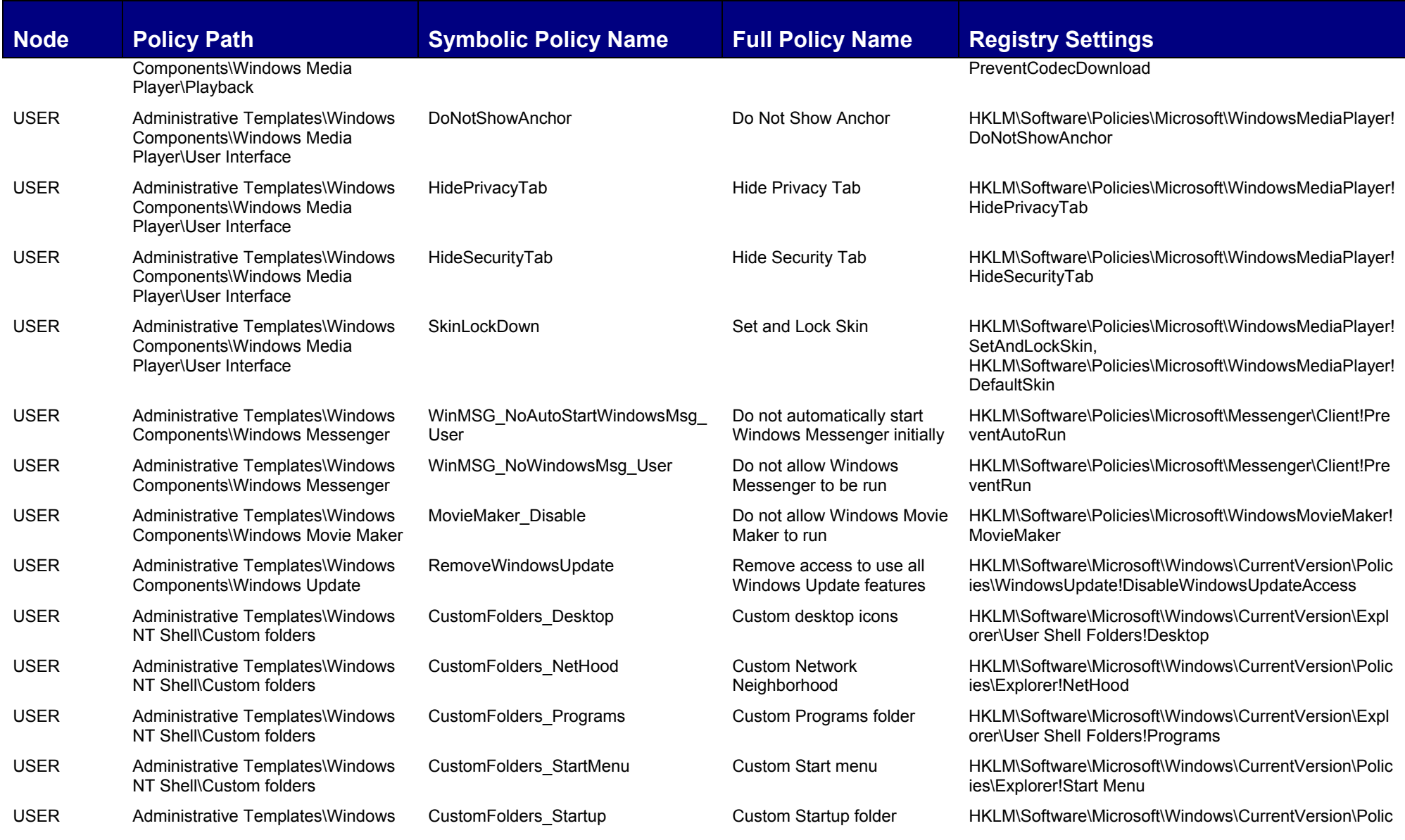

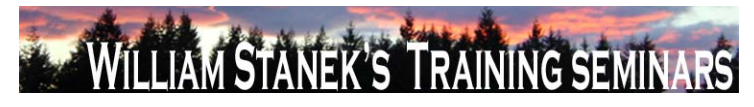

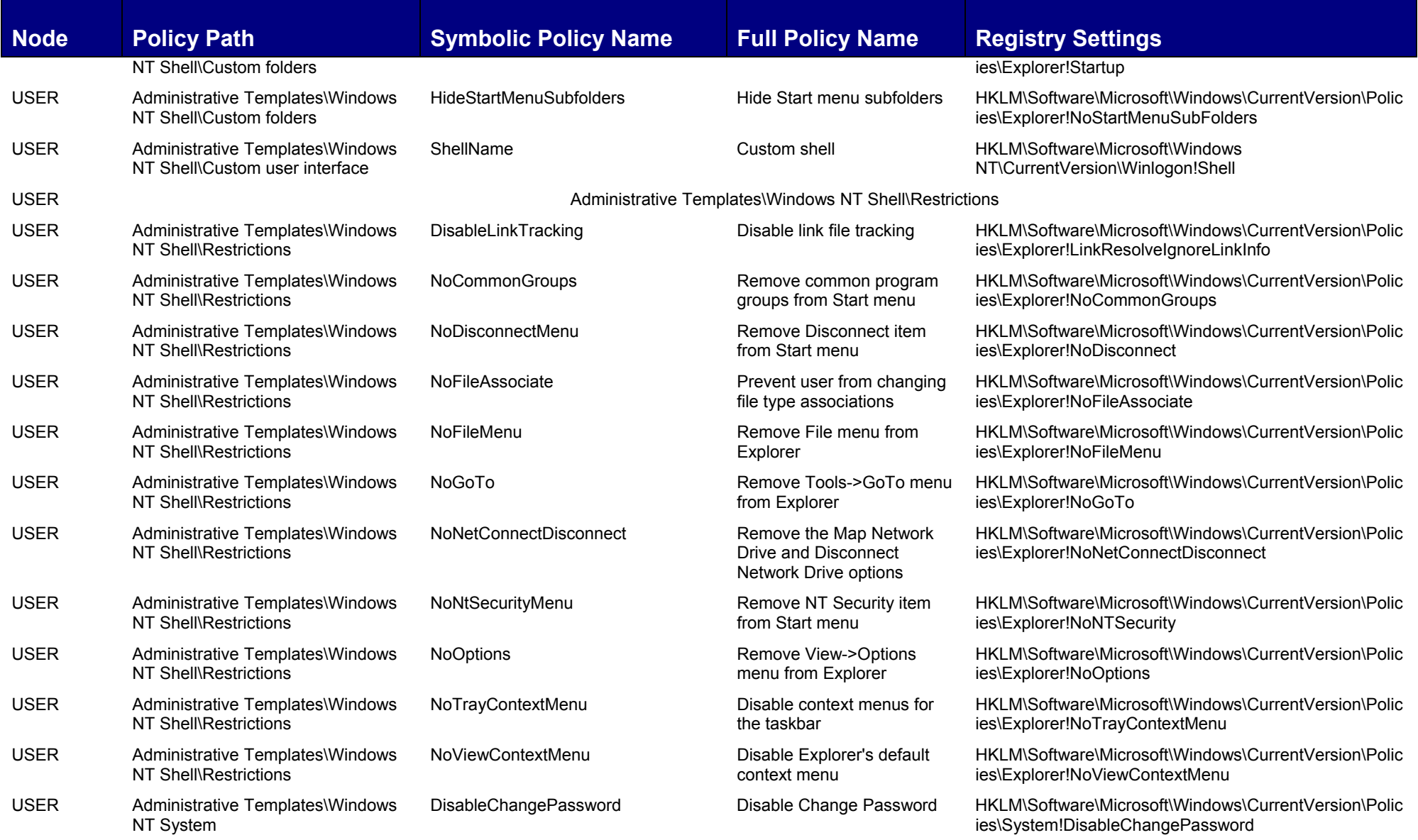

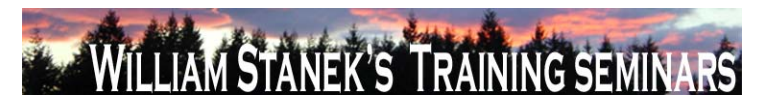

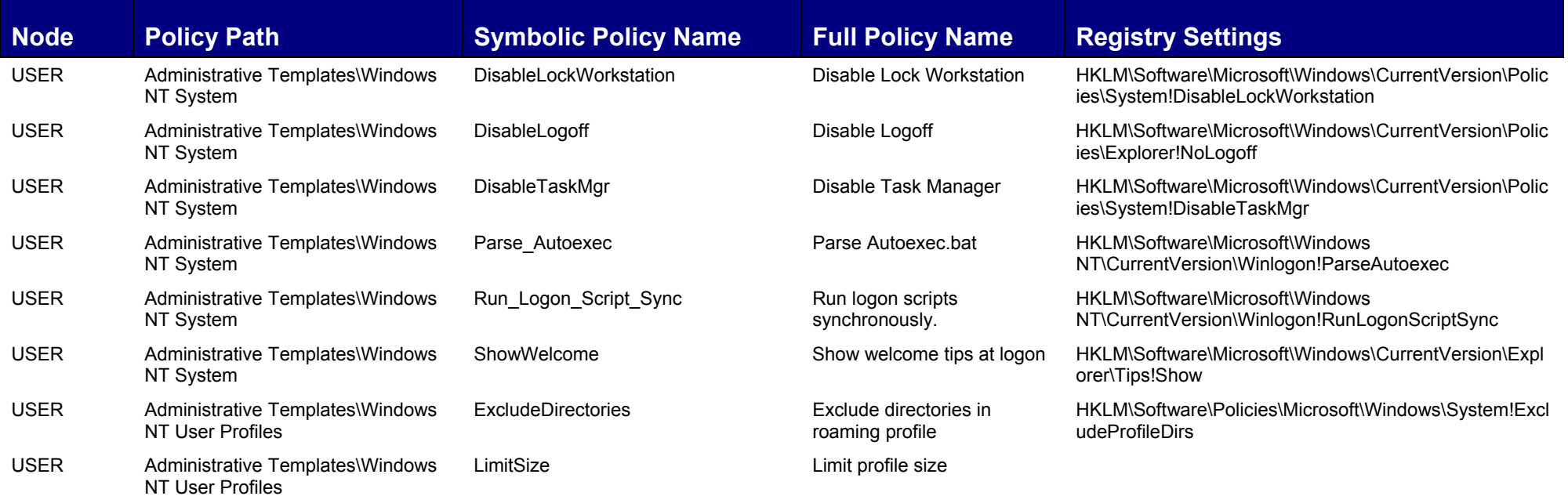